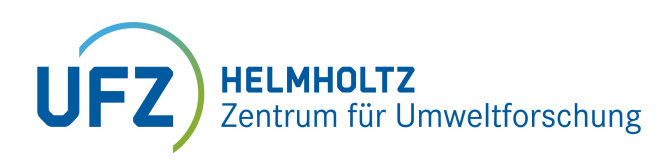

Carl von Ossietzky Universität Oldenburg

Master of Science Umweltmodellierung

### Masterarbeit

# Modellbasierte Bewertung von Strategiekonzepten bei der Bekämpfung der Afrikanischen Schweinepest im Wildschwein am Beispiel der sächsischen Lage seit 2020

vorgelegt von

### **Jakob Tilman Jeuk**

Matrikel-Nr.: 3061997

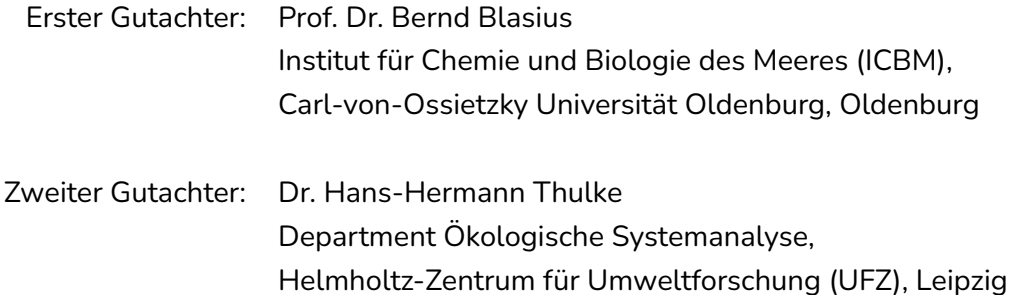

Leipzig, 27. April 2022

### <span id="page-2-0"></span>**Zusammenfassung**

Im Oktober 2020 gelangte die Afrikanische Schweinepest (ASP) von Polen aus erstmals nach Sachsen. Diese in den meisten Fällen tödliche Krankheit befällt Haus- und Wildschweine, ist für andere Säugetiere jedoch ungefährlich. Aufgrund der daraus folgenden Gefahr für Betriebe wird die Ausbreitung der ASP seitdem aktiv bekämpft. Die üblichen Bekämpfungsmaßnahmen umfassen Zäune, die Ausdünnung der Population durch Jagd und die Entfernung von virusbelasteten Kadavern. Mit Hilfe des im Helmholtz Zentrum für Umweltforschung entwickelten Modells Swine Fever Control - Individual-based Model (SwifCoIBM) haben wir die Ausbreitung der ASP in Sachsen simuliert. Durch den engen Kontakt mit den Verantwortlichen des Sächsischen Staatsministeriums für Soziales und Gesellschaftlichen Zusammenhalt entstanden Fragestellungen zu Ausbreitung und Bekämpfungsstrategien der ASP. Diese haben wir mit Hilfe des Modells SwifCoIBM untersucht.

Zunächst haben wir die sächsische Wildschweinpopulation simuliert, von der bis auf die jährliche Jagdstrecke, also den jährlich gejagten Wildschweinen, nichts bekannt war. Dadurch gewannen wir wertvolle Informationen zur Zuwachsrate der Wildschweinpopulation und insbesondere zu den jährlichen Schwankungen der Rate. Entgegen den bisherigen Annahmen der Jagdverantwortlichen in Sachsen, die von einer konstanten Zuwachsrate ausgingen, folgt aus unseren Ergebnissen, dass die Wildschweinpopulation in Sachsen größer ist, als bisher angenommen.

Unsere Modellierung ergab Ausbreitungsgeschwindigkeiten der ASP in Sachsen zwischen  $14 \, km/a$  und  $27 \, km/a$ . Dies stimmt sowohl mit empirischen als auch mit Werten aus Modellen in der Literatur überein. Die große Spannbreite der von uns berechneten Ausbreitungsgeschwindigkeit ergibt sich durch die gewählte Berechnungsmethode. Dadurch konnten wir zeigen, dass die Methode sorgfältig in Bezug auf die konkrete Fragestellung ausgewählt werden muss.

Unter realistischen Modellannahmen kann eine Bekämpfungsmethode allein die ASP nicht zuverlässig aufhalten. Zäune verzögern zwar die Ausbreitung, werden aber in fast allen Fällen nach einiger Zeit überwunden. Eine Ausdünnung der Population in einem Gebiet muss sehr intensiv sein, um die ASP erfolgreich aufzuhalten. Bei einem großen betroffenen Gebiet wie in Sachsen ist dies kaum möglich. Dies gilt ebenso für die Suche nach Kadavern. Allerdings zeigt sich, dass durch eine Kombination der Maßnahmen die Effektivität bei der Bekämpfung der Ausbreitung deutlich gesteigert werden kann. Insbesondere die Kombination von Zäunen mit verstärkter Bejagung hat einen positiven Effekt.

Durch den auch weiterhin bestehenden Kontakt zu den Verantwortlichen des Sächsischen Staatsministeriums für Soziales und Gesellschaftlichen Zusammenhalt während der gesamten Arbeit entstand ein guter Wissenstransfer zu gegenseitigem Vorteil. Die Modellierung der jeweiligen aktuellen Situation der Ausbreitung der ASP basiert unter anderem auf Daten des Ministeriums. Um das Modell an die sich ändernde Situation anzupassen, musste es im Rahmen dieser Masterararbeit flexibler gestaltet werden. Diese Anpassungen waren ein entscheidender Schritt für die Weiterentwicklung des Modells. Es ermöglichte uns weitere Einblicke in dieses sowie neue Erkenntnisse zur Ausbreitung der ASP. Die Ergebnisse liefern uns und dem Freistaat Sachsen wertvolle Einblicke zur Lage der ASP in Sachsen. Besonders wertvoll für uns als Modellierer waren dabei die Erkenntnisse zu Schwierigkeiten bei der Bekämpfung der ASP in der Praxis.

### <span id="page-4-0"></span>**Inhaltsverzeichnis**

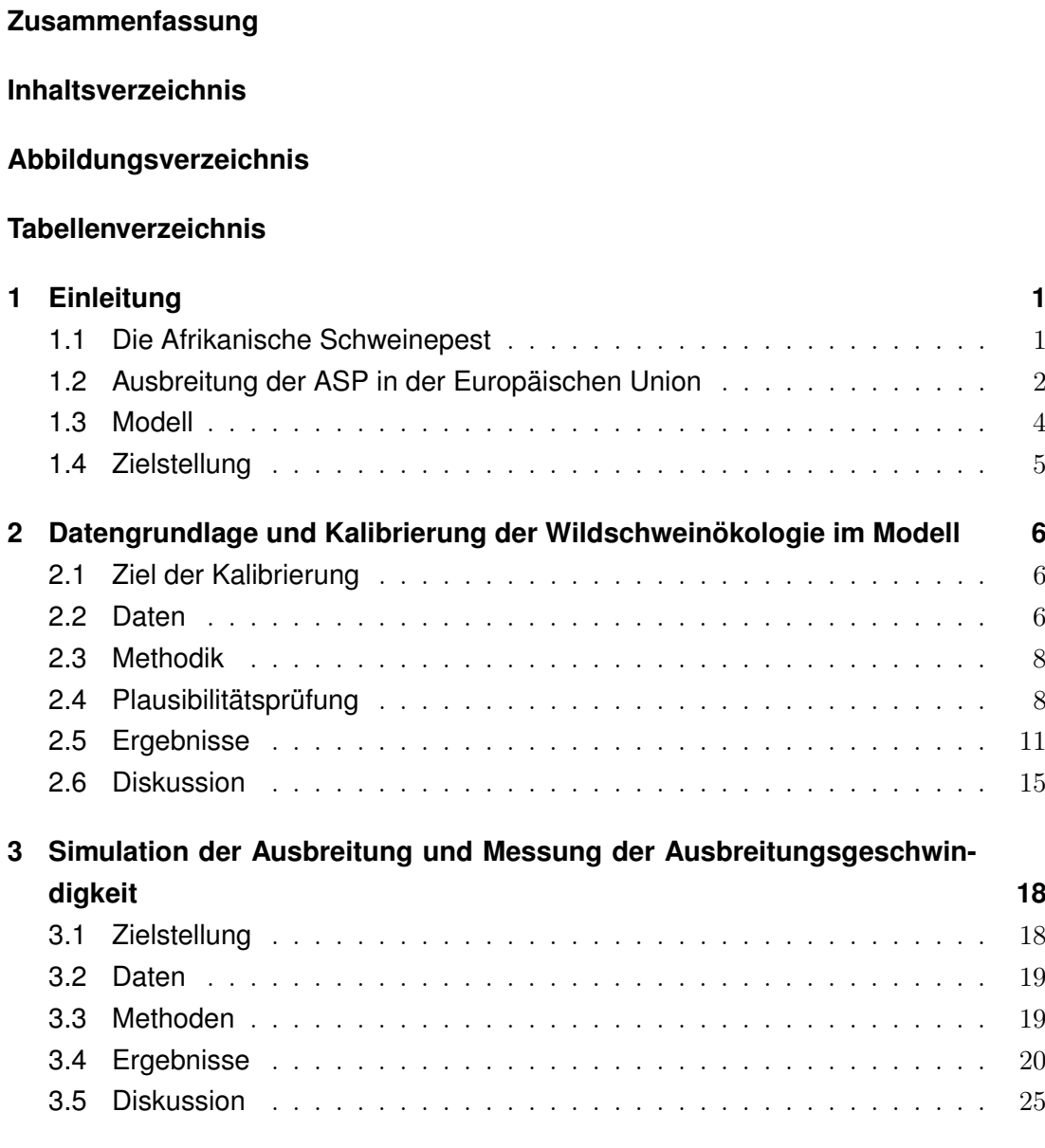

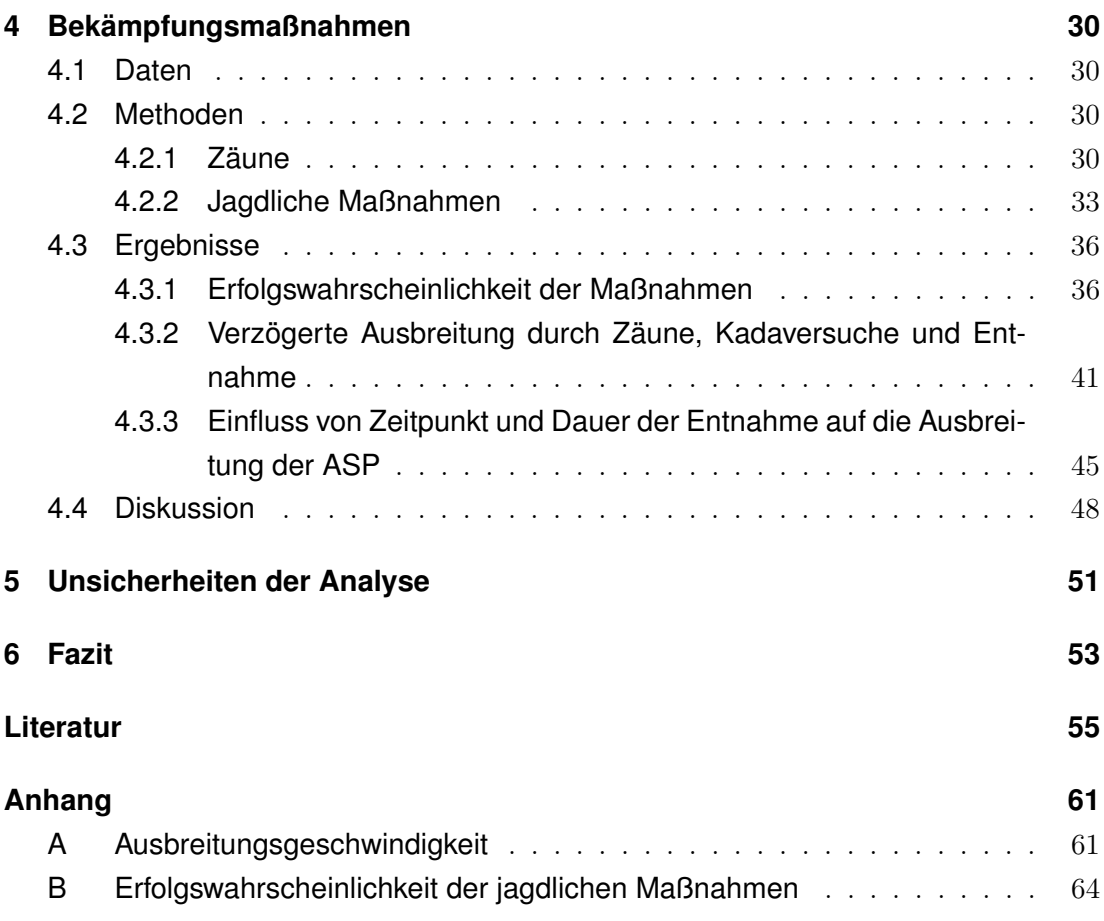

# <span id="page-6-0"></span>**Abbildungsverzeichnis**

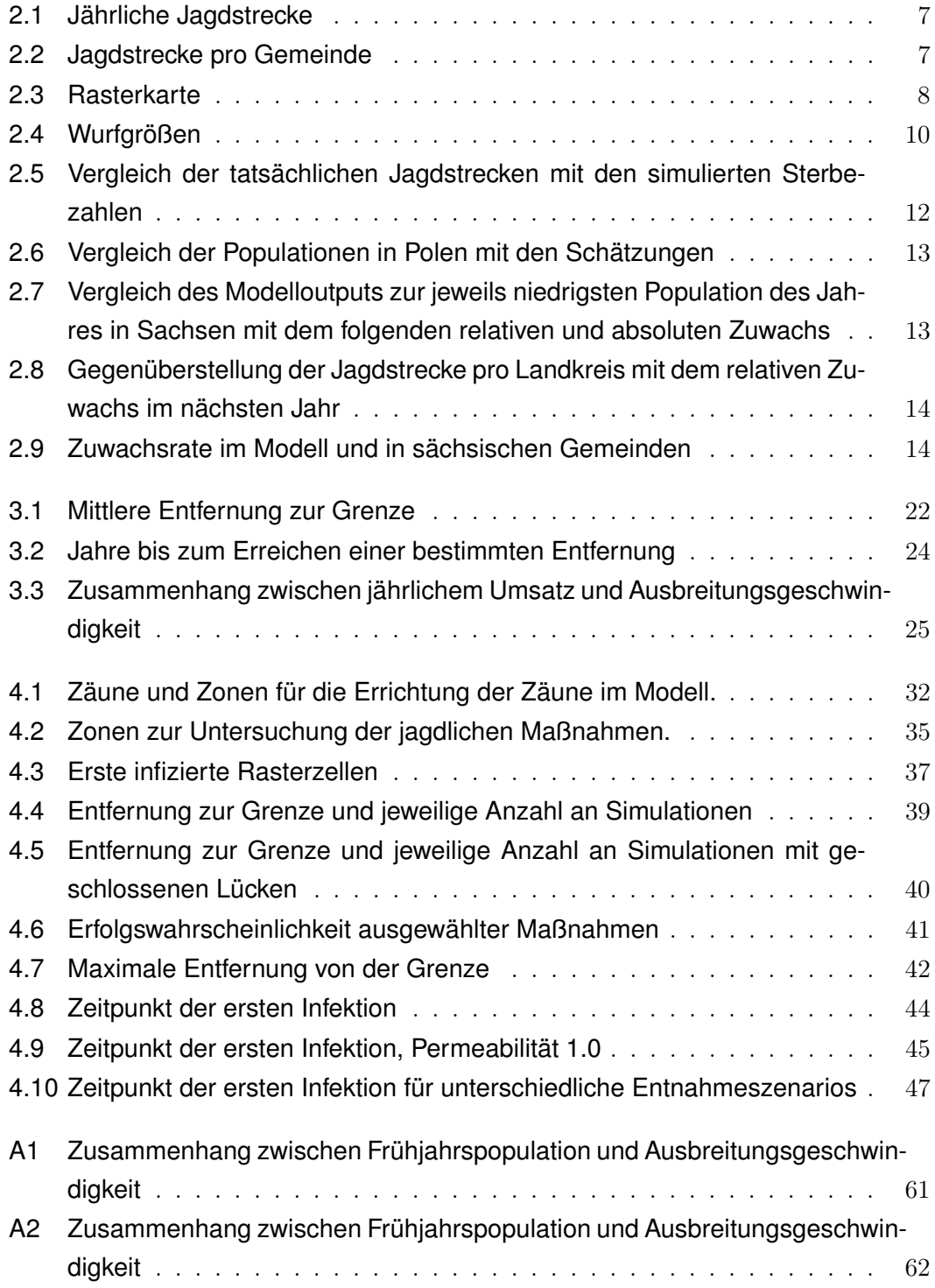

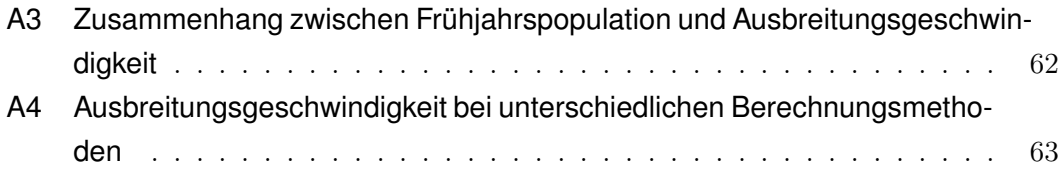

### <span id="page-8-0"></span>**Tabellenverzeichnis**

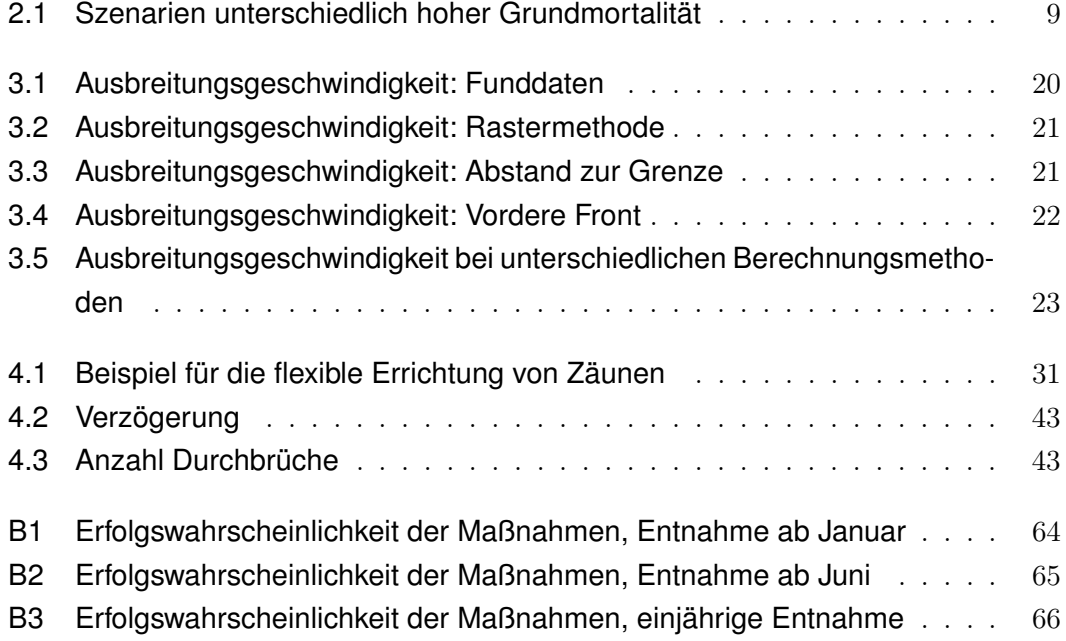

### <span id="page-10-0"></span>**1 Einleitung**

#### <span id="page-10-1"></span>**1.1 Die Afrikanische Schweinepest**

Die Afrikanische Schweinepest (ASP) ist eine hoch ansteckende Viruserkrankung bei Haus- und Wildschweinen (Sus scrofa domesticus bzw. Sus scrofa) (AHAW, [2014;](#page-64-1) Costard et al. [2013\)](#page-64-2). Sie wird durch das ASP-Virus (ASPV) verursacht und zeichnet sich durch eine hohe Letalität von bis zu 100 % aus (Friedrich-Löffler-Institut, [2019\)](#page-66-0). Afrika wird als ursprüngliches Verbreitungsgebiet angenommen, wobei Warzenschweine (Phacochoerus africanus) und Zecken (O. moubata) als Wirt dienen. Bei Warzenschweinen verläuft eine Infektion im Gegensatz zu Haus- und Wildschweinen meist unsymptomatisch (Costard et al. [2013\)](#page-64-2). Die bei Haus- und Wildschweinen auftretenden Symptome sind denen der klassischen Schweinepest so ähnlich, dass eine labordiagnostische Abklärung immer notwendig ist. Neben schwerem Fieber treten unspezifische Allgemeinsymptome auf, unter anderem Diarrhoe, stark erhöhte Atemfrequenz, blutende Schleimhäute und neurologische Symptome. Die Symptome sind altersunabhängig schwer und führen in fast 100 % nach sieben bis zehn Tagen zum Tod. Die Inkubationszeit beträgt im Allgemeinen zwei bis sieben Tage, die Virusausscheidung beginnt meistens zwischen dem zweiten und vierten Tag (Friedrich-Löffler-Institut, [2019\)](#page-66-0).

Die Übertragung des ASFV zwischen den Wirten kann auf verschiedenen Wegen stattfinden. Zum einen durch direktem Kontakt zwischen Tieren oder mit infizierten Kadavern. Zum anderen wurde eine hohe Viruslast in Körperflüssigkeiten und Ausscheidungen der Schweine festgestellt, sodass diese auch einen möglichen Übertragungsweg darstellen. Das ASFV ist über einen Zeitraum von mehreren Wochen stabil. Zur Deaktivierung werden hohe Temperaturen über lange Zeiträume (über  $> 60^{\circ}$ C für 20 Minuten (Costard et al. [2013\)](#page-64-2),  $> 70^{\circ}$ C für 30 Minuten (AHAW, [2014\)](#page-64-1)) oder extreme pH Werte  $(< 4$  oder  $> 10$  (Costard et al. [2013\)](#page-64-2)) benötigt.

Durch diese Eigenschaften kann eine Verbreitung des ASFV auch durch Menschen stattfinden, obwohl diese kein Wirt für das Virus selbst sind. Ermittelte Übertragungswege nach AHAW [\(2014\)](#page-64-1) sind dabei gefrorenes, gekühltes, geräuchertes oder anderweitig unterhalb der benötigten Temperaturen haltbar gemachtes Fleisch und Fett, Tiertransporte, kontaminierte Kleidung und Fahrzeuge sowie Transport und Verbreitung von Gülle und Ausscheidungen. Durch die hohe Stabilität des Virus kann eine Übertragung theoretisch über jeden Gegenstand stattfinden.

In der Literatur werden verschiedene Maßnahmen zur Bekämpfung der ASP im Wildschwein vorgeschlagen. Eine häufig vorgeschlagene Maßnahme ist eine deutliche Reduzierung der Wildschweindichte in einem Gebiet. Diese Reduzierung kann durch Jagd, Fallen oder Gift erreicht werden. Die Reduzierung der Dichte wird dabei entweder in einem Gebiet ohne ASF vorgenommen, um eine möglichst leeres Gebiet (White Zone) zwischen einer infizierten und gesunden Population zu schaffen, oder in einer ganzen Region, um den Gesamtbestand auszudünnen (EFSA, [2014;](#page-64-3) Lange, [2015\)](#page-66-1). Das Ziel ist, die Ausbreitung der ASP durch fehlende Wirte für das Virus aufzuhalten. In EFSA [\(2014\)](#page-64-3) wird an dieser Maßnahme jedoch deutliche Kritik geübt. Dabei wird unter anderem der hohe Aufwand, insbesondere in großen Gebieten, kritisiert. Des Weiteren wird eine Schätzung der Population sowie ein Schwellenwert für die Wildschweindichte benötigt. Beides ist in der Praxis nur schwer verfügbar. Es wird außerdem die Meinung vertreten, dass eine solche Reduzierung der Dichte nicht als Maßnahme zur Eindämmung der ASP geeignet ist. Dabei wird angeführt, dass sich eine Wildschweinpopulation sowohl durch die hohe Geburtenrate als auch durch Migration aus anderen Gebieten schnell wieder erholt. Eine fast wildschweinfreie Zone könnte so eine Art Sogwirkung entfalten und die Verbreitung der ASP dadurch sogar beschleunigen.

Eine weitere Maßnahme ist die Errichtung von wildschweinsicheren Zäunen. Die Errichtung solcher Zäune über hunderte Kilometer ist in Europa allerdings kaum möglich. Teilweise verhindern Interessenkonflikte oder bestehende Infrastruktur die Errichtung von Zäunen. Zudem lassen sich lange Zäune kaum überwachen (EFSA, [2014\)](#page-64-3).

Des Weiteren kann im und um das infizierte Gebiet nach Kadavern gesucht werden, um diese zu entfernen. Dies dient zum einen dem Monitoring des Infektionsgeschehens, zum anderen auch als Bekämpfungsmaßnahme, da Kadaver von erkrankten Tieren einen bedeutenden Anteil am Infektionsgeschehen haben (Guberti et al. [2019;](#page-66-2) EFSA et al. [2017\)](#page-65-0).

#### <span id="page-11-0"></span>**1.2 Ausbreitung der ASP in der Europäischen Union**

2007 gelangte die ASP nach Georgien, von wo aus sie sich in angrenzende Länder im Kaukasus sowie Russland ausbreitete. Nach Meldungen in der Ukraine (2012) und Belarus (2013) wurde sie 2014 auch in der Europäischen Union festgestellt. Hier wurden die ersten infizierten Wildschweine in Litauen gefunden (AHAW, [2014\)](#page-64-1).

Nach diesem ersten Fall im Januar wurde auch in Polen im Februar ein infiziertes Wildschwein entdeckt. Als drittes Land meldete Lettland im Juni 2014 ASP-Fälle, zunächst bei Hausschweinen, ab Juli dann auch bei Wildschweinen an der Grenze zu Belarus. In Lettland wurden daraufhin auch weiter nördlich infizierte Kadaver gefunden und im September dann schließlich auch in Estland. Bereits 2014 gab es bei einzelnen Ausbrüchen den Verdacht, dass die Verbreitung menschlich verursacht sein könnte, da teilweise große ASP-freie Gebiete zwischen zwei Ausbrüchen lagen (AHAW, [2015\)](#page-64-4).

Ab Ende 2017 schwächte sich das Infektionsgeschehen bei Wildschweinen in Estland

ab. Zwischen November 2017 und November 2018 gab es neue ASP-Fälle in Ungarn, Bulgarien und Rumänien. Dabei war Rumänien mit Abstand am stärksten betroffen, mit vielen Ausbrüchen sowohl bei Wild- als auch bei Hausschweinen.

In Tschechien wurde im Juni 2017 ein räumlich isolierter Ausbruch bei Wildschweinen festgestellt. Mithilfe von Zäunen, einer intensiven Suche nach infizierten Kadavern und verstärkter Bejagung gelang es eine Ausbreitung zu verhindern, sodass bereits im Herbst nur noch vereinzelt ASP-positive Wildschweine im umzäunten Gebiet gefunden wurden. Im September 2018 wurde ein Ausbruch bei Wildschweinen in Belgien, nahe der französischen und luxemburgischen Grenze, festgestellt. Dieser Ausbruch war über 1 000 km vom nächstgelegenen entfernt, weshalb, wie in Tschechien, eine Verbreitung des ASPV durch Menschen angenommen wurde (EFSA et al. [2018\)](#page-65-1).

In Belgien gelang es die Ausbreitung mit Zäunen, einer Kadaversuche und verstärkter Entnahme zu verhindern. Ab März 2019 wurden keine weiteren ASP-Fälle außerhalb der innersten umzäunten Zone gefunden. Tschechien konnte sich im März 2019 offiziell ASP-frei erklären (EFSA et al. [2020\)](#page-64-5), Belgien war im Oktober 2020 offiziell ASP-frei (EFSA et al. [2021\)](#page-65-2).

Im November 2019 wurden dann das erste Mal ASP-positive Wildschweinkadaver in Westpolen, in der Woiwodschaft Lebus entdeckt. Da es sich hier um einen isolierten Ausbruch handelte, musste wieder von einer menschlichen Verbreitung ausgegangen werden (EFSA et al. [2020\)](#page-64-5). Im August waren einzelne gefundene Kadaver nur noch wenige Kilometer von der deutschen Grenze entfernt (EFSA et al. [2021\)](#page-65-2).

Der erste Fall von ASP in Deutschland wurde am 10. September 2020 offiziell festgestellt. Ein bis zu zwei Wochen alter Kadaver einer Bache war im brandenburgischen Landkreis Spree-Neiße ungefähr 6 km von der polnischen Grenze entfernt gefunden worden. Bei einer daran anschließenden intensiven Suche wurden bis zum 24. September 31 weitere Fälle entdeckt (Sauter-Louis et al. [2021\)](#page-67-0). Der erste Fall in Sachsen wurde am 27. Oktober auf dem Gebiet der Gemeinde Krauschwitz im Landkreis Görlitz gefunden, direkt an der Grenze zu Polen (SMS, [2020\)](#page-68-0).

Ständig aktualisierte Videos und Karten mit der detaillierten Ausbreitung der ASP in Deutschland und Europa sind auf der Seite des Friedrich-Löffler-Institut abrufbar: [https://www.fli.de/de/aktuelles/tierseuchengeschehen/](https://www.fli.de/de/aktuelles/tierseuchengeschehen/afrikanische-schweinepest/karten-zur-afrikanischen-schweinepest/) [afrikanische-schweinepest/karten-zur-afrikanischen-schweinepest/](https://www.fli.de/de/aktuelles/tierseuchengeschehen/afrikanische-schweinepest/karten-zur-afrikanischen-schweinepest/) (zuletzt abgerufen am 20. 04. 2022).

#### <span id="page-13-0"></span>**1.3 Modell**

Von der Arbeitsgruppe Ecological Epidemiology am Helmholtz-Zentrum für Umweltforschung in Leipzig wurde ein ökologisches Modell für Wildschweine entwickelt: Swine Fever Control - Individual-based Model (SwifCoIBM). Es handelt sich um ein räumlich explizites und stochastisches, agentenbasiertes Modell einer Wildschweinpopulation in einer gerasterten Landschaft. Im Modell wird der Lebenszyklus der einzelnen Wildschweine von der Geburt bis zum Tod simuliert. Die Landschaft besteht aus  $2 \times 2 km$ großen Zellen, die jeweils einer Rotte als Heimat dienen. Die Raumnutzung über diese Heimatzelle hinaus ist im Modell implizit durch Nachbarschaftsinteraktionen zwischen den Zellen dargestellt. Die Rotten bestehen aus erwachsenen weiblichen Wildschweinen und ihren Frischlingen. Die Habitatqualität jeder Zelle wird durch die Breeding Capacity (BC) ausgedrückt, die die Anzahl der maximal trächtigen Bachen und damit die Größe des jährlichen Zuwachs festlegt. Weibliche Überläufer (einjährige Wildschweine) verlassen bei erreichter BC einmal im Jahr ihre Heimatzelle und versuchen eine andere, freie Zelle zu kolonisieren. Keiler, die männlichen Wildschweine, leben explizit in einem mehrere Zellen umfassenden Gebiet. Männliche Überläufer migrieren ebenfalls einmal im Jahr über einen Zeitraum von mehreren Wochen. Da das Modell stochastisch ist, werden alle Parameter als Verteilung angegeben. Dabei basieren die meisten Parameterwerte auf Literaturangaben. Schwankungen in der Population werden über die jährlich schwankende Mortalität erzeugt, die Verteilung der Wurfgröße pro Bache ist konstant.

In dem Modell kann die Ausbreitung der ASP auf der Ebene der Individuen simuliert werden. Die stochastische Ansteckung wird dazu über direkten Kontakt oder über infizierte Kadaver realisiert. Die Ansteckungswahrscheinlichkeit variiert je nach Beziehung der Schweine untereinander. Die Wahrscheinlichkeit einer direkten Übertragung innerhalb einer Rotte ist um zwei Größenordnungen höher als zwischen Rotten. Diese Annahme basiert auf verschiedenen epidemiologische Untersuchungen von Ausbruchsgeschehen bzw. dem Sozialverhalten von Wildschweinen. Obwohl es bisher keinen experimentellen Nachweis für diesen Ansteckungsweg gibt, widersprechen weder datenbasierte Evidenz noch diverse Plausibilitätsbetrachtungen aus der Literatur dieser Annahme. Körperliche Kontakte lebender Wildschweine zu Kadavern sind durch Kamerabeobachtungen systematisch nachgewiesen worden, auch wenn in unseren Breiten der lange angenommene Kannibalismus nicht verbreitet zu sein scheint (Probst et al. [2017\)](#page-67-1). Im Modell spielt daher die Ansteckung an Kadavern für die Ausbreitung der Infektion zwischen den Rotten eine große Rolle.

Für ein ausführliches ODD zum Modell siehe Lange [\(2015\)](#page-66-1) und Lange et al. [\(2021a\)](#page-66-3). Die in dieser Masterarbeit verwendeten Parameter sind, soweit nicht anders beschrieben, identisch zu denen in Lange et al. [\(2021a\)](#page-66-3). Weitere Informationen und Veröffentlichungen der Arbeitsgruppe zur Afrikanischen Schweinepest sind unter [https:](https://ecoepi.eu/ASFWB/) [//ecoepi.eu/ASFWB/](https://ecoepi.eu/ASFWB/) zu finden.

#### <span id="page-14-0"></span>**1.4 Zielstellung**

In dieser Masterarbeit wurde mit Hilfe des SwifCoIBM die Bekämpfung der ASP in Sachsen nachvollzogen und Entscheidungshilfen abgeleitet. Für Sachsen war über die Wildschweinpopulation außer der Jagdstrecke wenig bekannt. Für die Modelluntersuchungen wurde daher zuerst die Populationslandschaft anhand der Jagdstrecke parametrisiert. Anschließend sollte die aktive Bekämpfung mit Zäunen und jagdlichen Maßnahmen im Modell nachvollzogen werden.

### <span id="page-15-0"></span>**2 Datengrundlage und Kalibrierung der Wildschweinökologie im Modell**

#### <span id="page-15-1"></span>**2.1 Ziel der Kalibrierung**

Um die Ausbreitung der ASP im Wildschwein für eine konkrete Vorhersage im Landschaftskontext Sachsen modellieren zu können, wurde eine quantitative und qualitative Kalibrierung des Modells und seiner Parameter vorgenommen. Hierzu wurden sekundäre, d. h. nicht bei der Modellentwicklung verwendete, datenbasierte Muster herangezogen und freie Modellparameter so kalibriert, dass die Modellantwort mit den datenbasierten Mustern verträglich wird. Durch das statistische Modell sollen real existierende Schwankungen sowie unklare Gesetzmäßigkeiten in der Wildschweinökologie nachgebildet werden. Dadurch entsteht jedoch eine Abweichung zwischen einzelnen Simulationen. Bei der Kalibrierung wurden deshalb die zentrale Tendenz und charakteristische Besonderheiten der Wildschweinpopulationsdynamik in Sachsen in den Jahren vor der ASP verwendet und das Modell daran angepasst.

#### <span id="page-15-2"></span>**2.2 Daten**

Über die Wildschweinpopulation in Sachsen ist wenig bekannt. Die verfügbaren empirischen Daten für Sachsen sind jährliche Jagdstrecken. Diese werden pro Gemeinde erhoben. Für diese Masterarbeit standen die Jagdstrecken aus den Jagdjahren (JJ) 13/14 bis 18/19 zur Verfügung. Ein Jagdjahr beginnt immer am 01. April und endet am 31. März des nächsten Jahres. In Sachsen gibt es keine Schonzeiten für Wildschweine [\(Sächs-](#page-69-0)[JagdVO 2019\)](#page-69-0), sodass diese Jahresdaten zeitlich nicht näher aufgelöst vorlagen. Sowohl zwischen den Jahren als auch zwischen den Gemeinden gab es deutliche Unterschiede in der Jagdstrecke [\(Abbildung 2.1,](#page-16-0) [Abbildung 2.2\)](#page-16-1).

Da bei der Virusausbreitung auch der Eintrag aus benachbarten polnischen Gebieten mit simuliert werden sollte, wurde auch für diese Gebiete eine Rasterkarte benötigt. In den jährlichen forstwirtschaftlichen Berichten des polnischen Central Statistical Office (<https://stat.gov.pl/en/>) für die Jahre 2013 bis 2017 sind die Jagdstrecken pro Woiwodschaft und Jagdjahr sowie eine jährliche Populationsschätzung für den 10. März jeden Jahres erfasst. Außerdem schlagen Pittiglio et al. [\(2018\)](#page-67-2) eine Abschätzung des Wildschweinevorkommens für ganz Europa vor. Diese beiden Quellen wurden von uns verwendet, um der durch die jährliche Jagdstecke festgelegten Gesamtanzahl an

<span id="page-16-0"></span>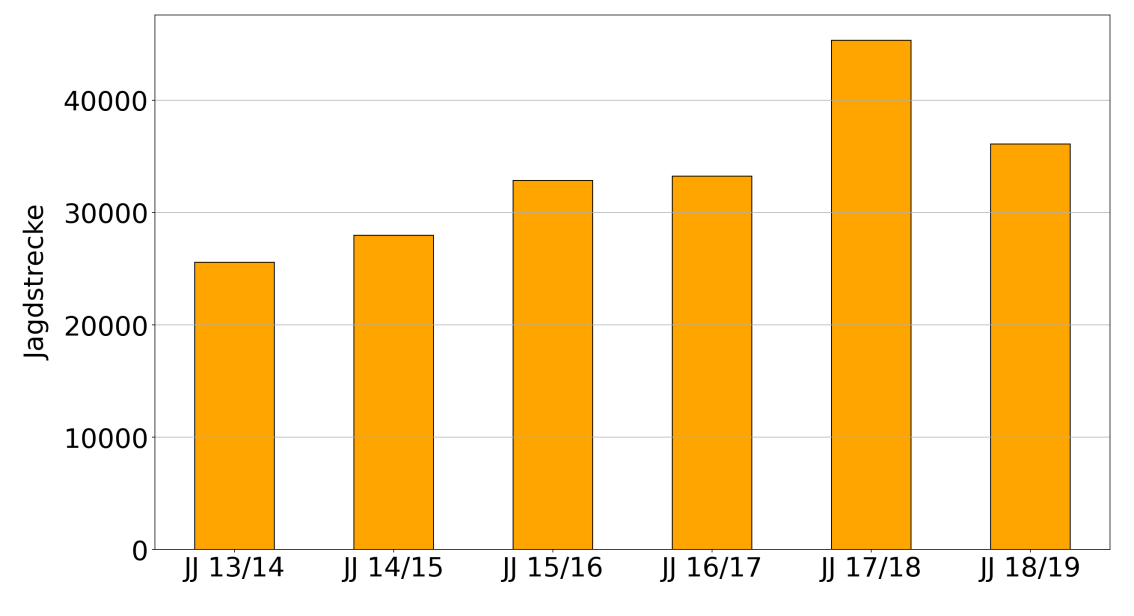

Wildschweinen (Abundanz) ein räumlich strukturiertes Habitat beizugeben (räumliche Verteilung).

Abbildung 2.1: Jagdstrecken in Sachsen, nach Jagdjahren geordnet.

<span id="page-16-1"></span>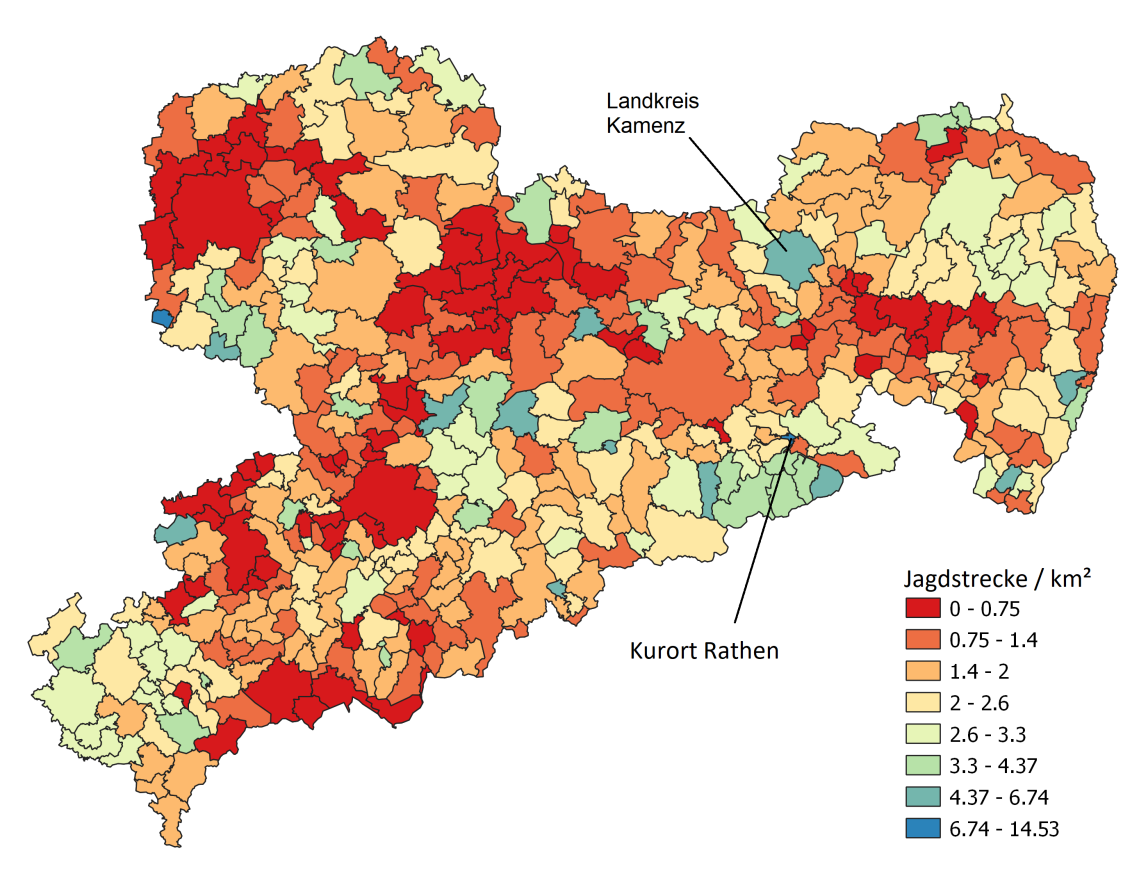

Abbildung 2.2: Jagdstrecke pro Gemeinde in Sachsen. Durchschnitt der Jagdjahre 13/14 bis 18/19.

#### <span id="page-17-0"></span>**2.3 Methodik**

Das Modell benötigt als Eingabedatei ein Raster der simulierten Landschaft, in dem die Habitatqualität mittels der BC definiert ist. Da in der Literatur keine Angaben zu dieser verfügbar waren, haben wir diese aus den Daten zur Jagdstrecke generiert. Zunächst wurde die Karte mit den Jagdstrecken pro Gemeinde mit Auflösung  $2 \times 2 \, km$  gerastert. Danach wurden die Zellwerte mit einem radialen Gaußschen Filter (Standardabweichung 1 und Radius 3) geglättet, um sprunghafte Änderungen auszugleichen.

Für die beiden polnischen Woiwodschaften Lebus und Niederschlesien wurde die Auflösung der Karte von Pittiglio et al. [\(2018\)](#page-67-2) an das sächsische Raster angepasst. Dann wurde die Dichte mit den mittleren Jagdstrecken der JJ 12/13 bis 16/17 so normiert, dass die Einheit wie beim sächsischen Raster  $Jagdstrecke/km^2$  ist. Das zusammengesetzte Raster zeigt die [Abbildung 2.3.](#page-17-2)

<span id="page-17-2"></span>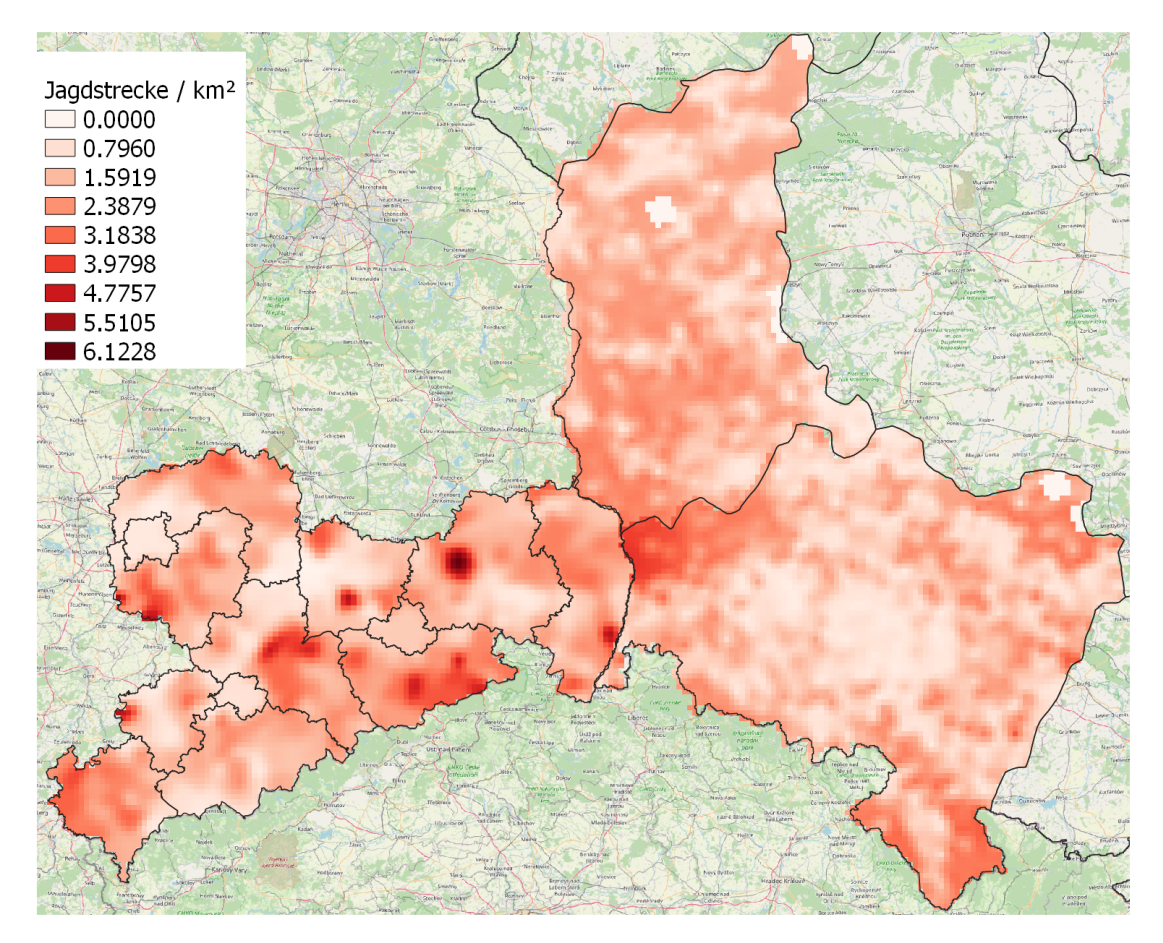

Abbildung 2.3: Geglättete Rasterkarte  $2 \times 2 km$  von Sachsen, Lebus und Niederschlesien.

#### <span id="page-17-1"></span>**2.4 Plausibilitätsprüfung**

Da die tatsächliche Relation von mittlerer Jagdstrecke zur BC unklar ist, wurden systematische Simulationen mit verschiedenen Parametern durchgeführt. Variiert wurden die Proportionalitätsskalierung der Eingabedatei, die Mortalität und Wurfgröße. Aus der Simulation ergeben sich die modellbasierte Jagdstrecke und der jährliche Zuwachs als potenzielle Vergleichsgrößen mit vorhandenen Daten.

- **Skalierung:** Da nicht bekannt ist, in welcher Relation die gemäß der Jagdstrecken verteilte BC zu Mortalität und Reproduktion steht, wurde die rasterbasierte Eingabedatei mit einem Faktor skaliert. Jeder BC-Wert einer Zelle wurde mit diesem Faktor multipliziert, wobei Werte von 0.5 bis 1.2 untersucht wurden.
- **Mortalität:** Die Mortalität im Modell entspricht einer beidseitig verkürzten Normalverteilung. Während adulte Tiere und Überläufer mit der gleichen Mortalität sterben, haben Frischlinge eine erhöhte Mortalität (Lange, [2015\)](#page-66-1). Im Vergleich zum Ausgangsmodell wurde die Mortalität erhöht, um die gemeldeten Jagdstrecken zu erreichen. Die Mittelwerte wurden in 0.025 Schritten erhöht [\(Tabelle 2.1\)](#page-18-0), ab der mittleren Mortalität konnte das Kriterium erfüllt werden. Die hohe Mortalität war die höchste, bei der das Modell noch stabil lief. Keuling et al. [\(2013\)](#page-66-4) fassen in ihrer Studie Mortalitäten aus verschiedenen Gegenden in Europa zusammen. Die durchschnittliche Mortalität für Frischlinge beträgt 0.536 in einem Zeitraum von einem halben Jahr und 0.587 und 0.360 über ein Jahr für Überläufer und Adulte, mit deutlichen Schwankungen zwischen den Untersuchungsgebieten.
- **Wurfgröße:** Die Anzahl der Frischlinge pro Wurf wird ebenfalls durch eine verkürzte Normalverteilung dargestellt. Auch hier wurden die Werte im Vergleich zum Ausgangsmodell erhöht [\(Abbildung 2.4\)](#page-19-0). Dies war nötig, da die erhöhte Mortalität sonst nicht zu einer stabilen Population führt. Eine gute Zusammenfassung für unterschiedliche Werte findet sich in Bieber und Ruf [\(2005\)](#page-64-6). Laut dieser Zusammenfassung schwankt die Wurfgröße zwischen 1 und 13, mi $\bigcup_{\text{t}}$ ttleren durchschnittlich zwischen 3.58 und 6.5

|                          | Mittelw.   | <b>SD</b>  | Mittelw.    | <b>SD</b>   |
|--------------------------|------------|------------|-------------|-------------|
|                          | Adulte und | Adulte und | Frischlinge | Frischlinge |
|                          | Überläufer | Überläufer |             |             |
| ursprüngliche Mortalität | 0.35       | 0.25       | 0.5         | 0.4         |
| mittlere Mortalität      | 0.525      | 0.2        | 0.625       | 0.2875      |
| hohe Mortalität          | 0.55       | 0.2        | 0.65        | 0.275       |

<span id="page-18-0"></span>Tabelle 2.1: Szenarien unterschiedlich hoher Grundmortalität. Die Normalverteilung wird links bei 0 und rechts bei einer Standardabweichung abgeschnitten.

Die Ergebnisse der Simulationen wurden auf ihre Plausibilität analysiert. Als erstes Kriterium wurde überprüft, ob die jeweils angesetzten Parameter zu einer über 15 Jahre quasi konstanten Population führt, d. h. trotz stochastischer Schwankungen keinen steigenden oder fallenden Trend ausbilden.

<span id="page-19-0"></span>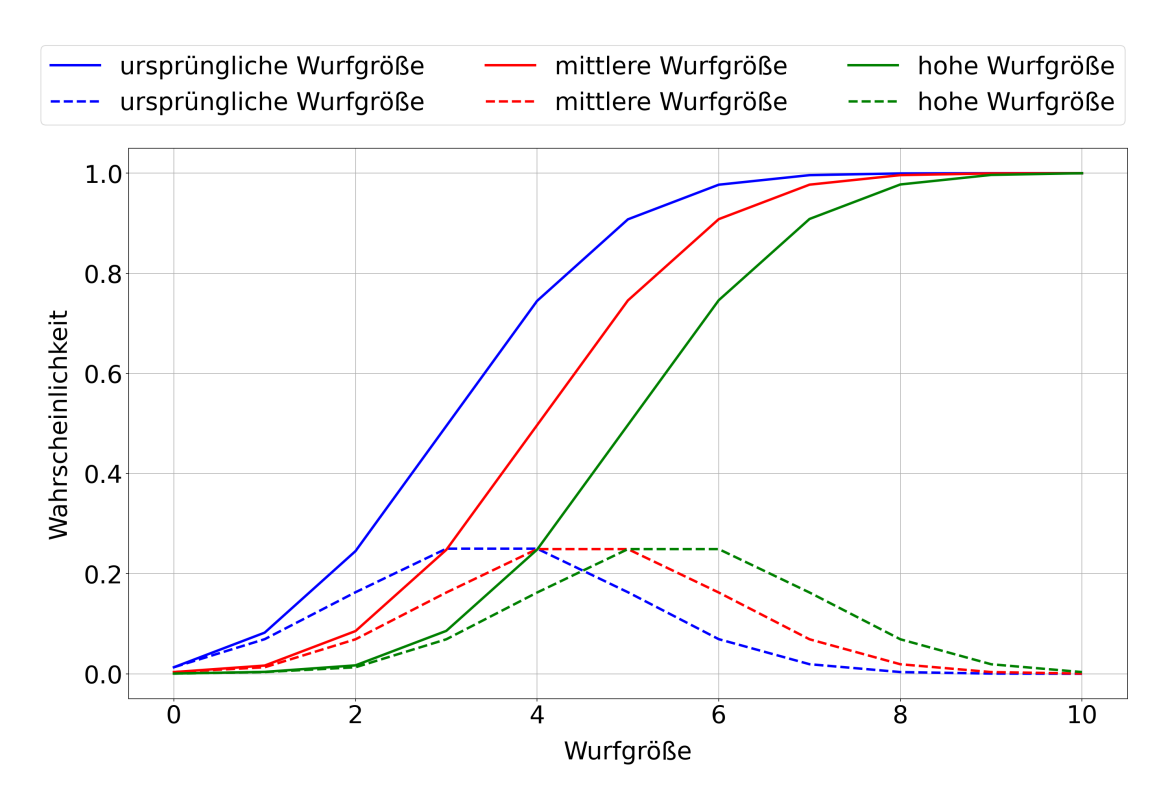

Abbildung 2.4: Verschiedene Wurfgrößen. Zugrunde liegt eine verkürzte Normalverteilung, die in zwei Schritten nach rechts verschoben wurde (gestrichelte Linien). Im Modell wird diese als kumulierte Verteilung (durchgezogene Linien) implementiert.

Als zweites Kriterium wurde die aus dem Modell resultierende Jagdstrecke bewertet. Die Jagdstrecken aus den Modellläufen sollten mit den empirischen Jagdstatistiken übereinstimmen. Da die normale Jagdstrecke (ohne Seuchenmaßnahmen) im Modell in der natürlichen Mortalität enthalten ist, musste diese angepasst werden. Dabei wurde ein aus der Literatur bekannter Korridor von 80 % (Toïgo et al. [2010\)](#page-68-1) bis 90 % (Focardi et al. [1996\)](#page-66-5) Jagdanteil an der Mortalität angesetzt (Keuling et al. [\(2013\)](#page-66-4) nennen einen Anteil von 84 %).

Als drittes Kriterium gibt es zusätzlich zur Jagdstrecke noch Schätzungen zur Population durch die Jäger. Für die polnischen Gebiete handelt es sich um eine Bestandsschätzung jeweils zum 10. März. Für Sachsen gibt es lediglich einen mittelbaren Wert auf der Basis des geschätzten jährlichen Zuwachses der Population. Diese Schätzung beruht auf der Annahme, dass die Jagdstrecke in direktem Verhältnis zur Größe der Population steht und der Erfahrung, dass nach Jahren mit sehr niedriger Jagdstrecke die Jagdstrecke im nächsten Jahr bis zu doppelt so groß sein kann. Daher gehen die Jäger in Sachsen davon aus, dass der jährliche Zuwachs 150 % bis zu 200 % der Frühjahrespopulation betragen sollte (persönliche Kommunikation mit Jagdverantwortlichen aus Sachsen).

#### <span id="page-20-0"></span>**2.5 Ergebnisse**

Es gelang uns, das Modell gut an die sächsischen und polnischen Jagdstrecken anzupassen. Sowohl im Durchschnitt als auch bei der Schwankungsbreite konnte eine hohe Übereinstimmung der Jagdstrecke erreicht werden. Eine zusätzliche Übereinstimmung mit der sächsischen Schätzung zum jährlichen Zuwachs und den polnischen Schätzungen zum 10. März jeden Jahres konnte jedoch nicht erreicht werden.

Die untersuchten Parameter Skalierung, Mortalität und Wurfgröße führten zu stabilen Populationen. Wenn die Mortalität weiter als in [Tabelle 2.1](#page-18-0) gezeigt erhöht wurde, starben die Populationen aus, unabhängig von der Wurfgröße. Im weiteren Verlauf dieser Masterarbeit wird in zulässige und nicht zulässige Werte für die Grundmortalität unterschieden und nur erstere betrachtet.

Bei der Plausibilitätsprüfung zeigte sich, dass mehrere Parameterkombinationen mit der Realität verträgliche Jagdstrecken ergaben [\(Abbildung 2.5\)](#page-21-0). Dabei konnten sowohl die mittlere Jagdstrecke als auch die jährlichen Schwankungen reproduziert werden. In der Abbildung werden zu jeder regionalen Jagdstecke (weiße Boxen) einerseits die Gesamtmortalität im Modell (orange Boxplots) als obere Grenze und andererseits die minimale effektive Jagdstrecke (80 %, gelbe Boxplots) als untere Grenze dargestellt. Idealerweise sollten die weiß dargestellten Daten zwischen den beiden anderen liegen, daher wurden die beiden rechten Parameterkombinationen mit hoher Wurfgröße als am besten passend identifiziert. Bei dieser und folgenden Abbildungen wurde auf die Ergebnisse mit anderen Skalierungen verzichtet. Qualitativ gab es zwischen diesen keine nennenswerten Unterschiede und da in weiteren Simulationen im Modell die Skalierung 1.0 verwendet wurde, wird diese hier exemplarisch dargestellt.

Die Populationsschätzungen aus Polen vom 10. März waren tendenziell niedriger als die simulierten Populationen zu diesem Zeitpunkt [\(Abbildung 2.6\)](#page-22-0). Am 10. März hatte die Reproduktion im Modell bereits angefangen. Da unklar ist, ob die Schätzungen die Reproduktion berücksichtigen oder ob sie die niedrigste Population abbilden sollen, wurde zusätzlich die niedrigste Population im Modell mit den Schätzungen verglichen. Allerdings zeigte sich auch hier, dass die niedrigsten simulierten Populationen höher als die Schätzungen waren.

Die sächsische Wildschweinpopulation im Modell hat ihr jährliches Minimum Ende Dezember bis Anfang Januar und ihr Maximum im April erreicht. Die konkreten Werte der Frühjahrspopulation sind, wie in [Abbildung 2.6](#page-22-0) und [Abbildung 2.7](#page-22-1) gezeigt, von den gewählten Parametern abhängig. Die durchschnittliche Frühjahrspopulation mit Skalierung 1.0, mittlerer Mortalität und hoher Wurfgröße lag bei 29 025, mit [0.25, 0.75]- Quantilen bei [21 364.0, 36 077.5]. Für Skalierung 1.0, hoher Mortalität und hoher Wurfgröße lag der Durchschnitt bei 36 962 und die Quantile bei [28 750.0, 43 752.0]. Alle anderen als sinnvoll erachteten Parameterkombination lagen zwischen diesen Werten.

Kapitel 2. Datengrundlage und Kalibrierung der Wildschweinökologie im Modell

<span id="page-21-0"></span>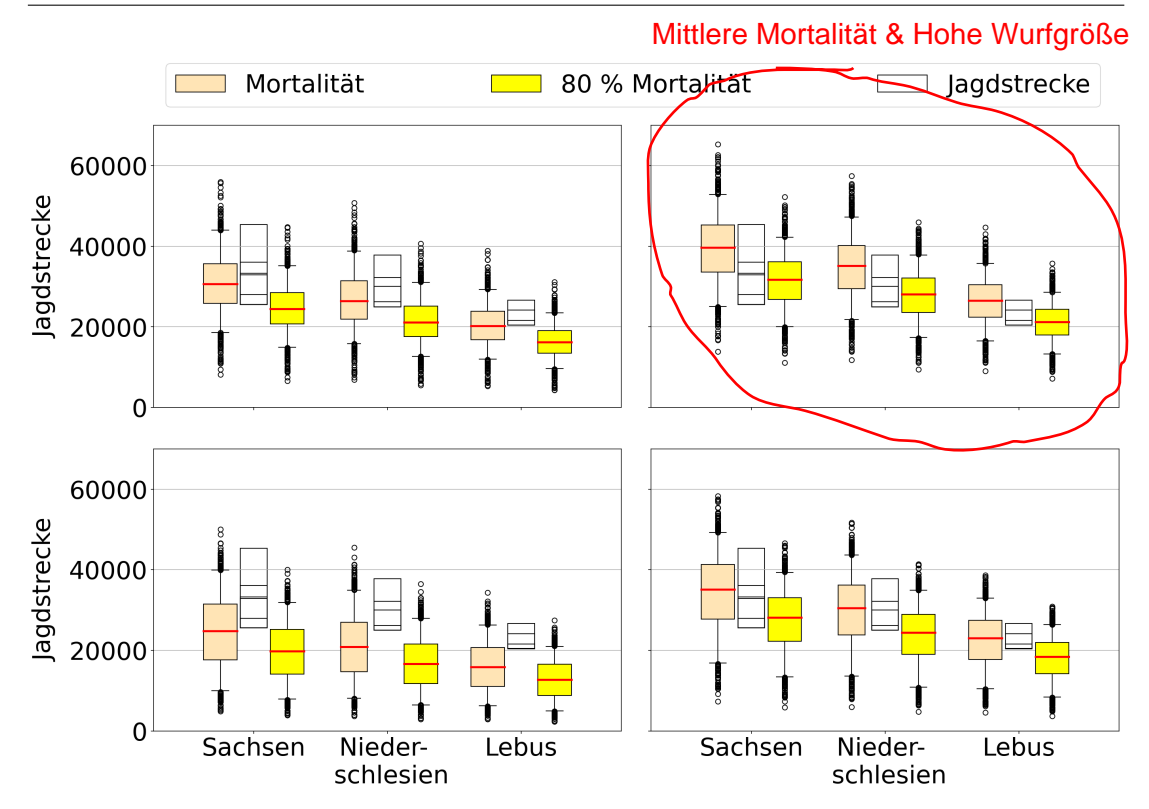

Abbildung 2.5: Vergleich der tatsächlichen Jagdstrecken mit den simulierten Sterbezahlen des Modells. Skalierung 1.0, 100 Simulationen. Abbildungen oben: mittlere Mortalität, unten: hohe Mortalität. Abbildungen links: mittlere Wurfgröße, rechts: hohe Wurfgröße.

Die geschätzte Zuwachsrate von 150 % konnte im Modell nur unzuverlässig reproduziert werden. Selbst bei höchster zulässiger Mortalität und Wurfgröße konnte keine mittlere Zuwachsrate in dieser Größenordnung erreicht werden. Allerdings zeigte eine genauere Analyse der sächsischen Daten zur Jagdstrecke der einzelnen Landkreise, dass derart hohe Zuwachsraten nur in Jahren auftraten, die einer niedrigen Vorjahresstrecke folgen, d. h. einer geringen Ausgangspopulation zu Beginn des betrachteten Jahres. Bei einer größeren Ausgangspopulation, d. h. hoher Vorjahresstrecke, war die Zuwachsrate deutlich geringer, wie in [Abbildung 2.8](#page-23-0) zu sehen ist. Unter der Annahme, dass die Jagdstrecke mit der Größe der Population korreliert, gibt es eine Zunahme von deutlich über 100 % demnach nur, wenn die Ausgangspopulation unterdurchschnittlich war. Dieser Zusammenhang konnte auch im Modell nachgewiesen werden [\(Abbildung 2.7\)](#page-22-1).

Da im Modell, anders als in Realität, die tatsächlichen Populationszahlen bekannt sind, konnte darüber hinaus für jedes Jahr sowohl der absolute als auch der relative Zuwachs bestimmt werden. Der absolute Zuwachs steigt bis zu einer Kapazität mit der Frühjahrespopulation an, während der relative Zuwachs eine entgegengesetzte Entwicklung zeigt, die mit der Zuwachsrate der Jagdstrecke in [Abbildung 2.8](#page-23-0) übereinstimmt.

Ein Vergleich der Zuwachsrate anhand der sächsischen Jagddaten, standardisiert auf das jeweilige Bezugsgebiet, zeigt eine beachtenswerte Übereinstimmung mit den Modellvorhersagen [\(Abbildung 2.9\)](#page-23-1).

<span id="page-22-0"></span>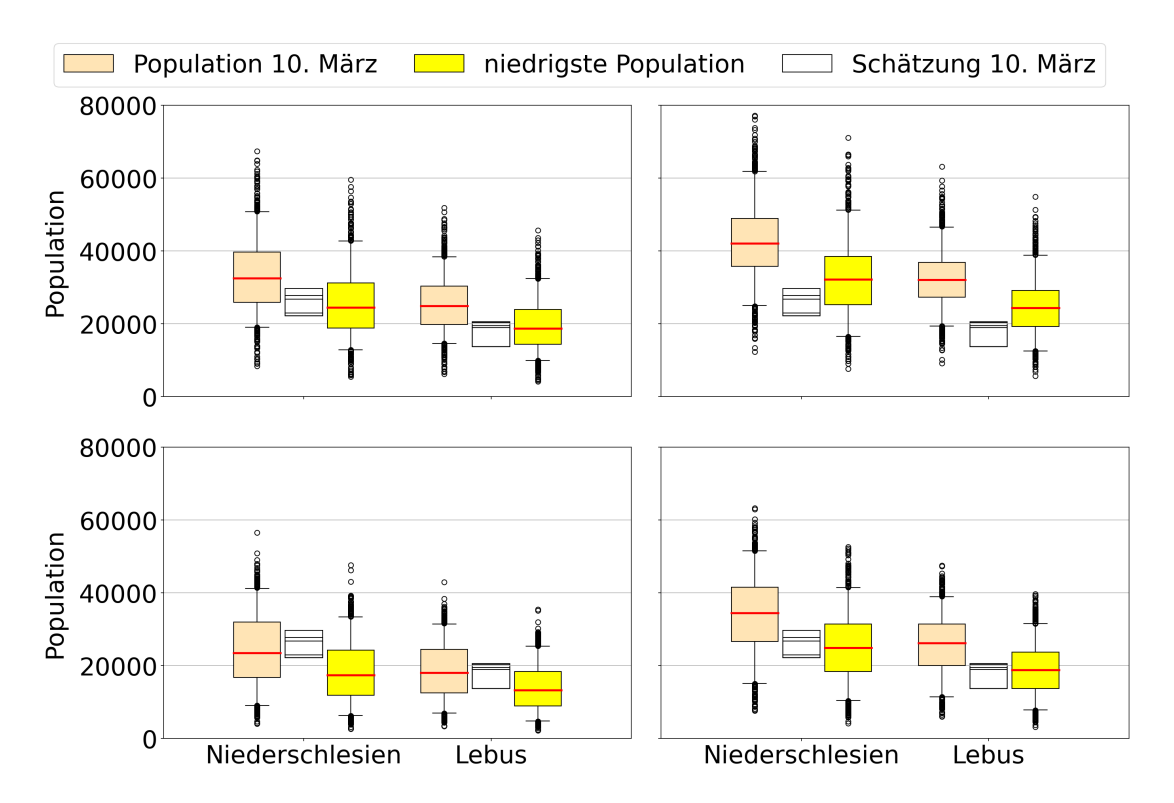

Abbildung 2.6: Vergleich der Populationen in Polen mit den Schätzungen. Skalierung 1.0, 100 Simulationen. Abbildungen oben: mittlere Mortalität, unten: hohe Mortalität. Abbildungen links: mittlere Wurfgröße, rechts: hohe Wurfgröße.

<span id="page-22-1"></span>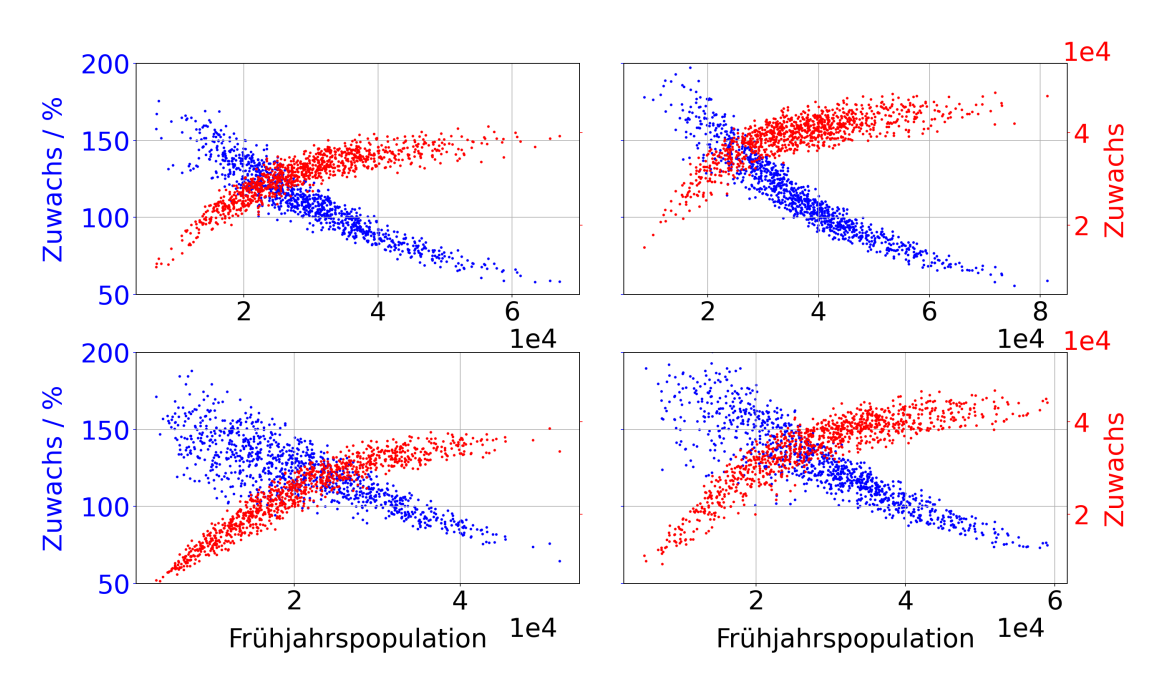

Abbildung 2.7: Vergleich des Modelloutputs zur jeweils niedrigsten Population des Jahres in Sachsen mit dem folgenden relativen und absoluten Zuwachs der Modellpopulation. Skalierung 1.0. Abbildungen oben: mittlere Mortalität, unten: hohe Mortalität. Abbildungen links: mittlere Wurfgröße, rechts: hohe Wurfgröße.

<span id="page-23-0"></span>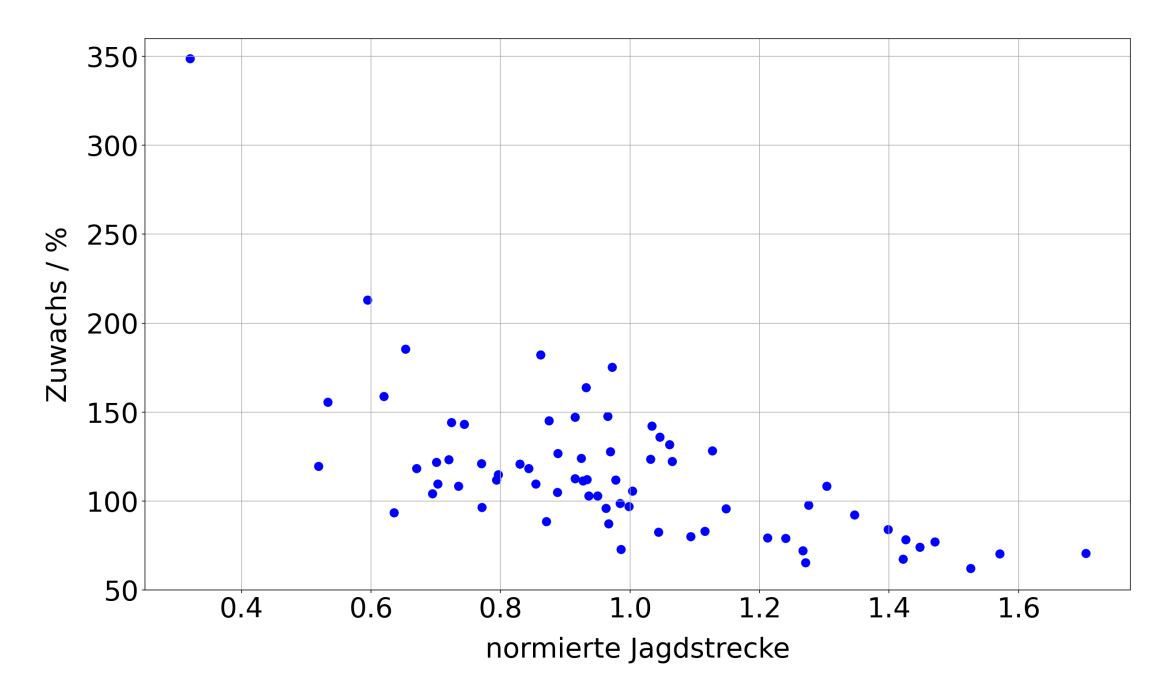

Abbildung 2.8: Gegenüberstellung der beobachteten, normierten Jagdstrecke pro Landkreis (x-Achse) mit dem relativen Zuwachs zum nächsten Jahr (y-Achse). Die Jagdstrecke wurde mit dem jeweiligen langjährigen Mittelwert des Landkreises normiert, um die großen absoluten Unterschiede bei der Jagdstrecke auszugleichen.

<span id="page-23-1"></span>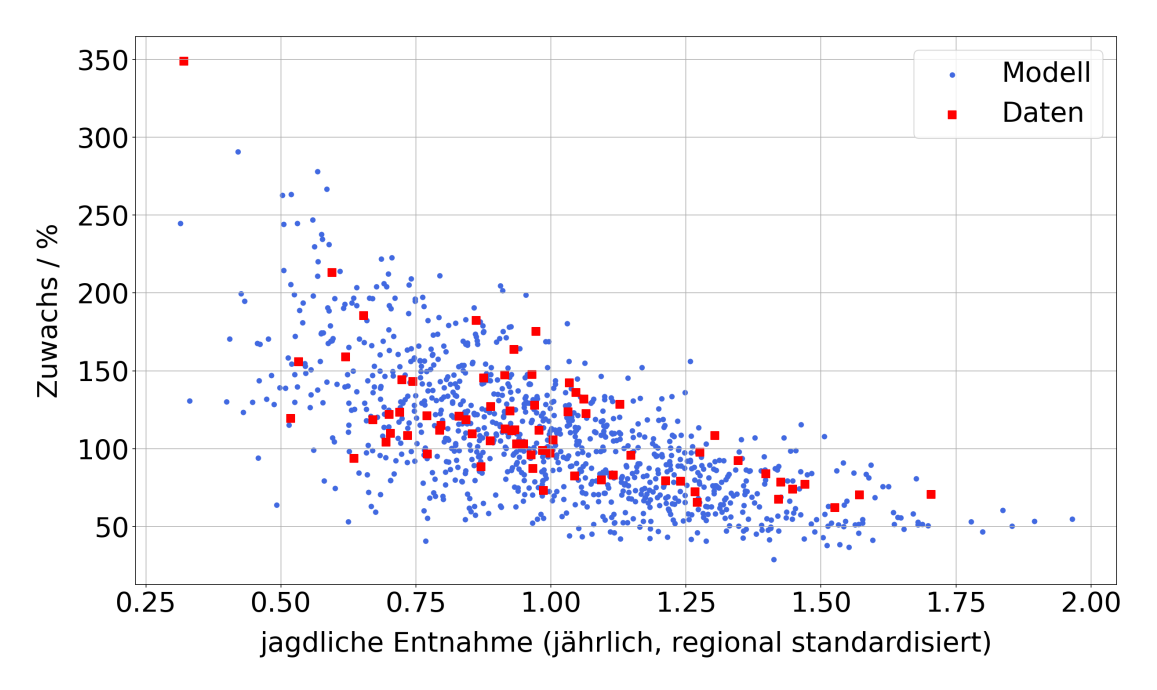

Abbildung 2.9: Vergleich von Modell (blau) und Realdaten (rot) bezüglich der Relation zwischen Zuwachsraten und Jagdstrecke im Vorjahr. Die Jagddaten wurden auf Gemeindeebene standardisiert, die Modelldaten für ganz Sachsen. Skalierung 1.0, mittlere Mortalität, hohe Wurfgröße.

#### <span id="page-24-0"></span>**2.6 Diskussion**

Die unterschiedlichen Jagdstrecken zwischen den Jahren [\(Abbildung 2.1\)](#page-16-0) sind ökologisch gut erklärbar und werden im Modell über die Verteilung in der Mortalität berücksichtigt. Es kann angenommen werden, dass die Jagdstrecke direkt die relative Größe der Population widerspiegelt. Die aus der Annahme folgenden Schwankungen der Wildschweinpopulation sind Folgen von biotischen und abiotischen Faktoren. Ein vermindertes Nahrungsangebot als Folge von Wetter und Konkurrenz führt zu kleineren Populationen. Das hohe Reproduktionspotential der Wildschweine lässt die Population im Gegenzug in Jahren mit ausreichendem Nahrungsangebot stark ansteigen (Townsend et al. [2014\)](#page-69-1). Beim Monitoring können allerdings auch leichte Schwankungen im Verhältnis von natürlicher Mortalität zur Jagdstrecke zu Unterschieden bei der jährlichen Jagdstrecke führen.

Die räumlichen Unterschiede in der Jagdstrecke sind nur zum Teil erklärbar, beispielsweise durch menschliche Infrastruktur. Ein Beispiel für eine ökologisch nicht erklärbar hohe Dichte (*Jagdstrecke*/ $km^2$ ) ist der Kurort Rathen im Landkreis Sächsische Schweiz-Osterzgebirge. Trotz einer Fläche von nur  $3.56 \, km^2$  beträgt die mittlere Jagdstrecke im Untersuchungszeitraum über 51 erlegte Wildschweine [\(Abbildung 2.2\)](#page-16-1). Ein weiteres Beispiel ist die Gemeinde Kamenz. Die Fläche  $(98.3 \, km^2)$  ist erheblich größer als in Rathen, allerdings ist auch die mittlere Jagdstrecke mit 328 im Durchschnitt entsprechend größer. Durch die daraus resultierende hohe Dichte auf vergleichsweise großer Fläche ist Kamenz auch nach der Glättung noch als Abweichung auf der Rasterkarte zu sehen [\(Abbildung 2.3.](#page-17-2)

Die Schätzung eines konstanten Zuwachses, wie in der jagdlichen Planung wiederholt angewendet, wurde als ungeeignet eingestuft, um die tatsächliche Populationsentwicklung zwischen einzelnen Jahren zu erfassen. Wie wir in einer Analyse der Jagdstrecken auf Gemeindeebene zeigen konnten, gibt es durchaus hohe Zuwachsraten um die 150 %, allerdings nur im Fall unterdurchschnittlich niedriger Vorjahresjagdstrecken. Bei überdurchschnittlich hohen Jagdstrecken im Vorjahr ergab die Analyse deutlich niedrigere Zuwachsraten, und auch im Gesamtmittel wurden 150 % nur selten erreicht.

Dieser sowohl in den Jagddaten als auch im Modell gefundene Zusammenhang ist ökologisch nachvollziehbar. In der ökologischen Theorie gilt das Prinzip des logistischen Wachstums. Dieses besagt, dass eine Population in einem Gebiet eine durch verfügbare Fläche und Nahrung bestimmte obere Wachstumsgrenze K hat. Das Wachstum der Population schwächt sich darum umso schneller ab, je näher die Population dieser Grenze kommt (Townsend et al. [2014\)](#page-69-1). Die obere Grenze der sächsische Population ist nicht bekannt, jedoch kann dieser Effekt wie beschrieben in den Jagdstrecken beobachtet werden. Im Modell wird die Kapazität durch die lokal definierte BC bestimmt. Die Übereinstimmung der Jagd- und Modelldaten zum relativen Zuwachs spricht für eine gelungene Kalibrierung des Modells.

Es war uns unbekannt, wie die polnischen Populationsschätzungen zum 10. März zu-

stande kamen. Da das Hauptaugenmerk auf Sachsen lag und auch für Polen die Jagdstrecken deutlich höher bewertet wurden, haben wir diese Unstimmigkeit vernachlässigt. Da die polnischen Schätzungen durchgehend niedriger waren als unsere Ergebnisse, könnte es sein, dass, wie in Sachsen, die jährlichen Zuwachsraten zu hoch geschätzt wurden. Wenn die Populationszahlen daraufhin aus den Jagdstrecken errechnet werden, sind diese zu niedrig. Eine andere Annahme lautet, dass sich die Situation in den beiden polnischen Woiwodschaften so sehr von der sächsischen unterscheidet, dass ein grenzüberschreitendes Modell nicht ohne weiteres möglich ist. Durch einen anderen Jagddruck könnte die Mortalität, oder durch andere Infrastruktur und Landwirtschaft die Größe der Heimatzellen, anders als in Sachsen sein. Insgesamt bleiben diese Überlegungen aber Spekulation, da weitere Angaben zu den polnischen Daten für dieses Projekt nicht zugänglich waren. Insgesamt hat dies keinen nennenswerten Einfluss auf die Modellierung, da den polnischen Wildschweinen für die Vorhersagen unseres Projekts nur eine vermittelnde Rolle zukommt, sodass sehr detaillierte Kalibrierungen nicht zwingend erforderlich waren.

Bei einem Vergleich der Population in unseren Simulationen mit der Schätzung von Pittiglio et al. [\(2018\)](#page-67-2) für Sachsen, zeigten sich sowohl in der regionalen Verteilung als auch in der absoluten Größe Unterschiede. Die Unterschiede in der regionalen Verteilung ergeben sich dabei zum Teil durch die unterschiedliche Auflösung der Rasterkarten, die bei Pittiglio et al. [\(2018\)](#page-67-2)  $5 \times 5 \, km$  betrug. Zudem ist die Datengrundlage eine andere. In der Studie von 2018 wurden zwar auch Jagddaten benutzt, für Deutschland allerdings auf Ebene der Bundesländer und nur für 2010. Die feinere Auflösung ergab sich durch die lokale Ökologie, wobei die bioklimatischen Faktoren je nach Region unterschiedlich gewichtet wurden. Die sächsische Population wurde von Pittiglio et al. [\(2018\)](#page-67-2) auf 26 544 Tiere geschätzt. Diese Population liegt deutlich im unteren Bereich aller von uns generierten Modellpopulationen. Mögliche Erklärungen sind eine unterdurchschnittliche Jagdstrecke im Jahr 2010, die unterschiedliche Herangehensweise und der Fokus auf ganz Europa bei Pittiglio et al. [\(2018\)](#page-67-2).

Die Jagdstrecke in Kamenz war im Untersuchungszeitraum sowohl in Bezug auf ganz Sachsen als auch im Vergleich zu umliegenden Gemeinden überdurchschnittlich hoch. Die Abweichung ist so groß, dass ein Fehler bei den Meldedaten wahrscheinlich ist. Die Vermutung liegt nahe, dass in einigen Fällen Wildschweine von Jägern aus Kamenz in anderen Gebieten geschossen aber in Kamenz gemeldet wurden. Dieser Verdacht kann jedoch nicht bewiesen werden. Wir haben die Daten mit einem Gaußschen Filter etwas geglättet, allerdings ist die hohe Dichte in Kamenz auch auf der BC-Rasterkarte noch deutlich sichtbar [\(Abbildung 2.3\)](#page-17-2). Dies könnte ein Fehler bei der räumlichen Verteilung sein und mögliche Abweichungen im Modell zur Folge haben.

Zusammenfassend zeigt sich, dass die Anpassung des Modells an die Jagdstrecke gut

gelang. Die Modellergebnisse stimmen mit bestehenden Theorien überein und jährliche Muster bei den Jagdstreckendaten konnten reproduziert werden. Bei der Kalibrierung zeigte sich jedoch, dass Mortalität und Reproduktion im Modell erhöht werden mussten, um die Jagdstrecken zu reproduzieren. Die von Lange [\(2015\)](#page-66-1) und Lange et al. [\(2021a\)](#page-66-3) verwendeten Werte sind für den sächsischen Kontext nicht geeignet. Dies verdeutlicht, wie wichtig es ist, auch ein etabliertes Modell an die lokale Situation anhand der verfügbaren Daten anzupassen. Die Modellergebnisse legen nahe, dass die sächsische Wildschweinpopulation in der Vergangenheit als zu niedrig eingeschätzt wurde, eine im europäischen Kontext bereits häufiger festgestellte Einschätzung (Keuling et al. [2013;](#page-66-4) Genov et al. [1994\)](#page-66-6).

## <span id="page-27-0"></span>**3 Simulation der Ausbreitung und Messung der Ausbreitungsgeschwindigkeit**

#### <span id="page-27-1"></span>**3.1 Zielstellung**

Die Ausbreitung einer Infektionskrankheit in einer räumlich strukturierten Population ist ein wichtiger Aspekt in der Epidemiologie. Für eine ökologische Betrachtung verbinden sich außerdem Raumnutzung und Populationsdynamik mit den Charakteristika der Infektionsübertragung und Kontaktwahrscheinlichkeiten. Daher ist die Ausbreitungsgeschwindigkeit der ASP in freilebenden Wildschweinpopulationen immer wieder Gegenstand der Diskussion strategischer Bekämpfungsansätze. Insbesondere bestimmt die Ausbreitungsgeschwindigkeit zeitliche Puffer und räumliche Distanzen zwischen der Seuchenlage zum Zeitpunkt der Entscheidung und dem Ort geplanter Maßnahmen – wenn z. B. vorbereitend Zäune als Barrieren in der Landschaft geplant und gebaut werden.

Die intrinsische oder wildschweinbasierte Ausbreitungsgeschwindigkeit zu ermitteln ist nicht trivial. In der Literatur finden sich deshalb verschiedene formale Zugänge, basierend auf unterschiedlichen Ansätzen (EFSA et al. [2018\)](#page-65-1).

Prinzipiell ist die Ausbreitung der ASP ein stochastischer Diffusionsprozess durch die Übertragung unter Wildschweinen. Hinzu kommt allerdings die Überbrückung größerer Strecken durch menschliches Versagen.

Der Diffusionsprozess ist bestimmt durch die Ökologie der Wildschweine sowie der ASP-Epidemiologie und kann basierend auf entsprechender Literatur zum Wildschweinverhalten mechanistisch simuliert werden. Für die human assoziierte Weiterverbreitung ist eine explizite Modellierung in Rahmen der hier betrachteten Fragestellungen nicht sinnvoll. Einerseits ist die Zuverlässigkeit vorhergesagter Ereignisse auf Grund unbekannter Mechanismen ungenügend und andererseits die räumliche Skala der Ereignisse eine ganz andere, z. B. 400 km ad-hoc Sprünge der ASP vs.  $5 - 30$  km als Größe des Lebensraums von Wildschweinen. Darüber hinaus gibt es in Europa keine unverzerrten Daten zur Ausbreitung der ASP, da schon sehr zeitig Bekämpfungsmaßnahmen die Geschwindigkeit beeinflusst haben. Für die strategische Bewertung potenzieller Maßnahmen in Sachsen ist es daher unerlässlich, ein quantitatives Verständnis für die Ausbreitungsgeschwindigkeit zu erhalten. Des Weiteren kann man mittels der Ausbreitungsgeschwindigkeit als Kombination aus zeitlicher und distanzbezogener Messung die Simulationen mit der in Realität beobachteten Ausbreitung vergleichen.

#### <span id="page-28-0"></span>**3.2 Daten**

Die Funddaten für den Zeitraum Oktober 2020 bis Januar 2022 stammen aus dem Europäischen "Animal Disease Information System" (ADIS, [https://ec.europa.eu/](https://ec.europa.eu/food/animals/animal-diseases/animal-disease-information-system-adis_en) [food/animals/animal-diseases/animal-disease-information-system-adis\\_en](https://ec.europa.eu/food/animals/animal-diseases/animal-disease-information-system-adis_en)) und wurden uns vom Sächsischen Staatsministerium für Soziales und Gesellschaftlichen Zusammenhalt (SMS, <https://www.sms.sachsen.de/>) zur Verfügung gestellt. Alle ASP-positiven Wildschweine, Totfunde und Jagdstrecke, wurden darin dokumentiert. Dabei werden insbesondere die genauen Koordinaten, der Zeitpunkt des Fundes und der ASPV-Feststellung, die Art des Fundes und Einzelheiten zum Wildschwein erfasst.

#### <span id="page-28-1"></span>**3.3 Methoden**

Um die Ausbreitungsgeschwindigkeit aus raum-zeitlichen Infektionsdaten zu bestimmen, wurde in der Vergangenheit ein Verfahren verwendet, bei dem die Fundorte infizierter Kadaver als Punktdaten betrachtet wurden. Der zeitliche und räumliche Abstand zwischen zwei solchen Punkten wird anschließend in eine Geschwindigkeit überführt (Lange et al. [2018\)](#page-66-7). Die so bestimmte Ausbreitungsgeschwindigkeit zeigte eine große Abhängigkeit von der Stichprobengröße. Bei einer um 75 % kleineren Stichprobe verdoppelte sich die berechnete mittlere Ausbreitungsgeschwindigkeit. Für die Berechnung der Geschwindigkeit aus Felddaten stellt dies ein unüberwindliches Problem dar, da der tatsächliche Anteil der infizierten Tiere, der gefunden wurde, nicht bekannt ist.

Aus diesem Grund wurde ein neuer Ansatz entwickelt, der auf einer Rasterung des Gebiets beruht. Die von Adam Reichold entwickelte Methode ist öffentlich unter <https://git.ufz.de/ecoepi/grid-spread> einsehbar und kann auf beliebige Rasterdaten angewandt werden. Jeder Rasterzelle (nicht identisch mit den Rasterzellen im Modell) wird der Zeitpunkt des ersten entdeckten ASP-Falls zugewiesen. Für jede dieser Zellen wird diejenige Nachbarzelle mit dem frühesten Zeitpunkt gesucht. Es wird angenommen, dass dies die plausibelste Vorgängerinfektion ist. Wird keine früher infizierte Nachbarzelle gefunden, wird ein sogenannter Sprung identifiziert, also eine entweder nicht durch Diffusionsprozess verursachte Infektion oder unentdeckte Infektionen in den Nachbarzellen. Diese Sprünge werden dann bei der Berechnung der Ausbreitungsgeschwindigkeit nicht beachtet. Da in jeder Zelle nur die jeweils früheste Infektion betrachtet wird, ist diese Methode unabhängig von der Stichprobengröße. Dieser Vorteil wurde allerdings mit einer starken Abhängigkeit von der gewählten Rasterauflösung erkauft.

Eine weitere Möglichkeit die Ausbreitungsgeschwindigkeit der ASP zu bestimmen, ist die Entfernung der neu infizierten Zellen zu einem vorher definierten Punkt auszuwerten. Dies ist im Modell möglich, da man den exakten Zeitpunkt der Infektion einer Zelle kennt und außerdem einen menschlichen Einfluss per Modellregeln ausschließen kann. Für Sachsen ist der Abstand zur Grenze eindeutig definierbar und für die Fragestellung relevant. Im Modell wird Sachsen zudem isoliert betrachtet, wodurch die Ausbreitung annähernd von Osten nach Westen stattfindet.

Für jede Rasterzelle in Sachsen wurde die Woche der ersten Infektion registriert. Dann wurde für jede Woche und alle in dieser Woche neu infizierten Zellen der Abstand zur polnischen Grenze bestimmt und der Durchschnitt berechnet. Durch den Durchschnitt dieses Wertes für viele Simulationen ergibt sich die mittlere Entfernung von der Grenze als Funktion der Zeit seit dem ersten Eintrag.

In einem dritten Ansatz wurde ausgewertet, wie schnell die vordere Front der Infektion voranschreitet. Dazu wurden die sächsischen Rasterzellen ausgehend von der polnischen Grenze in 20 km breite Zonen eingeteilt. Für jede Zone wurde pro Simulation der Zeitpunkt der ersten infizierten Rasterzelle ermittelt.

Für die simulierten Daten haben wir die Ausbreitungsgeschwindigkeit für drei unterschiedliche Parameterkombinationen berechnet: Skalierung 0.8 mit hoher Wurfgröße und mittlerer Mortalität, Skalierung 1.0 mit hoher Wurfgröße und hoher Mortalität sowie Skalierung 1.2 mit mittlerer Wurfgröße und mittlerer Mortalität. Alle drei Kombinationen erfüllen die im Kapitel 2 beschriebenen Voraussetzungen. Mit der Rastermethode und einem  $4 \times 4 \, km$  sowie einem  $10 \times 10 \, km$  Raster wurde zudem die Ausbreitungsgeschwindigkeit der ASP in den Landkreisen Görlitz und Bautzen aus den bis zum 04. 01. 2022 gemeldeten Fundorten berechnet. Die anderen Methoden konnten nur auf die Simulationsdaten angewendet werden, da sie auf der genauen Kenntnis des Infektionszeitpunkts jeder Rasterzelle basieren, also auf vollständiger Information.

#### <span id="page-29-0"></span>**3.4 Ergebnisse**

Die mit der Rastermethode berechnete Ausbreitungsgeschwindigkeit hängt stark von dem gewählten Raster ab. Besonders auffällig ist der hohe Mittelwert mit  $10 \times 10 \, km$ Raster [\(Tabelle 3.1\)](#page-29-1). Die berechneten Geschwindigkeiten im Modell sind, bei gleicher Methode, durchgehend niedriger als für die Funddaten [\(Tabelle 3.2\)](#page-30-0). Die Ergebnisse der Rastermethode ergeben für die simulierten Daten eine rechtsschiefe Verteilung, bei der der Mittelwert größer ist als der Median.

<span id="page-29-1"></span>Tabelle 3.1: Mit der Rastermethode berechnete Ausbreitungsgeschwindigkeit für die Funddaten in Sachsen.

|                             | Mittelwert       | Median          | $0.25$ und $0.75$ Quantil         |
|-----------------------------|------------------|-----------------|-----------------------------------|
| $4 \times 4 \, km$ Raster   | $35.61 \, km/a$  | 17.73 $km/a$    | $10.77 \, km/a, \, 31.08 \, km/a$ |
| $10 \times 10 \, km$ Raster | $121.16 \, km/a$ | $33.01 \, km/a$ | $19.07 \, km/a$ , 53.80 $km/a$    |

|                                 | Mittelwert      | Median          | $0.25$ und       |
|---------------------------------|-----------------|-----------------|------------------|
|                                 |                 |                 | 0.75 Quantil     |
| Skalierung 0.8, hohe Wurfgröße, | $22.28 \, km/a$ | $13.90 \, km/a$ | $8.91 \, km/a,$  |
| mittlere Mortalität             |                 |                 | $21.99 \, km/a$  |
| Skalierung 1.0, hohe Wurfgröße, | $23.68 \, km/a$ | $14.90 \, km/a$ | $9.72 \, km/a,$  |
| hohe Mortalität                 |                 |                 | $23.56 \, km/a$  |
| Skalierung 1.2, mittlere        | $24.47 \, km/a$ | $15.55 \, km/a$ | $10.14 \, km/a,$ |
| Wurfgröße, mittlere Mortalität  |                 |                 | $24.58 \, km/a$  |
| Skalierung 0.8, hohe Wurfgröße, | $31.73 \, km/a$ | $17.38 \, km/a$ | $11.65 \, km/a,$ |
| mittlere Mortalität             |                 |                 | $28.08 \, km/a$  |
| Skalierung 1.0, hohe Wurfgröße, | $35.78 \, km/a$ | $19.31 \, km/a$ | $12.95 \, km/a,$ |
| hohe Mortalität                 |                 |                 | $32.59 \, km/a$  |
| Skalierung 1.2, mittlere        | $36.81 \, km/a$ | $19.86 \, km/a$ | $13.42 \, km/a,$ |
| Wurfgröße, mittlere Mortalität  |                 |                 | $33.52 \, km/a$  |

<span id="page-30-0"></span>Tabelle 3.2: Mit der Rastermethode berechnete Ausbreitungsgeschwindigkeit in Sachsen. Obere Tabelle mit  $4 \times 4 km$  Raster, untere mit  $10 \times 10 km$  Raster.

Die mittlere zurückgelegte Entfernung zur Grenze ist in [Abbildung 3.1](#page-31-0) zu sehen.

Alle drei Kurven weisen eine ähnliche Dynamik auf, mit einem annähernd linearen Anstieg und erkennbarem Jahresgang. Im Sommer steigen die Kurven stärker an, insbesondere während der Migration der Überläufer (20.˙-30. Woche im Jahr), während der ˙ Anstieg im Winter schwächer ausfällt. Die Steigung aller drei Kurven ist im ersten und in den letzten beiden Jahren deutlich geringer, im Fall der Skalierung 1.2 wird die Steigung gegen Ende sogar negativ. Es ist zudem auffällig, dass die Kurve mit Skalierung 0.8 im Vergleich zu den anderen beiden langsamer ansteigt.

Die mittlere Ausbreitungsgeschwindigkeit über die ersten 13 Jahre der Simulation wurde für die drei Parameterkombinationen berechnet [\(Tabelle 3.3\)](#page-30-1). Der große Unterschied zwischen Mittelwert und Median bei der ersten Parameterkombination spricht für eine große Zahl von Ausreißern nach oben. Die Quantile zeigen, dass die Ausbreitungsgeschwindigkeit bei diesen Simulationen nach oben und unten breiter gestreut ist, bei einer jedoch insgesamt rechtsschiefen Verteilung. Die Ausbreitungsgeschwindigkeit bei den anderen beiden Parameterkombinationen ist im Vergleich deutlich schwächer rechtsschief und auch etwas weniger gestreut.

<span id="page-30-1"></span>Tabelle 3.3: Geschwindigkeit, mit der sich die neu infizierten Rasterzellen von der Grenze entfernen.

|                                   | Mittelwert      | Median          | $0.25$ und        |
|-----------------------------------|-----------------|-----------------|-------------------|
|                                   |                 |                 | 0.75 Quantil      |
| Skalierung 0.8, hohe Wurfgröße,   | $16.96 \, km/a$ | $14.46 \, km/a$ | $-32.95 \, km/a,$ |
| mittlere Mortalität               |                 |                 | $64.61 \, km/a$   |
| Skalierung 1.0, hohe Wurfgröße,   | $19.78 \, km/a$ | $19.33 \, km/a$ | $-20.53 \, km/a,$ |
| hohe Mortalität                   |                 |                 | $59.18 \, km/a$   |
| Skalierung 1.2, mittlere Wurfgrö- | $21.05 \, km/a$ | $20.85 \, km/a$ | $-21.55 \, km/a,$ |
| ße, mittlere Mortalität           |                 |                 | $59.96 \, km/a$   |

<span id="page-31-0"></span>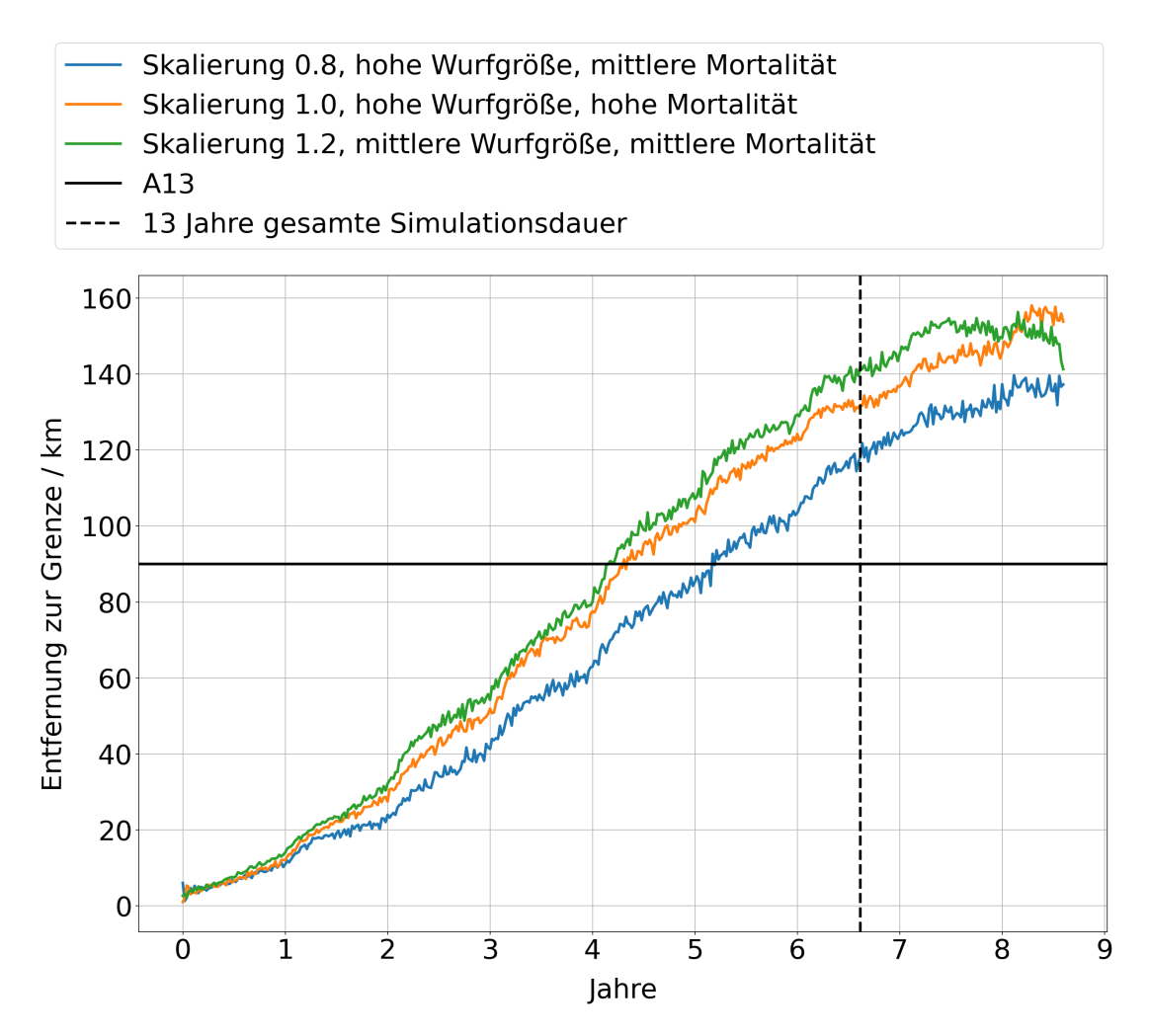

Abbildung 3.1: Mittlere Entfernung zur Grenze über der Zeit seit Eintrag der Infektion nach Sachsen für drei verschiedene Szenarien. Die Darstellung der Datenreihen ist auf den Zeitpunkt der jeweils ersten Infektion in Sachsen normiert. Die x-Achse entspricht somit nicht dem kalendarischen Jahr.

Wird die vordere Front der Ausbreitung betrachtet, so ist die ermittelte Geschwindigkeit höher [\(Tabelle 3.4\)](#page-31-1).

<span id="page-31-1"></span>Tabelle 3.4: Aus der maximalen Entfernung zur Grenze errechnete Ausbreitungsgeschwindigkeit.

|                                   | Mittelwert      | Median          | $0.25$ und       |
|-----------------------------------|-----------------|-----------------|------------------|
|                                   |                 |                 | 0.75 Quantil     |
| Skalierung 0.8, hohe Wurfgröße,   | $21.92 \, km/a$ | $22.61 \, km/a$ | $18.25 \, km/a,$ |
| mittlere Mortalität               |                 |                 | $35.86 \, km/a$  |
| Skalierung 1.0, hohe Wurfgröße,   | $24.31 \, km/a$ | $24.76 \, km/a$ | $20.00 \, km/a,$ |
| hohe Mortalität                   |                 |                 | $40.00 \, km/a$  |
| Skalierung 1.2, mittlere Wurfgrö- | $25.50 \, km/a$ | $26.00 \, km/a$ | $20.39 \, km/a,$ |
| ße, mittlere Mortalität           |                 |                 | $45.22 \, km/a$  |

Die Ergebnisse der Methode mit maximaler Entfernung zur Grenze ergeben für die

simulierten Daten Sachsens wiederum Verteilungen, bei denen der Mittelwert kleiner ist als der Median. Allerdings sind die Abweichungen der beiden Zentralwerte deutlich geringer als bei der Rastermethode. Die Geschwindigkeit über die Entfernung zur polnischen Grenze bzw. der Zeit ist annähernd linear und wird auf den letzten Kilometern nach Westen kleiner. Die Anzahl der Simulationen, in denen die ASP eine gewisse Entfernung erreicht, nimmt kontinuierlich ab [\(Abbildung 3.2\)](#page-33-0).

Für alle drei Berechnungsmethoden wurde eine annähernd lineare Abhängigkeit vom jährlichen Populationsumsatz, sprich der Anzahl aller in einem Jahr geborenen bzw. gestorbenen Wildschweine in einer Population ohne ASP, gefunden. Die Median-Geschwindigkeiten der verschiedenen Berechnungsmethoden wurden dazu in Abhängigkeit vom durchschnittlichen Populationsumsatz der jeweiligen Parameterkombination dargestellt [\(Abbildung 3.3\)](#page-34-1). Ebenfalls lässt sich für alle drei Berechnungsmethoden ein positiver Zusammenhang zwischen der mittleren Frühjahrspopulation und der Ausbreitungsgeschwindigkeit festgestellen, bei allerdings deutlich verschiedenen Steigungen zwischen den drei Datenpunkten (Anhang [A1](#page-70-1)).

Stellt man nun die berechneten zentralen Tendenzen aller Berechnungsmethoden zusammen [\(Tabelle 3.5,](#page-32-0) Anhang [A4](#page-70-1)), so fällt auf, dass die aus den Funddaten für Sachsen berechnete Ausbreitungsgeschwindigkeit höher ist als alle Werte zu den Simulationen in Sachsen.

<span id="page-32-0"></span>Tabelle 3.5: Median der Ausbreitungsgeschwindigkeit für unterschiedliche Berechnungsmethoden.

|                | Rastermethode |                                   | Mittlere Entfer-                          | Maximale Entfer- |
|----------------|---------------|-----------------------------------|-------------------------------------------|------------------|
|                |               | $4 \times 4 km$ $10 \times 10 km$ | nung zur Grenze                           | nung zur Grenze  |
| Skalierung 0.8 |               |                                   | $13.90 \, km/a$ 17.38 $km/a$ 14.46 $km/a$ | $22.61 \, km/a$  |
| Skalierung 1.0 |               |                                   | $14.90 \, km/a$ 19.31 $km/a$ 19.33 $km/a$ | $24.76\,km/a$    |
| Skalierung 1.2 |               |                                   | $15.55\,km/a$ 19.86 $km/a$   20.85 $km/a$ | $26.00\,km/a$    |
| Funddaten      |               | $17.73 \, km/a$ 33.01 $km/a$      |                                           |                  |

<span id="page-33-0"></span>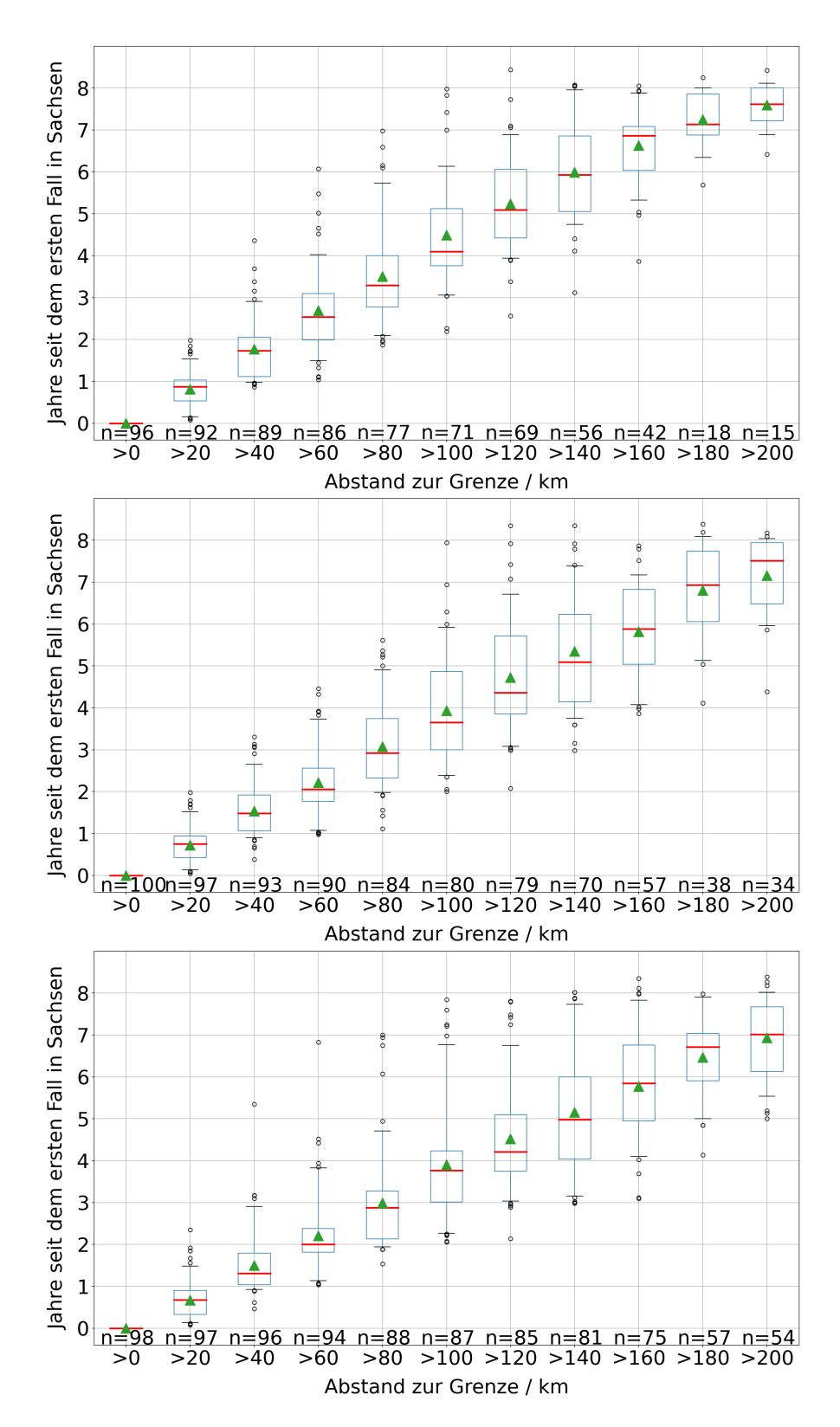

Abbildung 3.2: Zeit bis die Frontlinie eine bestimmte Entfernung von der Grenze erreicht (in 20 km Zonen). Von oben nach unten: Skalierung 0.8, hohe Wurfgröße, mittlere Mortalität. Skalierung 1.0, hohe Wurfgröße, hohe Mortalität. Skalierung 1.2, mittlere Wurfgröße, mittlere Mortalität. Unter jeder Box jeweils der Anteil der 100 Simulationen mit Werten in diesem Bereich. Die grüne Linie markiert den Median, das Dreieck den Mittelwert.

<span id="page-34-1"></span>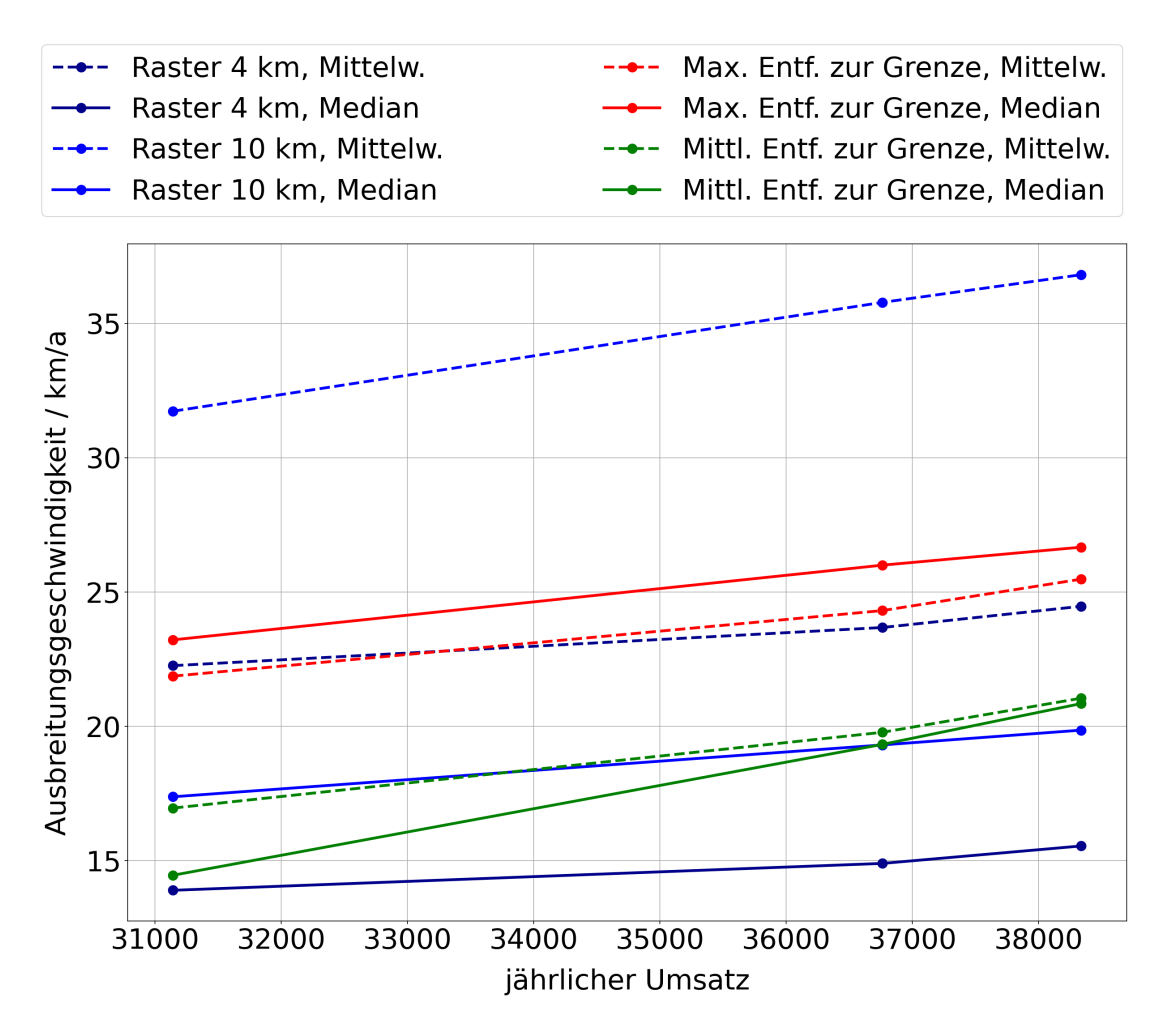

Abbildung 3.3: Die Ausbreitungsgeschwindigkeit in Abhängigkeit vom jährlichen Populationsumsatz für die untersuchten Berechnungsmethoden.

#### <span id="page-34-0"></span>**3.5 Diskussion**

Anhand der Simulationsergebnisse unseres Modells konnten wir drei unterschiedliche Methoden zur Berechnung der Ausbreitungsgeschwindigkeit der ASP vergleichen. Dabei zeigte sich, dass die berechnete Geschwindigkeit stark von der gewählten Methode abhängt. Selbst bei perfekter Datenlage, wie hier bei Modelldaten, ergibt die Berechnung deutliche von der Methode abhängige Unterschiede. Bei der Wahl der Berechnungsmethode sollte daher sowohl die Datenlage als auch die konkrete Fragestellung beachtet werden.

Die Rastermethode ist als einzige der verwendeten in der Lage, Sprünge bei der Ausbreitung zu identifizieren und für die Berechnung auszuschließen. Zudem ist sie unabhängig von der Stichprobengröße und bietet sich dadurch gut für Felddaten an, da bei diesen die Stichprobengröße im Vergleich zum gesamten Infektionsgeschehen nie bekannt ist. Bei der Auswertung der Rastermethode zeigte sich eine sehr rechtsschiefe Verteilung der Geschwindigkeit mit extremen Ausreißern. Bei der Auswertung sollte daher immer der Median verwendet werden. Ein weiterer Nachteil der Rastermethode ist die Abhängigkeit von der gewählten Rastergröße. Das Ergebnis ist also eine abhängige Größe und hauptsächlich für den Vergleich zweier Stichproben geeignet.

Die Berechnung der Geschwindigkeit mit Hilfe der vorderen Ausbreitungsfront kann im Gegensatz zur Rastermethode keine Sprünge identifizieren. Bei der Berechnung aus Funddaten wird mit dieser Methode weniger die intrinsische Ausbreitungsgeschwindigkeit der ASP in einer Wildschweinpopulation gemessen sondern die real beobachtete Ausbreitung. Folglich kann diese Methode je nach Fragestellung sehr gut oder schlecht geeignet sein. Möchte man die natürliche Ausbreitungsgeschwindigkeit aus Funddaten berechnen, ohne diese vorher auf eventuelle Sprünge zu filtern, so sind durch menschliche Verbreitung verursachte Abweichungen in der Geschwindigkeit wahrscheinlich. Soll hingegen nur die beobachtete Ausbreitungsgeschwindigkeit wiedergegeben werden, ist diese Methode empfehlenswert. Insbesondere durch die Unabhängigkeit von der Stichprobengröße, da immer nur die am weitesten von einem festgelegten Startpunkt entfernte Infektion betrachtet wird, ist die Methode für Felddaten geeignet. Darüber hinaus ist die Methode der vorderen Ausbreitungsfront gut auf Modelldaten anwendbar. Räumliche Bekämpfungsmaßnahmen werden in der Regel präventiv und in ausreichendem Abstand zum Infektionsgeschehen geplant. Die Kenntnis des erwarteten Zeitpunktes, an dem die Infektion auf die Maßnahme (z. B. einen Zaun) trifft, hilft daher bei der Planung. Bei der Unterstützung der Planung durch modellgestützte Vorhersagen ist die maximale Ausbreitung am interessantesten. Daraus folgt, dass bei einer solchen Fragestellung die vordere Ausbreitungsfront betrachtet werden sollte.

Die Berechnung der mittleren Entfernung zur Grenze erfasst wie die vordere Ausbreitungsfront keine Sprünge. In [Abbildung 3.1](#page-31-0) ist auffällig, dass die Entfernung im ersten Jahr und gegen Ende deutlich langsamer zunimmt als dazwischen. Für den langsamen Anstieg am Anfang ist vermutlich die Berechnungsmethode als Abstand zur Grenze verantwortlich. Nach dem ersten in Sachsen registrierten Fall breitet sich die Infektion im Modell von dort in alle Richtungen aus, also auch entlang der Grenze. Es gibt also viele Rasterzellen, die in späteren Wochen infiziert werden, aber eine sehr geringe Entfernung zur Grenze haben. Dadurch wird die mittlere Entfernung zur Grenze beeinflusst, bis die Ausbreitungsrichtung nicht mehr entlang der Grenze, sondern hauptsächlich Richtung Westen verläuft. Für das langsame Ansteigen in den letzten beiden Jahren ist wahrscheinlich die Begrenzung auf das sächsische Gebiet verantwortlich. In vielen Fällen wird die westliche Grenze des simulierten Bereichs erreicht, während viele Rasterzellen in Sachsen noch frei von ASP sind. Die maximale Entfernung ist also erreicht, es werden aber weiterhin neue Zellen infiziert und zur Berechnung hinzugezogen. Dadurch ist die durchschnittliche Entfernung der neu infizierten Zellen zur Grenze im Osten geringer, bzw. steigt nicht mehr so schnell. Da dieser Randeffekt bei den unterschiedlichen Parameterkombinationen zu unterschiedlichen Zeitpunkten auftritt, wurden die letzten beiden Kalenderjahre bei der Berechnung der statistischen Kenngrößen nicht betrachtet. Dadurch blieb die Vergleichbarkeit zwischen den Parameterkombinationen erhalten.
Dieser Effekt reduziert die Ausbreitungsgeschwindigkeit jedoch auch insgesamt, da konstant Rasterzellen in geringerer Entfernung zur Grenze neu infiziert werden. Streng genommen wird also keine Ausbreitungsgeschwindigkeit berechnet, sondern die durchschnittliche Entfernung neuer Infektionen zu einem vorher festgelegten Punkt, also die Veränderung des Schwerpunktes. Bei einer Ausbreitung in einem weniger eindeutig Ost-West gestreckten Gebiet, mit mehr als einer Hauptrichtung der Ausbreitung, wäre die berechnete Geschwindigkeit nicht aussagekräftig. Folglich ist diese Methode ist für die Berechnung der Ausbreitungsgeschwindigkeit weder für die Anwendung auf Fund- noch auf Modelldaten geeignet.

Für alle drei Berechnungsmethoden ergab sich eine ähnliche Abhängigkeit von den Parametern der Simulation. Grundsätzlich steigt die Geschwindigkeit mit der Skalierung der Dichte. Eine höhere Skalierung führt im Modell zu einer größeren Wildschweinpopulation. Dadurch hat jedes Tier im Modell mehr Kontakte mit anderen Tieren und Kadavern, wodurch auch die Wahrscheinlichkeit einer Ansteckung und dadurch die Ausbreitungsgeschwindigkeit steigt. Gewonnen werden konnte die Erkenntnis, dass die Ausbreitungsgeschwindigkeit auch mit dem jährlichen Populationsumsatz ansteigt. Dieser Effekt ist mindestens zum Teil auf eine nach der Reproduktion größere Population zurückzuführen. Ein linearer Zusammenhang zwischen Populationsumsatz und Ausbreitungsgeschwindigkeit hat sich allerdings in einer späteren Untersuchung mit weiteren Szenarien nicht bestätigt, die positive Korrelation blieb jedoch erhalten (Anhang [A2](#page-70-0), 3). Diese Erkenntnis kann in Zukunft bei der Planung von Bekämpfungsmaßnahmen hilfreich sein. Da die Jagdstrecke im Gegensatz zur Frühjahrspopulation bekannt ist [\(Ka](#page-15-0)[pitel 2\)](#page-15-0), kann der Populationsumsatz als Jahresmittel grob berechnet werden. Daraus lassen sich Schlüsse zur relativen Ausbreitungsgeschwindigkeit ziehen. Ob es möglich ist, die Ausbreitungsgeschwindigkeit im Vorhinein in Relation zu anderen Gebieten anhand der Jagdstrecke abzuschätzen, haben wir in dieser Masterarbeit nicht untersucht.

Aus der Abhängigkeit der Ausbreitungsgeschwindigkeit vom jährlichen Populationsumsatz ergibt sich eine Handlungsempfehlung für eine konkrete Bekämpfungsmaßnahme. Die derzeitige Jagdverordnung in Sachsen sieht eine anteilige Jagdstrecke von 70 % Frischlinge vor, mit keiner gesonderten Vorgabe für den Abschuss weiblicher Überläufer und Bachen (SMEKUL, [2013\)](#page-68-0). Bei einer Erhöhung der Jagdstrecke als Bekämpfungsmaßnahme [\(Kapitel 4\)](#page-39-0) nach diesen Vorgaben steigt die Mortalität, und die Ausbreitungsgeschwindigkeit wird dementsprechend abnehmen. Als Antwort darauf wird jedoch die Reproduktionsrate steigen [\(Kapitel 2\)](#page-15-0), und statt einer Populationsreduktion wird ein drastisch gesteigerter Populationsumsatz generiert. Ist die ASP im dichtereduzierten Gebiet angekommen, folgt daraus eine möglicherweise beschleunigte Ausbreitung innerhalb der nächsten 12 Monate. Dadurch kann eine Planung, die von einer konstanten Ausbreitungsgeschwindigkeit ausging, zunichte gemacht werden. Eine explizite Entnahme von Bachen wurde in der Vergangenheit bereits als sinnvolle Maßnahme empfohlen (AHAW, [2014\)](#page-64-0).

Ein Vergleich der ermittelten Ausbreitungsgeschwindigkeiten mit in der Literatur genannten Werten ergab im Großen und Ganzen eine gute Übereinstimmung. In einer Studie zur Ausbreitung der ASP im Wildschwein an der polnisch-belarussischen Grenze 2014 - 2015 ermittelten Podgórski und Śmietanka [\(2018\)](#page-67-0) eine Ausbreitungsgeschwindigkeit von  $1.5 \pm 1.3 \, km/Monat$ , also  $18 \pm 15.6 \, km/a$ , mit einer maximalen Entfernung zum ersten registrierten Fall von 34.5 km nach 23 Monaten. Dieser Durchschnitt stimmt gut mit den niedrigeren von uns ermittelten Geschwindigkeiten für das Modell überein. Mit dem für die Funddaten ermittelten Durchschnitt als einziger Ausnahme liegen alle von uns berechneten Werte unterhalb der von Podgórski und Śmietanka [\(2018\)](#page-67-0) genannten oberen Grenze. In einer Metastudie von Chenais et al. [\(2019\)](#page-64-1) wird der Wert von 2 − 5 km/Monat, also 24 − 60 km/a genannt. Die meisten unserer Werte sind kleiner als diese Spannweite, nur die als maximale Entfernung zur Grenze ermittelten Geschwindigkeiten liegen teilweise am unteren Ende, genauso wie der Median für Polen. Durch die große Spannweite der von Chenais et al. [\(2019\)](#page-64-1) erwähnten Werte liegt jedoch nahe, dass diese nicht als exakte Geschwindigkeiten zu betrachten sind, sondern als Größenordnung. Taylor et al. [\(2021\)](#page-68-1) berechneten in einer Modellierungsstudie die Ausbreitungsgeschwindigkeit für ASP in Europa als  $< 25 \, km/a$ , was gut zu den Werten aus den Simulationsdaten für Sachsen passt. In zwei der EFSA-Berichte zur Lage in Europa wird die Ausbreitungsgeschwindigkeit mittels Netzwerkanalyse für die betroffenen Länder bestimmt. Auch bei dieser Analyse sind die berechneten Geschwindigkeiten sehr unterschiedlich und generell rechtsschief, mit deutlich größerem Mittelwert als Median. Für den Zeitraum November 2017 bis November 2018 wird der Median für die Länder Estland, Lettland und Litauen mit  $8.2 \, km/a$  bis  $16.3 \, km/a$  und der Mittelwert mit  $13.9 \, km/a$  bis  $33.5 \, km/a$  angegeben (EFSA et al. [2018\)](#page-65-0). Für November 2018 bis Oktober 2019 wurden diese Kennzahlen für Belgien, Tschechien, Estland, Ungarn, Lettland, Polen, Litauen und Rumänien bestimmt (EFSA et al. [2020\)](#page-64-2). Hier waren die Werte insgesamt kleiner, mit 2.9 km/a bis  $11.7 \, km/a$  im Median und Mittelwerten von  $3.4 \, km/a$ bis 21.1 km/a. Einzig die berechneten Geschwindigkeiten für Rumänien stachen heraus:  $31.4 \, km/a$  und  $64.0 \, km/a$ . Eine mögliche Erklärung dafür wurde in diesem Bericht nicht genannt.

Gerade die Werte aus der zweiten Untersuchung sind deutlich niedriger als die berechneten für Sachsen. Sie sind allerdings ebenfalls niedriger als die Werte in der ersten EFSA-Studie und in der weiteren hier zitierten Literatur. Die in EFSA et al. [\(2018\)](#page-65-0) genannten Geschwindigkeiten stimmen hingegen gut mit den niedrigeren für Sachsen berechneten überein.

Zusammenfassend zeigen die Ergebnisse, dass die Wahl der Methode bei der Berechnung der Ausbreitungsgeschwindigkeit mehr im Fokus stehen sollte. Eine mögliche Abhängigkeit der Ausbreitungsgeschwindigkeit vom Populationsumsatz und die mögliche Anwendbarkeit in der Praxis sollte in weiteren Studien näher untersucht werden. Dadurch könnten Vorhersagen zur Ausbreitung verbessert werden und Bekämpfungsmaßnahmen besser geplant werden. In Realität kann eine in den Simulationen nicht betrachtete Verbreitung der ASP durch den Menschen eine auf Modellergebnissen basierende Planung schnell zunichte machen. Ein solcher Fall geschah im Oktober 2021, als das Virus aus Ostsachsen in den LK Meißen verbracht wurde (SMS, [2022\)](#page-68-2). Insgesamt bestätigen die Ergebnisse die in der Vergangenheit genannten Werte zwischen 10 und  $25 \, km/a.$ 

# <span id="page-39-0"></span>**4 Bekämpfungsmaßnahmen**

Um die Ausbreitung der ASP aufzuhalten, gibt es verschiedene Maßnahmen. In EF-SA [\(2014\)](#page-64-3) wurde diskutiert, wie sich eine verstärkte Entnahme durch Jagd oder Fallen sowie die Errichtung physischer Barrieren auf die Verbreitung auswirkt. Da Kadaver bei der Verbreitung der ASP eine wichtige Rolle spielen, ist die Entfernung dieser eine weitere wichtige Bekämpfungsmaßnahme (Probst et al. [2017;](#page-67-1) Pepin et al. [2020\)](#page-67-2). Alle drei Bekämpfungsmaßnahmen wurden mit dem hier benutzten Modell bereits in der Vergangenheit eingesetzt. Dabei zeigte sich wiederholt, dass eine Maßnahme alleine die ASP nicht aufhalten kann (Lange, [2015;](#page-66-0) Thulke und Lange, [2017;](#page-68-3) Lange et al. [2018;](#page-66-1) Lange et al. [2021b\)](#page-67-3). Im Rahmen dieser Masterarbeit haben wir zuerst physische Barrieren (Zäune) und dann die verstärkte Entnahme und Kadaversuche in der sächsischen Landschaft untersucht.

## **4.1 Daten**

Mit den ersten ASP-Fällen in Westpolen wurden in Sachsen von den verantwortlichen Stellen Planungen analog zu den EU-Richtlinien erstellt. Diese umfassen in erster Linie Zäune, die zunächst entlang der Grenze zu Polen als temporäre Elektrozäune geplant wurden. Als im Laufe des Infektionsgeschehens zunehmend ASP-Fälle hinter diesem Grenzzaun gefunden wurden, wurde zum einen dieser Elektrozaun durch einen Festzaun ersetzt und zum anderen die neuen Ausbruchsgebiete reaktiv sowohl durch Elektro- als auch durch Festzäune eingegrenzt. Die Daten zu den errichteten Zäunen wurden uns vom Sächsischen Staatsministerium für Soziales und Gesellschaftlichen Zusammenhalt (SMS, <https://www.sms.sachsen.de/>) als GIS-Daten zur Verfügung gestellt. Um die sich dynamisch entwickelnde Situation im Modell nachvollziehen zu können, haben wir die Zäune mit echtem Zeitpunkt in unsere Simulationen eingebaut.

## **4.2 Methoden**

### **4.2.1 Zäune**

Im Modell werden Zäune als Linienelemente entlang ausgewählter Zellkanten räumlich explizit dargestellt und dynamisch errichtet. Jeder Zaun hat einen zugehörigen Permeabilitätsparameter. Er beschreibt die Wahrscheinlichkeit, dass ein gesetzter Zaun für ein Kontaktereignis durchlässig ist. Permeabilität 0.0 beschreibt einen perfekten und 1.0 einen unwirksamen Zaun. Jedes mögliche Kontaktereignis am Zaun realisiert sich dann mit der durch die Permeabilität festgelegten Wahrscheinlichkeit. Die Ereignisse am Zaun betreffen die Begegnungen zwischen Tieren verschiedener Rotten, die Wanderbewegungen von Überläufern auf der Suche nach neuen Revieren sowie den Ort, an dem ein sterbendes Tier zum Liegen kommt. Die Permeabilität bestimmt also die Qualität des Zauns durch die Zaunwirkung im Einzelfall.

Bisher wurden im Modell Zäune so implementiert, dass verschiedene vollständig umzäunte Zonen untersucht werden konnten (Lange und Thulke, [2015\)](#page-67-4). Dafür reichte ein Typ Zaun mit einem global gültigen Permeabilitätswert. Im Unterschied dazu beinhalten die sächsischen Maßnahmen zwei verschiedene Zauntypen: Festzäune und Elektrozäune. Zudem umschließen insbesondere die Zäune an der Grenze keine Gebiete und die Zäune wurden zu unterschiedlichen Zeiten auf- und teilweise wieder abgebaut. Darüber hinaus gab es breite Lücken (meistens bei Ortschaften) und über die Zeit wurde der Zauntyp teilweise geändert. Aus diesen Gründen konnten die sächsischen Zäune im Modell mit der bisherigen Implementierung nicht korrekt abgebildet werden.

Um die historischen Abläufe im Modell simulieren und auf zukünftige Änderungen reagieren zu können, wurde ein neues Submodell für die Simulation der Bekämpfung der ASP entwickelt. Ziel war es, auf kleinem räumlichen Maßstab und mit flexiblem Zeitpunkt die Zäune aufbauen, verändern und abbauen zu können. Das Vorgehen im Modell wurde so geändert, dass den Kanten zwischen unterschiedlichen Zonen flexibel eine Permeabilität zugewiesen werden kann. Diese Zonen können beliebig groß sein. Die Umsetzung der realen Zäune führte zu [Abbildung 4.1.](#page-41-0) Die Zonen ändern sich dabei während der Simulation nicht, die Permeabilität zwischen zwei Zonen kann jedoch zu jedem Zeitpunkt beliebig verändert werden. Dazu wurde eine zweite Eingabedatei erstellt, wo in Form einer Tabelle die Änderungen angegeben sind (beispielhaft dargestellt in [Tabelle 4.1\)](#page-40-0).

Durch die Rastergröße der Landschaft von  $2 km \times 2 km$  wurden Zaunlücken unter 2 km Breite sowie parallel verlaufende Zäune mit weniger als 2 km Abstand nicht explizit dargestellt. Dies wurde im Modell durch die lokale Anpassung der Permeabilität gelöst. Dazu kann beispielsweise die Permeabilität im Bereich einer Lücke erhöht oder bei parallel verlaufenden Zäunen durch Multiplikation der beiden Permeabilitäten verringert werden. Durch dieses Vorgehen konnten wir mit dem neuen Submodell die realen Begebenheiten sehr genau umsetzen.

<span id="page-40-0"></span>Tabelle 4.1: Beispiel einer Tabelle, mit der die räumliche und zeitliche Veränderung der Permeabilität im Modell bestimmt wird.

| Zone A | Zone B   Zeitpunkt (Woche)   Permeabilität   Kommentar |        |                           |
|--------|--------------------------------------------------------|--------|---------------------------|
|        | 650                                                    | 0.2    | Elektrozaun an der Grenze |
|        | 670                                                    | (0, 1) | Festzaun an der Grenze    |
|        | 670                                                    | 0.1    | Festzaun im Westen        |

<span id="page-41-0"></span>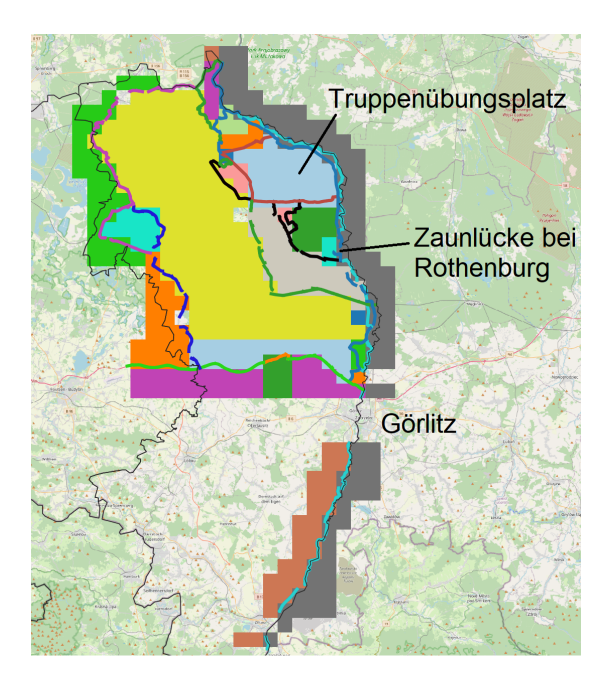

Abbildung 4.1: Zonen und Zaunführung im Modell gemäß der Vorgaben des Landkreis Görlitz. Die Zäune sind hinsichtlich ihres Zauntyps und Errichtungsdatums eingefärbt. Der Elektrozaun an der Grenze ab März 2020 ist beispielsweise türkis dargestellt, der Festzaun der diesen ab Dezember 20201 teilweise ersetzte blau. Die Zonen sind zur Illustration farbig dargestellt. An der Grenze zweier Zonen befindet sich immer der selbe Zauntyp.

Eine wesentliche Neuerung ist die explizite Modellierung von Kadaverliegeplätzen und die Interaktionen mit den neuen Zaunstrukturen. Kommt ein Kadaver in der Zelle der eigenen Rotte zu liegen, so ist er für Tiere aus anderen Rotten nicht erreichbar und ein infektöser Kontakt mit dem Kadaver ist nur für Rottenmitglieder möglich. Kommt ein Kadaver jedoch an der Grenze zu einer anderen Zelle zu liegen (d. h. im implizit erfassten Überschneidungsbereich der Bewegungsgebiete zweier benachbarter Rotten), wird ihm zufällig eine Seite des Zauns zugewiesen. Ohne Zaun ist die Wahrscheinlichkeit für beide Seiten gleich. Mit Zaun wird die Wahrscheinlichkeit, dass der Kadaver hinter dem Zaun liegt, mit der Permeabilität des Zauns multipliziert. Die Wahrscheinlichkeit eines Kontakts eines lebenden Tiers mit dem Kadaver wird auf dieselbe Weise verringert, wenn sich der Kadaver und das lebende Tier auf gegenüberliegenden Seiten des Zauns befinden. Die Unterscheidung bei den Kadaverliegeplätzen zwischen Kerngebiet und Randgebiet basiert auf der Diskussion, ob sich die kranken Wildschweine vor ihrem Tod von der Rotte isolieren (Lange und Thulke, [2017\)](#page-67-5). Im Modell wird standardmäßig beides, mit einer erhöhten Wahrscheinlichkeit, dass sich kranke Wildschweine isolieren, simuliert (ODD in Lange [\(2015\)](#page-66-0) und Lange et al. [\(2021a\)](#page-66-2).

Zur Untersuchung der strategischen Bedeutung von Zäunen wurde die Ausbreitung

von Polen nach Sachsen mit den real existierenden Zäunen simuliert. Durch die Untersuchung der Zäune ohne weitere Maßnahmen wie Entnahme oder Kadaverbeseitigung, wurden die Werte der Zaunpermeabilität identifiziert, die zusätzlich zu 100% und 0% für weitere Simulationen genutzt werden sollten.

Da die echte Zaunwirkung unbekannt war, wurde die Permeabilität im Modell systematisch variiert und die Ergebnisse mit dem realen Infektionsgeschehen anhand des räumlichen Musters verglichen. Dazu wurden die räumlichen Durchbrüche zu Beginn des Infektionsgeschehens an den Zäunen sichtbar gemacht. Für jede Simulation wurden die ersten 20 infizierten Rasterzellen auf sächsischem Gebiet identifiziert und für alle Simulationen mit einem Permeabilitätswert der Zäune wurden die identifizierten Rasterzellen aufsummiert und als Heatmap dargestellt. Diese Karte stellt die lokale Wahrscheinlichkeit dar, mit der eine Rasterzelle frühzeitig in einen simulierten ASP-Ausbruch in Sachsen involviert war. Anschließend kann diese mit dem realen Ausbruchsgeschehen verglichen werden.

Die Wirkung der Zäune wurde durch den Vergleich mit einem Szenario ohne Zaun bestimmt. Dabei waren sowohl eine verzögernde als auch eine aufhaltende Wirkung von Interesse. Die Wirkung wurde mittels der veränderten Ausbreitungsgeschwindigkeit (Methode vordere Front, [Kapitel 3.3](#page-28-0) berechnet.

Bei der strategischen Planung von Zäunen bietet es sich an, diese entlang bestehender Strukturen zu errichten, zum Beispiel Autobahnen. Eine Fragestellung lautete daher, wie lange es dauert bis die ASP die A13 nördlich oder die A17 südlich von Dresden erreicht. Die A13 ist ungefähr 90 km von der polnischen Grenze entfernt. Wir haben das Ergebnis einer potentiell verzögernden Wirkung daher in einer Entfernung von 90 km von der polnisch-sächsischen Grenze ausgewertet.

### **4.2.2 Jagdliche Maßnahmen**

Bei der Untersuchung der jagdlichen Maßnahmen sollte insbesondere das Zusammenspiel der einzelnen Bekämpfungsmaßnahmen untersucht werden. Dazu wurden die einzelnen Maßnahmen in ihrer Wirkung leicht idealisiert sowie der real existierende Ablauf leicht verändert. Dadurch konnten die Maßnahmen analysiert werden, ohne auf bekannte Schwächen wie Lücken im Zaun oder einen verspäteter Beginn der Maßnahmen einzugehen.

Als jagdliche Maßnahmen wurden die verstärkte Bejagung sowie eine intensive Kadaversuche betrachtet. Beide Maßnahmen waren bereits im Modell implementiert. Die Dauer der Maßnahmen wurde für jede Zone in Wochen angegeben. Die Durchführung konnte in einzeln festzulegenden Intervallen wiederholt werden. Die Zonen wurden ähnlich den Zäunen auf einer zweidimensionalen Karte im Modell hinterlegt. Dadurch konnten die Zonen unabhängig und so kleinteilig wie gewünscht implementiert werden.

Im Modell wird für die Definition der jagdlichen Entnahme eine Zieldichte pro Zelle angegeben, die am Ende der Maßnahme erreicht sein soll. Auf natürliche Unterschiede

zwischen den Zellen aufgrund der BC wird keine Rücksicht genommen, d. h. in geeigneterem Rasterhabitat müssen gegebenenfalls in gleicher Zeit mehr Tiere entnommen werden als in Zellen mit kleiner BC. Die Intensität der Maßnahme wurde per Differenz zwischen Anfangs- und Zieldichte gesteuert, vergleichbar mit einer absoluten Abschussvorgabe. Dadurch wurde insbesondere bei langen Maßnahmen die Zieldichte nicht ganz erreicht, da Änderungen in der Population durch Reproduktion und Migration während der Kampagne nicht erfasst wurden. Es kann davon ausgegangen werden, dass diese Unsicherheiten die qualitative Bewertung der jagdlichen Maßnahmen nicht beeinträchtigt hat, da der Unterschied in den Simulationen minimal war. In der Realität kann eine solche Vorgabe durch die fehlende Kenntnis der Population nicht umgesetzt werden. Die genaue Umsetzung einer Maßnahme im Modell ist dennoch wertvoll. Zum einen, um die konkreten Auswirkungen auf der Modellebene zu untersuchen. Zum anderen, da wir dadurch in der Lage sind, den Verantwortlichen eine konkrete Bezugsgröße zu nennen, ohne zusätzliche Unsicherheit aus den Simulationen. So sind in einem Vergleich der realen Situation mit dem Modell nur die echten Daten mit einer Unsicherheit behaftet.

Für den Kontakt lebender Tiere mit einem infizierten Kadaver ist im Modell eine Verzögerung von zwei Wochen vorgesehen (Probst et al. [2017\)](#page-67-1). Wird ein Kadaver also in den ersten zwei Wochen nach Ableben entfernt, findet durch diesem Kadaver keine Übertragung statt. Jüngere Kadaver lassen sich ob ihres besseren Erhaltungszustands leichter auffinden. Daher wurden Kadaver im Modell, die gefunden werden, immer in der Woche des Todes entfernt. Gefundene Kadaver konnten in diesen Simulationen also nicht zum Infektionsgeschehen beitragen (perfekter Wirkungsgrad der Maßnahme). Bei der simulierten Kadaversuche wird, in Abhängigkeit von der Zone, ein Kadaver mit einer bestimmten Wahrscheinlichkeit gefunden und entfernt, bevor er auf natürliche Weise verrottet und dadurch aus dem Modell entfernt wird. Diese Methode wurde gewählt, um bei der Kadaversuche nur einen relevanten Parameter zu haben. Andernfalls müsste man zusätzlich zur Findewahrscheinlichkeit noch den Findezeitpunkt variieren, wodurch das Experiment zu komplex werden würde, um qualifizierte Aussagen zu treffen.

Für Experimente mit jagdlichen Maßnahmen wurde eine Zonenkarte mit sechs Zonen erstellt, um die Entwicklung der sächsischen Lage nachstellen zu können (siehe [Abbildung 4.2\)](#page-44-0). Jede der sechs Zonen erfüllt eine andere Rolle in Hinsicht auf reale Gegebenheiten und für die Auswertung. Die Auswertung der Simulationen fokussierte sich auf die Wahrscheinlichkeit eines Durchbruchs der ASP nach Zone 1 und die Dauer bis zu diesem Misserfolg. In Zone 1 werden keinerlei Maßnahmen implementiert. Dies entspricht dem Stand Juni/Juli 2021 in Sachsen. Bei der Auswertung ist dies die zu schützende Zone. Erreicht die ASP Zone 1 wurde dies als Misserfolg des simulierten Maßnahmepakets gewertet. Die Zone 2 liegt südlich der A4, hier wurde bis Juli 2021 kein positiver ASP-Fall gemeldet. Daher wird diese Zone nicht näher betrachtet, ebenso wie die beiden polnischen Zonen 3 und 4. Zone 5 liegt zwischen Zäunen, die im Osten bis März und im Westen bis Mai/Juni vollständig errichtet waren. Diese Zone, in der

<span id="page-44-0"></span>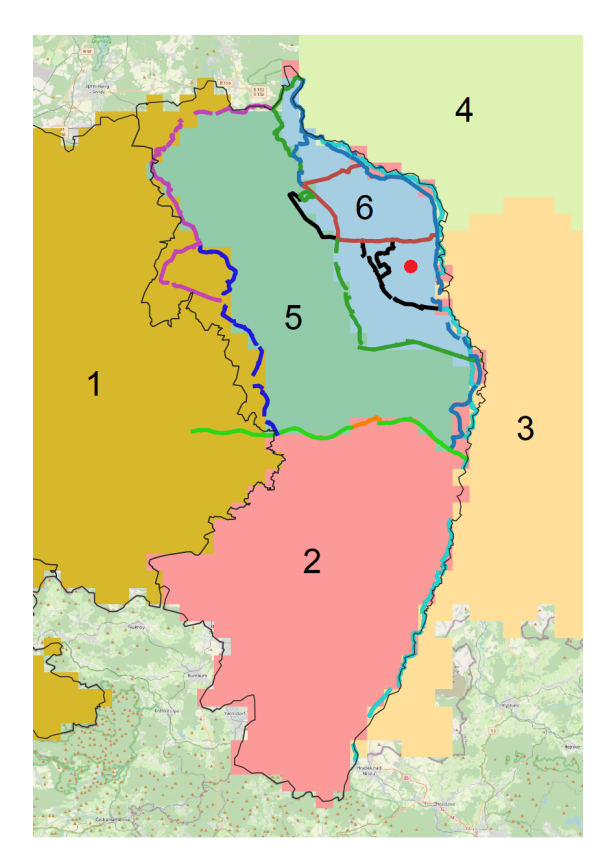

Abbildung 4.2: Zonen zur Untersuchung der jagdlichen Maßnahmen. Der rote Punkt markiert den ASP-Eintrag Anfang 2021

durch jagdliche Maßnahmen die ASP-Ausbreitung gestoppt werden soll, wird in der Praxis häufig als White Zone bezeichnet (Lange et al. [2021b\)](#page-67-3). In dieser Zone traten die ersten Fälle im März auf. Zone 6 ist die Zone, in der die ersten positiven ASP-Fälle auf sächsischem Gebiet gefunden wurden. Bis Februar 2021 war dies der einzige betroffene Bereich in Sachsen.

In Zone 5 und 6 wurde ein systematisches Experiment gestartet. Dieses sollte sich an der Realität orientieren, aber gleichzeitig als systematische Untersuchung der Wirksamkeit der Maßnahmen dienen. Im Zuge der gesuchten Vergleichbarkeit wurde der ASP-Eintrag statt durch historische ASP-Fälle aus Polen durch einen einzigen Fall in der ersten Januarwoche 2021 in Zone 6 simuliert [\(Abbildung 4.2\)](#page-44-0). Diesem Fall kam in der Realität besondere Bedeutung zu, da er ein nennenswertes Ausbreitungsgeschehen nach sich gezogen hat.

Zum Zeitpunkt des gesetzten Eintrags standen in Realität nur die Zäune entlang der Grenze, um den Truppenübungsplatz sowie an der A4. Der Errichtungszeitpunkt aller später gebauten Zäune wurde in diesen Simulationen auf die erste Januarwoche vorverlegt, bis auf den Elektrozaun in Zone 6. Dieser wird wie in Realität erst im Februar aufgebaut und im südlichen Bereich innerhalb Zone 6 im Mai wieder abgebaut. Um räumliche Nebeneffekte ausschließen zu können, wurden alle Lücken im Zaun als geschlossen modelliert. Außerdem wurde der Zaun entlang der A4 sowie entlang der polnischen Grenze südlich der A4 als undurchdringliche Barriere ausgeführt. Somit konnte im Laufe der Simulation kein Neueintrag aus Polen unterhalb der bereits betroffenen Region stattfinden. Dadurch war es möglich die Entwicklung der ASP im nördlichen Bereich des LK Görlitz rund um die historischen ASP-Fälle bis Juli 2021 zu untersuchen. Wir gingen bei den Zäunen und den anderen beiden Maßnahmen von idealisierten Bedingungen aus, bei denen die Zäune gleichzeitig mit dem ersten ASP-Fall errichtet wurden.

Bei der Auswertung lag der Hauptfokus auf der Erfolgsrate, also dem Anteil an Simulationen ohne ASP in Zone 1, sowie der Dauer bis zum Misserfolg. Dazu haben wir wieder unterschiedliche Zaunpermeabilitäten untersucht. In den Zonen 5 und 6 wurde eine Kadaversuche mit unterschiedlicher Erfolgswahrscheinlichkeit und einem Jahr Dauer ab der ersten Januarwoche implementiert. Zusätzlich haben wir drei Entnahmemaßnahmen in Zone 5 mit unterschiedlicher Dauer und Beginn untersucht: 8 Wochen ab der ersten Januarwoche, 8 Wochen ab der 26. Woche (Ende Juni) und ein Jahr ab der ersten Januarwoche.

In der systematischen Parameteranalyse wurden die Zaunpermeabilitäten 0.0, 0.001, 0.01, 0.1, 0.2 und 1.0 einbezogen. Für die Kadaversuche wurden die Wahrscheinlichkeiten 0.0, 0.1, 0.2, 0.4 und 1.0 untersucht. Für die verstärkte Entnahme die Zieldichten  $1 km^{-2}$ ,  $0.45 km^{-2}$ ,  $0.1 km^{-2}$  sowie ohne verstärkte Entnahme implementiert. Für jede Parameterkombination haben wir 1 000 Simulationen gerechnet. Dadurch standen auch für sehr effektive Maßnahmen mit einer hohen Erfolgswahrscheinlichkeit noch ausreichend große Stichproben bereit, um abgesicherte Aussagen über die Verzögerung treffen zu können. Dabei wurde auf die unterschiedliche Wirkung von Entnahme und Kadaversuche geachtet.

## **4.3 Ergebnisse**

### **4.3.1 Erfolgswahrscheinlichkeit der Maßnahmen**

#### <span id="page-45-0"></span>**Zäune**

Die Ergebnisse für die Zaunwirkung auf die Ausbreitung der ASP im geografischen Kontext Sachsens werden entlang der abnehmenden Permeabilität dargestellt d. h. für eine wachsende protektive Wirkung der Zäune.

Bei der Untersuchung des räumlichen Infektionsgeschehens ohne Zäune (Permeabilität 1.0, [Abbildung 4.3a](#page-46-0) ) zeigt sich kein eindeutiger Ort der ersten Infektionen. Der Eintrag nach Sachsen erfolgte über die gesamte nordöstliche Grenze, im Süden bis zur Stadt Görlitz. Eine der ersten 20 infizierten Rasterzellen im Westen an der Grenze zum Landkreis Bautzen kann durch infizierte migrierende Überläufer verursacht worden sein.

Bei einer reduzierten Permeabilität von 0.1 [\(Abbildung 4.3b](#page-46-0)) waren ebenfalls keine großen strukturellen Unterschiede der ersten 20 Infektionen feststellbar. Allerdings wa-

<span id="page-46-0"></span>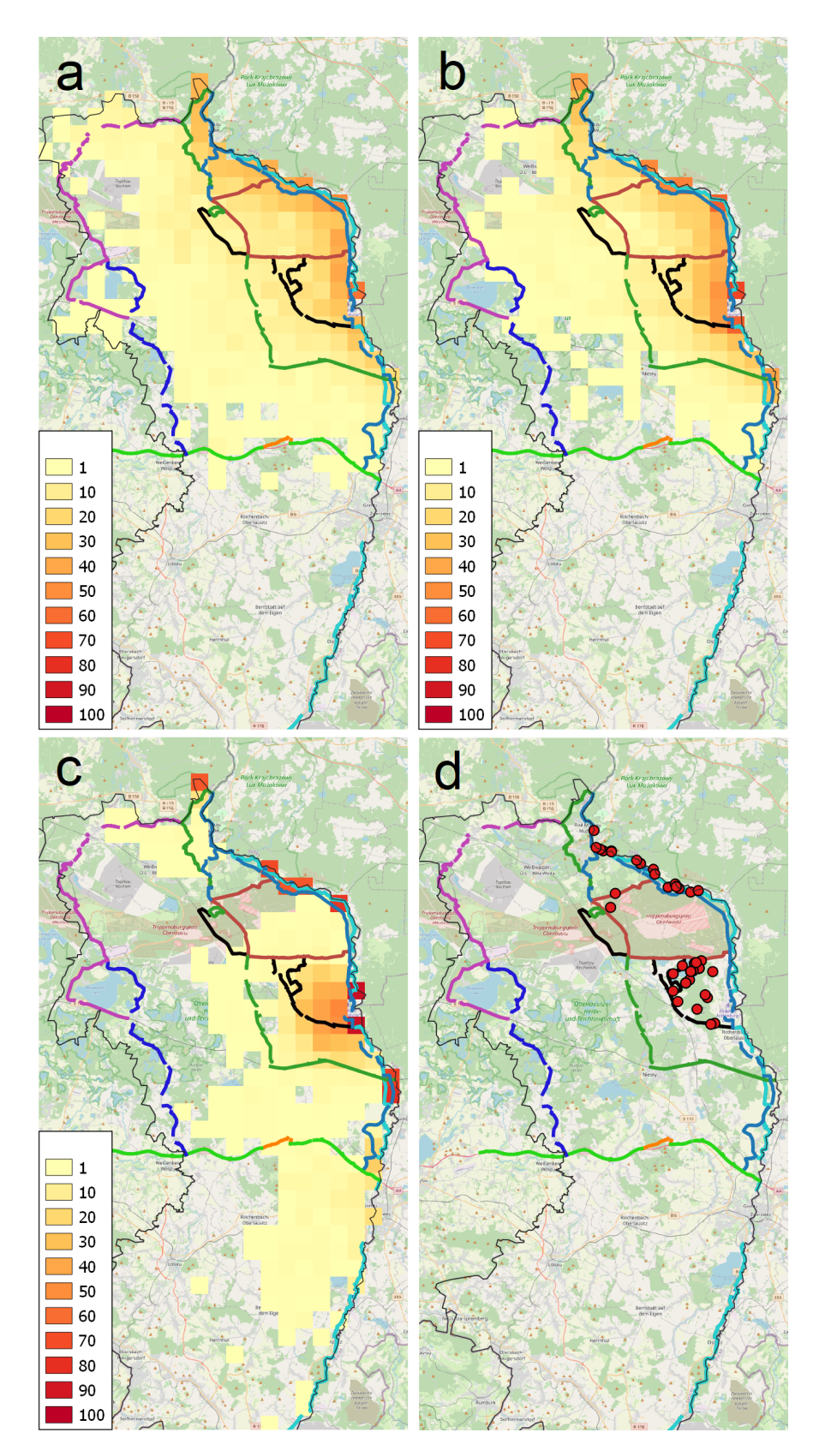

Abbildung 4.3: a, b, c: Für jede Simulation werden die ersten 20 infizierten Rasterzellen in Sachsen markiert und aufsummiert über 100 Simulationen. a: Permeabilität 1.0, b: Permeabilität 0.1, c: Permeabilität 0.0. d: gefundene ASP-Fälle in Sachsen bis Februar 2021.

ren Rasterzellen vor den Zäunen, die bereits auf sächsischen Territorium liegen, nun deutlich häufiger unter den ersten infizierten. Dies ist auf die Zaunwirkung zurückzuführen. Bei Rothenburg ist eine (tatsächlich vorhandene) Lücke gut sichtbar, die Rasterzellen hinter der Lücke sind mit hoher Wahrscheinlichkeit unter den ersten infizierten.

Bei der Annahme perfekter Zäune (Permeabilität 0.0, [Abbildung 4.3c](#page-46-0)) sind die Rasterzellen vor den Zäunen in beinahe jeder Simulation unter den ersten mit Infektionsgeschehen. Ein Eintrag der ASP hinter die sächsische Zäunung kann per Definition nur durch Zaunlücken stattfinden. An der nördlichen Grenze zu Brandenburg wird die Lücke im Modell zu einem späteren Zeitpunkt geschlossen, sodass die ASP hier nur nach Sachsen gelangen kann, wenn sie sich vorher von Polen kommend schnell genug über die Grenze ausgebreitet hat. Die Lücke bei Rothenburg ist wieder deutlich sichtbar. Hier gelangte die ASP in vielen Simulationen nach Sachsen. Es macht sich bemerkbar, dass der schwarze Elektrozaun bei Rothenburg im Februar 2021 aufgebaut, aber im Mai 2021 bereits wieder abgebaut wurde. Durch die Zäune im Hinterland gelangt die ASP nur zufällig, abhängig von Ausbreitungsgeschwindigkeit und Richtung der Ausbreitung. Die dritte Lücke, durch die die simulierte ASP nach Sachsen gelangte, befindet sich weiter südlich in der Nähe von Görlitz. Es ist nicht sehr wahrscheinlich, dass die Rasterzellen hier unter den ersten 20 infizierten sind. Die Infektion auf polnischer Seite kommt aus dem Norden und trifft daher zuerst im nördlichen Teil des LK Görlitz auf die Grenze zu Sachsen. Die Ergebnisse zeigen dennoch, dass diese Lücke in Zukunft eine Schwachstelle darstellen könnte, da (damals) im weiteren Verlauf der Grenze keine Zäune errichtet waren.

Die Stärke der aufhaltenden Wirkung von Zäunen ist in [Abbildung 4.4](#page-48-0) dargestellt. Es werden erneut die Szenarien mit unterschiedlicher Zaunpermeabilität verglichen. Dargestellt sind Ausfallkurven über die Simulationen. Dazu wurde für zunehmende Eindringtiefe nach Sachsen (x-Achse) die Anzahl der Simulationen geplottet, die mindestens soweit gekommen waren (y-Achse). Der Abfall bei Kilometer 180 ergibt sich aus der Geographie Sachsens: der Vogtlandkreis im Süden ist deutlich weiter von der Grenze zu Polen entfernt als die Landkreise Leipzig und Nordsachsen, wird in einigen Simulationen aber nicht infiziert.

Mit zunehmender Permeabilität wird die Wirkung der bis Kilometer 30 gestellten Zäune immer deutlicher sichtbar. Danach verlaufen die Kurven annähernd parallel, bevor sie am Ende der Simulationsfläche vermehrt auslaufen (ab Kilometer 140). Bei niedriger Permeabilität (< 0.1) gelangt die Infektion bei 20 % der Simulationen nicht durch den Grenzzaun (Abfall der Graphen bei Kilometer Null) und weitere 20 − 30 % der Läufe kommen nicht durch die gestellten Zäune (Abfall bis Kilometer 30). Dennoch erreichen 40 − 60 % aller Läufe das zu schützende Hinterland.

Um den ausschließlichen Effekt der Zäune bewerten zu können, musste der Modelloutput um den Effekt der Lücken bereinigt werden. Dazu wurden letztere im Modell geschlossen [\(Abbildung 4.5\)](#page-49-0). Bei Annahme perfekter Zäune gelangt die ASP nun nicht mehr nach Sachsen (blaue Linie). Bei den geringen Permeabilitäten 0.001 und 0.01 ist deutlich zu erkennen, wie sowohl der Grenzzaun als auch die Zäune im Hinterland die Infektion beim Großteil der Simulationen aufhalten. Mit zunehmender Permeabilität ist ab 0.1 der Unterschied zu den Simulationen mit Lücken kaum noch vorhanden.

<span id="page-48-0"></span>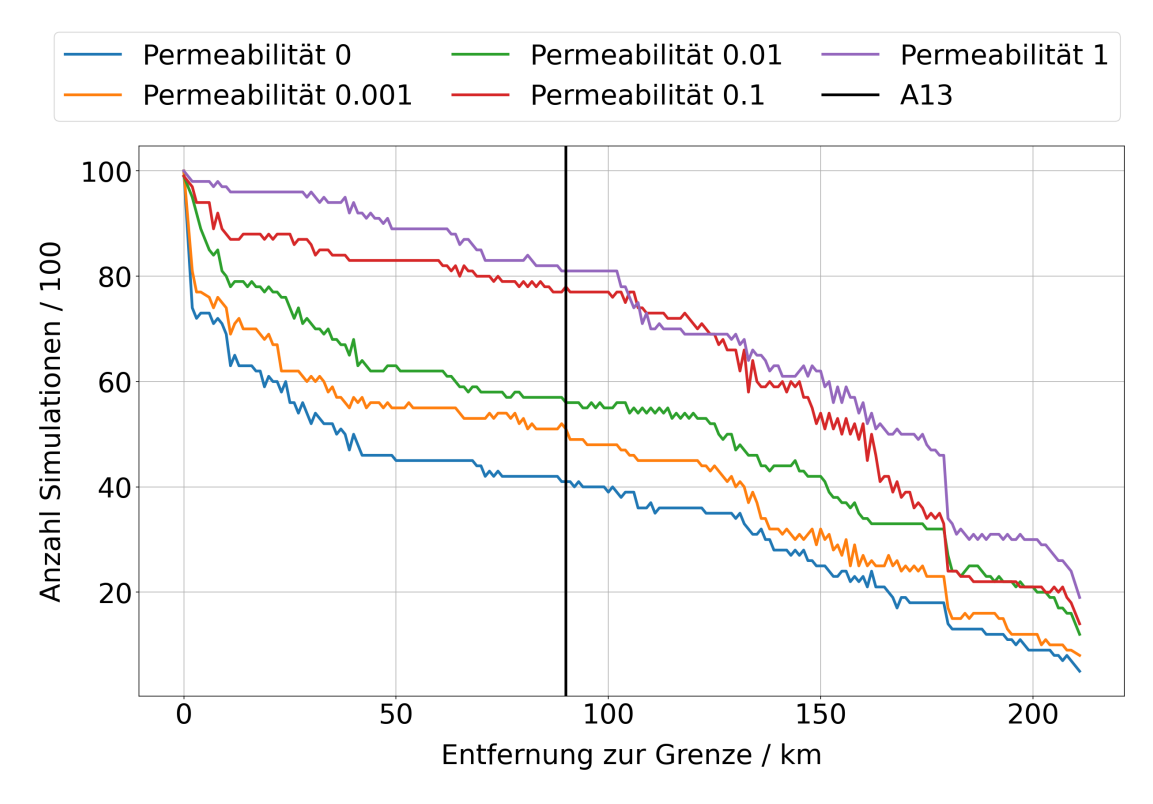

Abbildung 4.4: Anzahl an Simulationen, die eine bestimmte Entfernung zur Grenze (x-Achse) erreicht haben. Die vertikale Linie markiert 90 km, die ungefähre Entfernung zwischen Grenze und A13.

#### **Jagdliche Maßnahmen**

Da in Zone 1 keine Maßnahmen implementiert wurden, konnte sich die ASP nach erfolgtem Eindringen in Zone 1 ungehindert ausbreiten. Daher wurde eine Infektion in dieser Zone als Misserfolg gezählt. Eine Auswahl an Maßnahmenkombinationen sind in [Abbil](#page-50-0)[dung 4.6](#page-50-0) dargestellt, Tabellen mit allen Erfolgswahrscheinlichkeiten sind in Anhang [B.](#page-73-0) Die Erfolgswahrscheinlichkeit für die achtwöchige Entnahme ab Januar schwankt zwischen 12.1 % im Kontrollfall ohne jegliche Maßnahmen und 100 % in den Fällen mit perfekten Zäunen (Permeabilität 0.0) bzw. mit Wahrscheinlichkeit 1.0 bei der Kadaversuche. Für die Szenarien mit Zaunpermeabilitäten 0.001 halten die Zäune die ASP in so vielen Simulationen auf, dass der Einfluß der jagdlichen Maßnahmen nicht mehr nachweisbar ist. Für diese Zäune ist jede zusätzliche Maßnahme ausreichend, um die ASP zuverlässig aufzuhalten.

Für eine Permeabilität von 0.01 ist die Wirkung der weiteren Bekämpfungsmaßnahmen erkennbar. Mit diesen abgeschwächten Zäunen kann sowohl mit der jagdlichen

<span id="page-49-0"></span>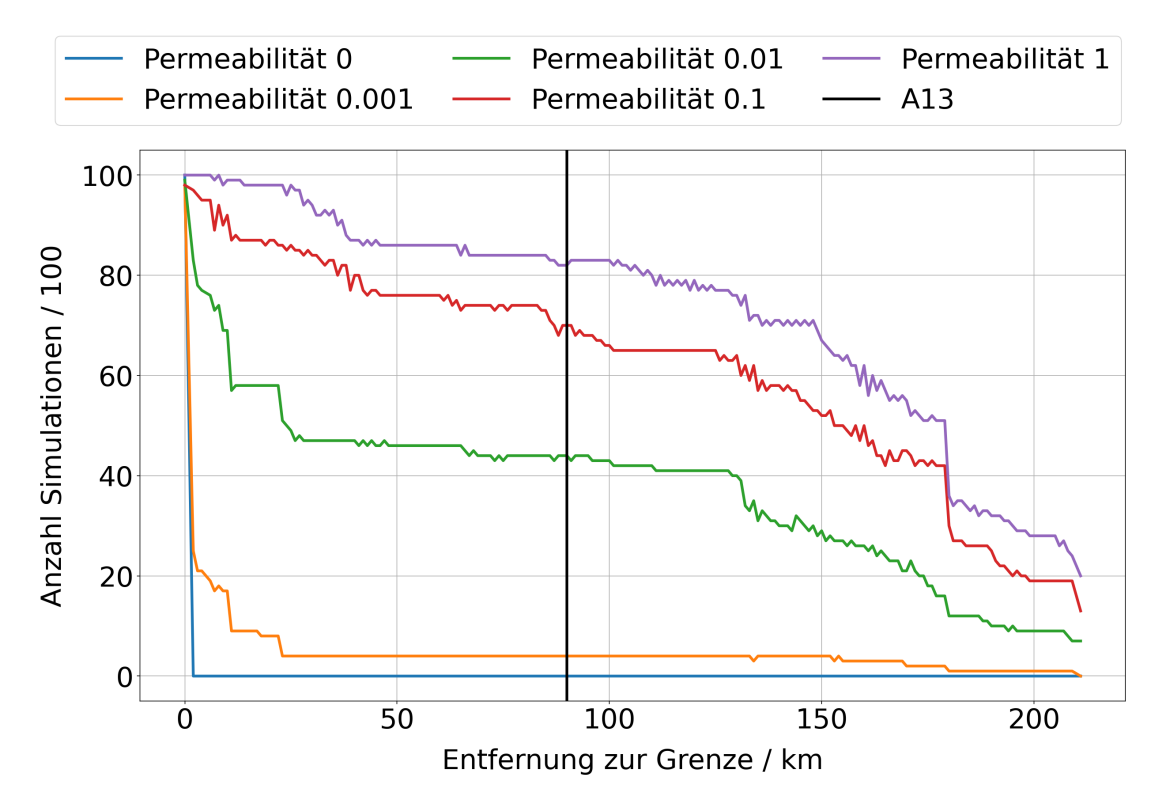

Abbildung 4.5: Anzahl an Simulationen, die eine bestimmte Entfernung zur Grenze (x-Achse) erreicht haben. Die vertikale Linie markiert  $90 km$ , die ungefähre Entfernung zwischen Grenze und A13. Bei diesen Simulationen waren alle Lücken geschlossen. Der Zaun an der A4 und der Grenzzaun südlich hatten immer Permeabilität 1.0.

Entnahme als auch der Kadaversuche eine weitere Ausbreitung der ASP zuverlässig verhindert werden. Selbst bei der geringsten Reduktion der Population (höchste Zieldichte) liegt die Erfolgschance mit Entnahme bei über 80 %, und sogar über 98 % bei geringeren Zieldichten. Mit zunehmender Intensität der Kadaversuche ist eine vergleichbare Steigerung der Erfolgschancen zu sehen. Bei kombiniertem Einsatz von Kadaversuche und Entnahme ist die Erfolgswahrscheinlichkeit bei Permeabilität 0.01 mit über 89 % sehr hoch.

Ab Zaunpermeabilität 0.1 lässt sich die Wirkung der weiteren Bekämpfungsmaßnahmen auf die Erfolgswahrscheinlichkeit gut unterscheiden. Die Erfolgswahrscheinlichkeit ohne weitere Maßnahmen betrug nur noch 20 %. Eine Erfolgschance von über 70 % ist bei dieser Permeabilität nur in Kombination mit Kadaversuche und Entnahme möglich, es sei denn, eine Zieldichte von  $0.1 \, km^{-2}$  wird erreicht oder alle Kadaver werden entfernt.

Ohne Zäune ist die Erfolgswahrscheinlichkeit selbst bei sehr effektiven und kombinierten Maßnahmen unter 70 % (außer für Wahrscheinlichkeit 1.0 für die Kadaversuche).

<span id="page-50-0"></span>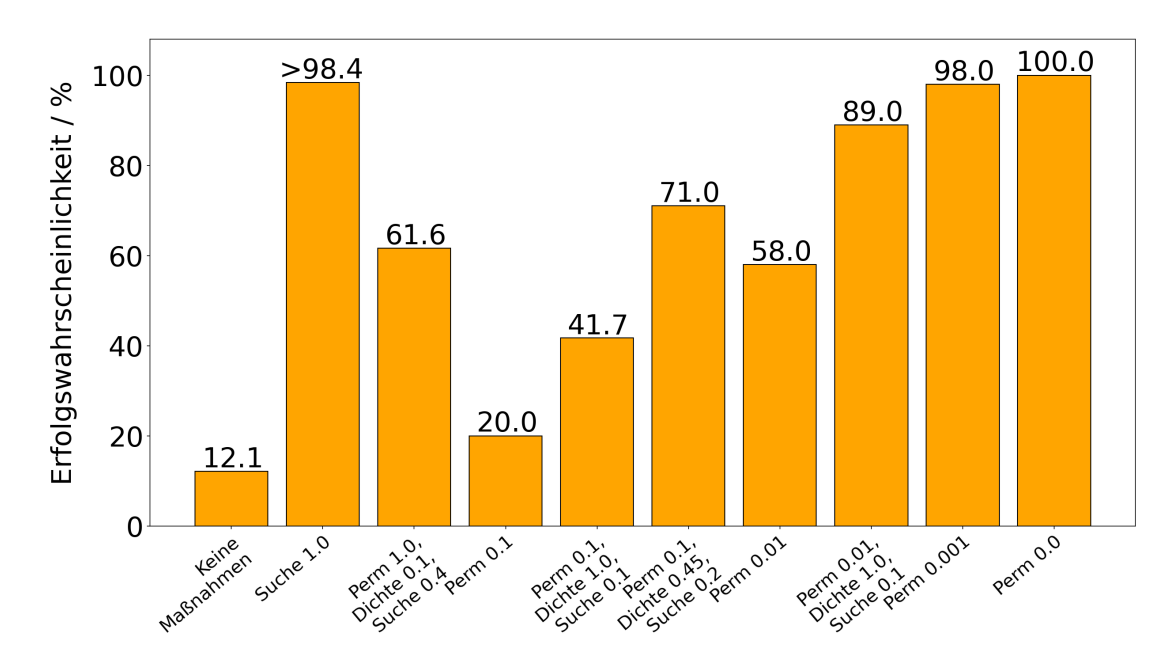

Abbildung 4.6: Erfolgswahrscheinlichkeit ausgewählter Maßnahmen für eine achtwöchige Entnahme ab Januar. Perm = Permeabilität, Dichte = Zieldichte, Suche = Kadaversuche. Zieldichte in  $km^{-2}$ . Für eine Kadaversuche mit Wahrscheinlichkeit 1.0 liegt die Erfolgswahrscheinlichkeit ohne weitere Maßnahmen bei 98.4 %, ansonsten darüber. Für alle Erfolgswahrscheinlichkeiten siehe Anhang [B1](#page-73-0).

## **4.3.2 Verzögerte Ausbreitung durch Zäune, Kadaversuche und Entnahme**

### **Zäune**

Die Zäune haben eine verzögernde Wirkung auf die Ausbreitung der ASP [\(Abbil](#page-51-0)[dung 4.7\)](#page-51-0). Die Abbildung verdeutlicht die Verzögerung anhand des Auftreffens der Infektionsfront auf die A13, d. h. 90km von der Grenze (schwarze horizontale Linie) Die mittlere zeitliche Verzögerung betrug dabei ungefähr ein Jahr bei Permeabilität 0.0.

#### **Jagdliche Maßnahmen**

Kadaversuche und jagdliche Entnahme ab Januar haben beide sowohl einzeln als auch miteinander oder mit Zäunen kombiniert einen verzögernden Effekt auf die Ausbreitung der ASP. Die Infektion von Zone 1 findet gehäuft während der Überläufermigration statt, zwischen den Wochen 20 und 30. Ohne Maßnahmen geschieht dies zum allergrößten Teil noch im selben Jahr und bis auf einige wenige Ausreißer spätestens bis Woche 30 im zweiten Jahr [\(Tabelle 4.2,](#page-52-0) [Abbildung 4.8\)](#page-53-0). Die verzögernde Wirkung der Zäune ist erneut deutlich ersichtlich. Bereits ab einer Permeabilität von 0.2, die wenig Effekt auf die Erfolgswahrscheinlichkeit hatte, verschiebt sich der Zeitpunkt der Infektion von Zone 1 nach hinten. Im Vergleich dazu ist die verzögernde Wirkung der simulierten Entnahme

<span id="page-51-0"></span>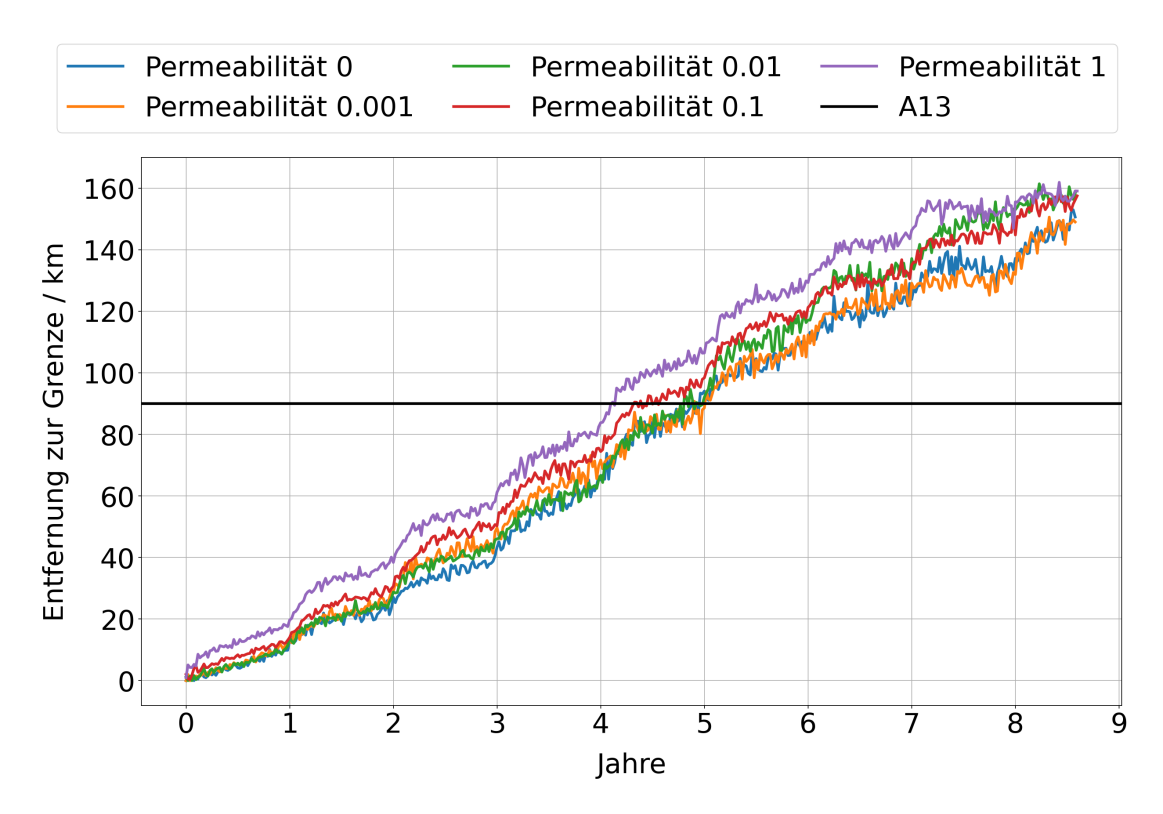

Abbildung 4.7: Durchschnitt von je 100 Simulationen der jeweils maximalen Entfernung von der Grenze für verschiedene Permeabilitäten. Die Zeit bezieht sich auf den Zeitpunkt der ersten Infektion westlich des Grenzzauns, die x-Achse gibt also kein Datum wieder.

und Kadaversuche geringer. Die Wahrscheinlichkeit für eine Infektion der Zone 1 nimmt während der Wochen 20 bis 30 des ersten Jahres mit zunehmender Intensität der Maßnahmen kontinuierlich ab (Ausnahme: Entnahmen mit Zieldichte 0.1). Als Folge nimmt die Wahrscheinlichkeit einer Infektion der Zone 1 im gleichen Zeitraum des Folgejahres zu.

Werden Entnahme und Kadaversuche (bei realistischer Zaunpermeabilität 0.1, siehe [Kapitel 4.3.1\)](#page-45-0) kombiniert, fällt auf, dass die jagdliche Entnahme die Infektion von Zone 1 effektiver verzögert als die Kadaversuche. Wenn man alle drei Maßnahmen kombiniert, macht der Wert der Zieldichte unabhängig von der Kadaversuche einen größeren Unterschied, während die Kadaversuche bei gleichbleibender Zieldichte nur einen geringen Effekt hat [\(Abbildung 4.9\)](#page-54-0). Dieser Zusammenhang tritt auch bei anderen Permabilitäten auf (Ergebnisse nicht dargestellt).

Es zeigte sich zudem, dass sich die Population im bejagten Gebiet schnell wieder erholt. Insbesondere bei niedriger Zieldichte steigt die Population im bejagten Gebiet zwischen den Wochen 20 und 30 deutlich. Ein Zaun sorgt für einen deutlich langsameren Anstieg der Population in derselben Zeit. Dies hat einen großen Einfluss auf die Anzahl der Erstinfektionen von Zone 1 danach [\(Tabelle 4.3.](#page-52-1)

|                    | Zeitraum               |                        |            |        |  |
|--------------------|------------------------|------------------------|------------|--------|--|
| Maßnahme           | 1. Jahr, Woche 20 - 30 | 2. Jahr, Woche 20 - 30 |            | später |  |
| Permeabilität 1.0  | $50.5\,\%$<br>444      | $11.3\%$<br>99         | $4.7\%$    | 41     |  |
| Permeabilität 0.2  | $16.6\,\%$<br>139      | 22.7%<br>190           | $10.9\,\%$ | 91     |  |
| Permeabilität 0.1  | $8.4\,\%$<br>67        | $25.0\%$<br><b>200</b> | $19.0\,\%$ | 152    |  |
| Permeabilität 0.01 | $0.7\%$<br>3           | $24.5\%$<br>103        | $55.2\%$   | 232    |  |
| Zieldichte 1.0     | $39.3\,\%$<br>331      | $16.4\,\%$<br>138      | $9.1\%$    | 77     |  |
| Zieldichte 0.45    | 37.9%<br>275           | $17.5\%$<br>127        | $21.2\%$   | 154    |  |
| Zieldichte 0.1     | 48.8%<br>254           | $14.6\,\%$<br>76       | $19.8\,\%$ | 103    |  |
| Kadaversuche 0.1   | 48.1%<br>382           | $12.8\%$<br>102        | $5.2\%$    | 41     |  |
| Kadaversuche 0.2   | $41.7\%$<br>284        | $16.9\,\%$<br>115      | $8.4\%$    | 57     |  |
| Kadaversuche 0.4   | 28.7%<br>140           | 27.1%<br>132           | $18.3\,\%$ | 89     |  |

<span id="page-52-0"></span>Tabelle 4.2: Anteil und Anzahl Erstinfektionen in Zone 1 in einem bestimmten Zeitraum

<span id="page-52-1"></span>Tabelle 4.3: Durchschnittliche Dichte in Zone 5 in den Woche 19 und 30 und Erstinfektionen in Zone 1 im Zeitraum Woche 30 bis 52 im ersten Jahr. Keine Kadaversuche, Beginn der Entnahme im Januar. Die niedrigere Dichte in Woche 30 ohne Entnahme entsteht durch die natürliche Mortalität im Modell, inklusive der normalen Jagd.

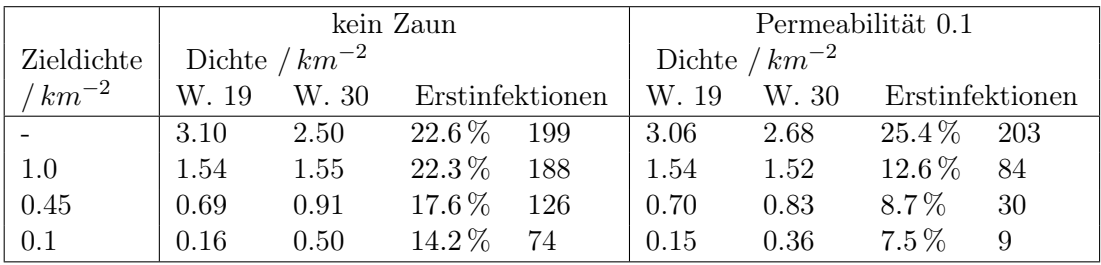

<span id="page-53-0"></span>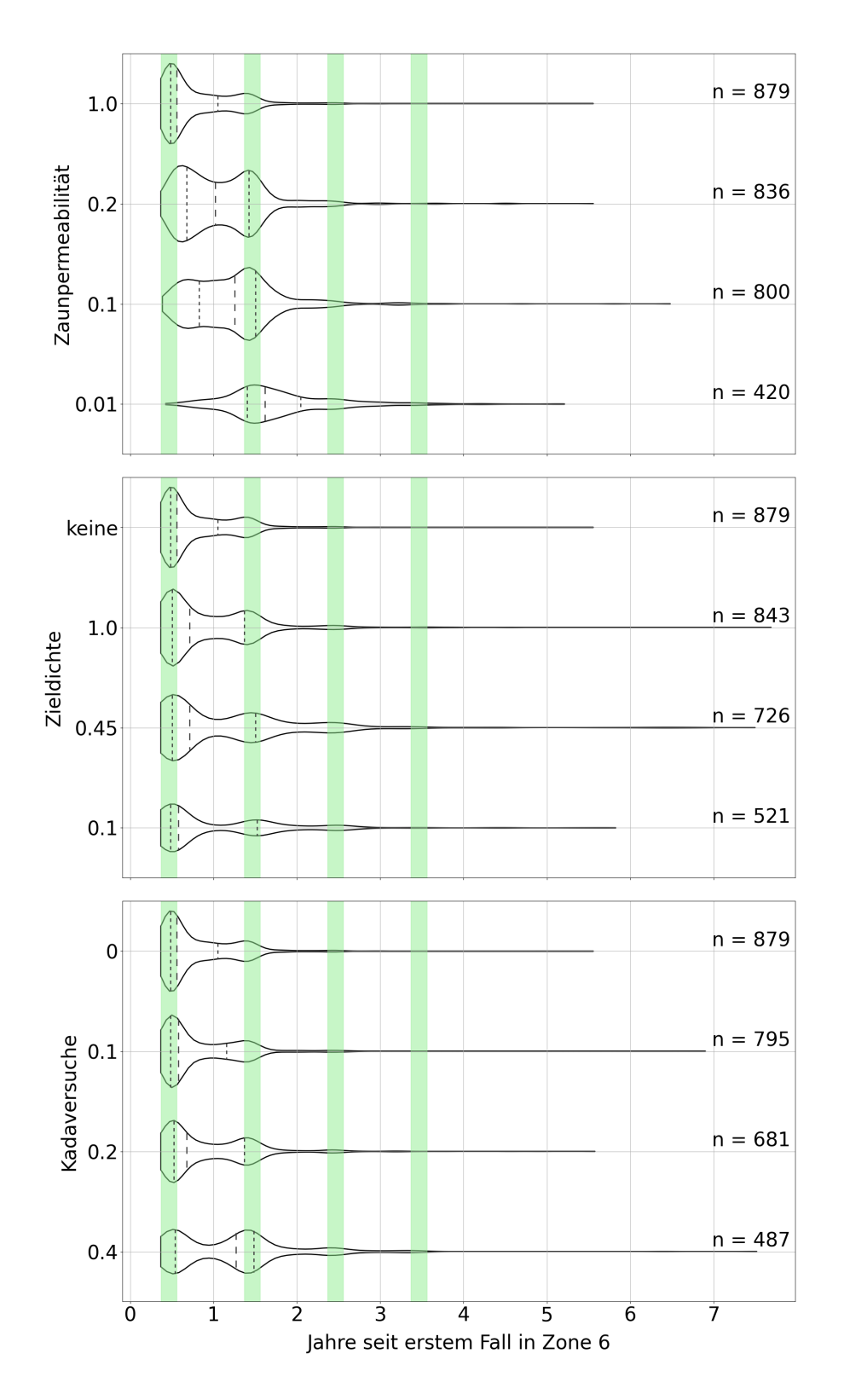

Abbildung 4.8: .Zeitpunkt der ersten Infektion in Zone 1. Die Maßnahmen wurden einzeln betrachtet. Die gestrichelten Linien innerhalb der Violinen markieren die 0.25, 0.5 und 0.75 Quantile. Die grünen Balken markieren den Zeitraum von der 20. bis 30. Woche des jeweiligen Jahres.

<span id="page-54-0"></span>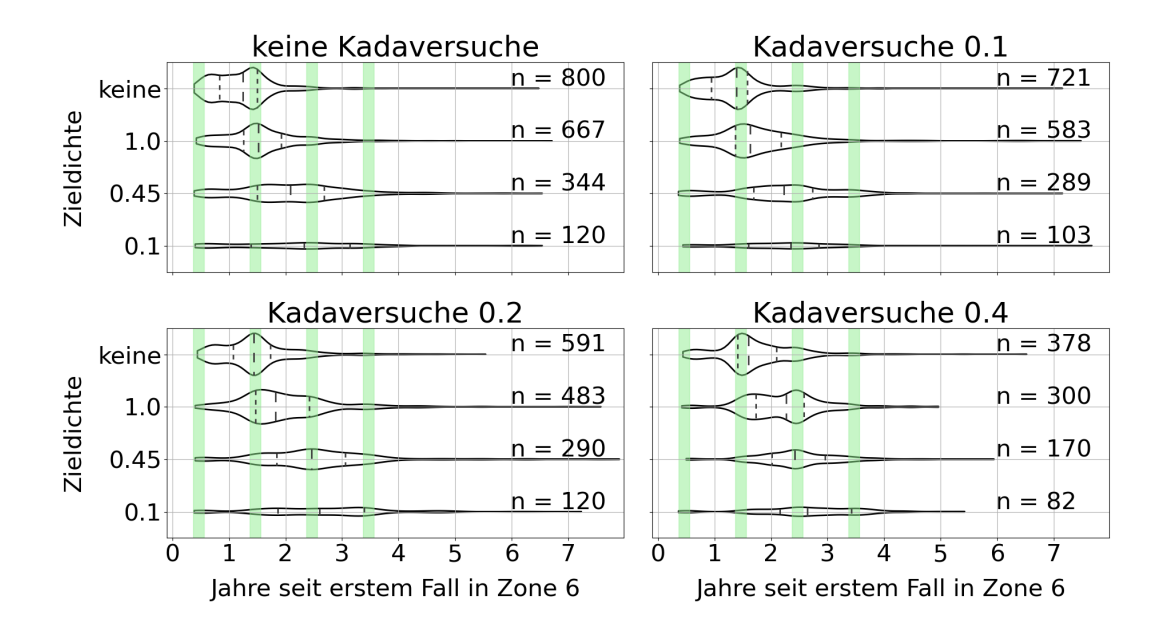

Abbildung 4.9: Zeitpunkt der ersten Infektion in Zone 1. Zaunpermeabilität 0.1, kombinierte Entnahme und Kadaversuche. Die gestrichelten Linien innerhalb der Violinen markieren die 0.25, 0.5 und 0.75 Quantile. Die grünen Balken markieren den Zeitraum von der 20. bis 30. Woche des jeweiligen Jahres.

## **4.3.3 Einfluss von Zeitpunkt und Dauer der Entnahme auf die Ausbreitung der ASP**

Bisher wurde eine achtwöchige Entnahme betrachtet, die gleichzeitig mit dem ASP-Eintrag startet. Um den Einfluss des Zeitpunkts und der Dauer der Entnahme auf die Ausbreitung der ASP zu untersuchen, wurden zwei weitere Szenarien untersucht. Im einen wurde die Entnahme über ein Jahr gestreckt, im anderen erfolgte die achtwöchige Entnahme in Juni und Juli. In beiden Szenarios wird Zone 5 in vielen Simulationen infiziert, während die Entnahme dort noch läuft oder vor Beginn der Entnahme. In diesen Fällen ist die Entnahme nicht mehr rein präventiv. Dieser Fall entspricht nicht mehr den Bedingungen einer White Zone und soll in Realität in der Regel vermieden werden (Thulke und Lange, [2017;](#page-68-3) EFSA et al. [2021;](#page-65-1) Lange et al. [2021b\)](#page-67-3). Wir haben diese Simulationen jedoch ohne Berücksichtigung dieser Empfehlung ausgewertet. In beiden Szenarios müssen deutlich mehr Wildschweine entnommen werden, um die gewünschte Zieldichte zu erreichen, wobei bei der Entnahme ab Juni die meisten entnommen werden müssen. Im Median werden bei der Entnahme ab Januar bei Zieldichte  $1.0 \text{ km}^{-2}$ um die 700 Wildschweine zusätzlich gejagt, bei Entnahme ab Juni ca. 1 200 und bei der einjährigen Jagdkampagne ungefähr 800. In Szenarien ohne verstärkte Entnahme wurden in den 8 Wochen ab Januar im Median um die 150 Wildschweine in Zone 5 erlegt, in den 8 Wochen ab Juli um die 200 und im ganzen Jahr 1 200.

Gleichzeitig erweist sich die Entnahme ab Juni, bei gleicher Zieldichte, als erfolg-

reicher als die Szenarios mit Start im Januar (Anhang [B\)](#page-73-0). In [Abbildung 4.10](#page-56-0) ist der Zeitpunkt der ersten Infektion der Zone 1 bei Permeabilität 0.1 abgebildet und zeigt dementsprechend die Auswirkung der Dauer und des Zeitpunktes der verstärkten Entnahme auf die zeitliche Dynamik (ohne Kadaversuche). Wird die Entnahme erst im Juni begonnen, gibt es einen signifikanten Anteil an Simulationen, in denen Zone 1 infiziert wird, bevor die Entnahme in Zone 5 startet.

Wird die Entnahme über ein Jahr gestreckt, so ist die verzögernde Wirkung geringer, da es im ersten Jahr deutlich mehr Misserfolge gibt. Die Erfolgswahrscheinlichkeit ist bei hoher Zieldichte sehr ähnlich zu der achtwöchigen Entnahme zu Jahresbeginn. Je intensiver die Maßnahme jedoch ist (also je niedriger die Zieldichte), desto effektiver wird die einjährige Entnahme im Vergleich zur Entnahme ab Januar. Bei Zieldichte  $0.1/km^{-2}$  ist die einjährige Maßnahme ähnlich erfolgreich wie die Entnahme ab Juni.

<span id="page-56-0"></span>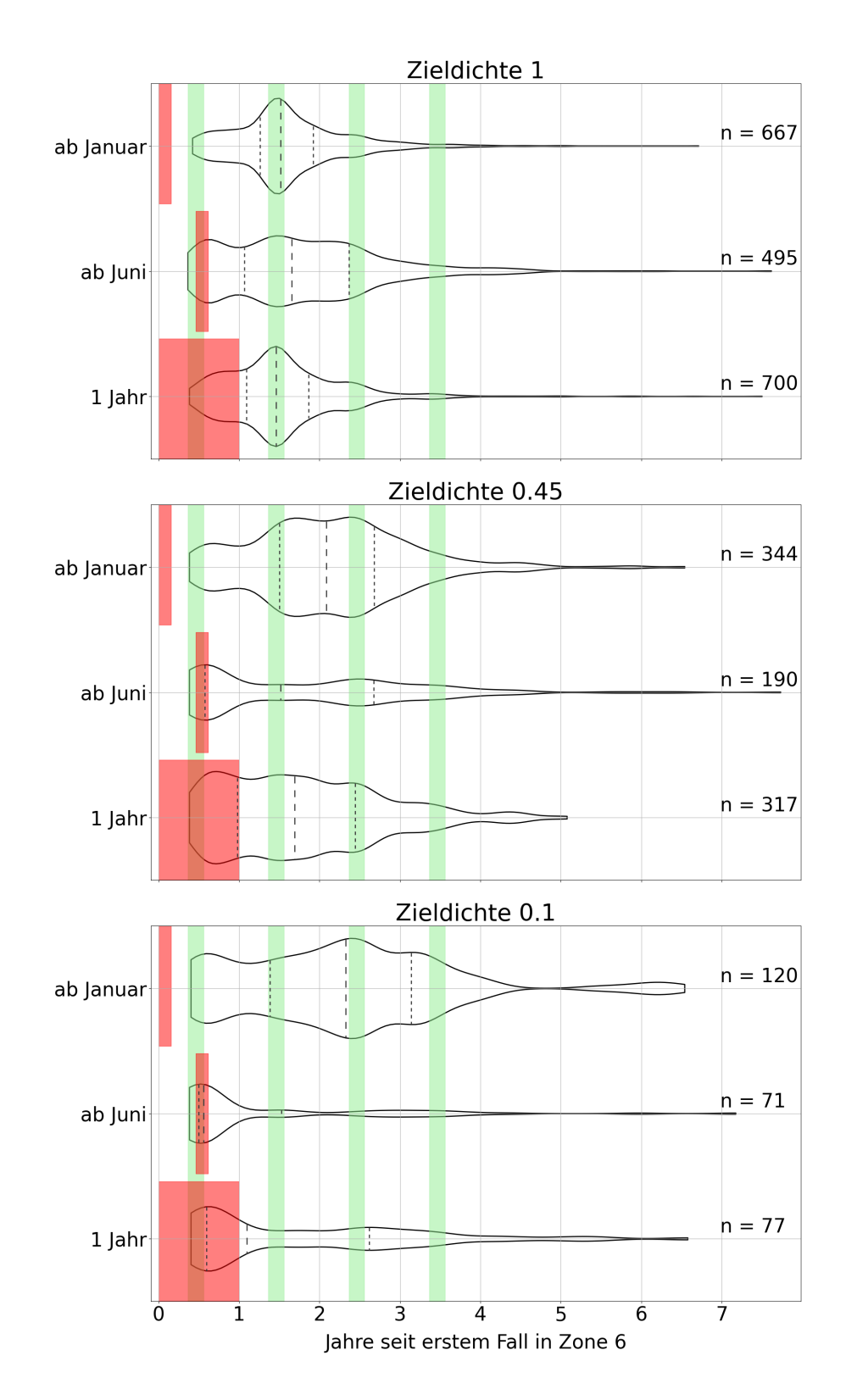

Abbildung 4.10: Zeitpunkt der ersten Infektion in Zone 1 für unterschiedliche Entnahmeszenarios. Zaunpermeabilität 0.1, keine Kadaversuche. Die gestrichelten Linien innerhalb der Violinen markieren die 0.25, 0.5 und 0.75 Quantile. Die grünen Balken markieren den Zeitraum von der 20. bis 30. Woche des jeweiligen Jahres, die roten Balken den jeweiligen Zeitraum der verstärkten Entnahme, an dessen Ende die Zieldichte erreicht ist.

### **4.4 Diskussion**

Die Untersuchung der Wirksamkeit von Zäunen im Modell war durch die parallel laufende Kommunikation mit den Verantwortlichen des Sächsischen Staatsministeriums für Soziales und Gesellschaftlichen Zusammenhalt geprägt. Dementsprechend wurden die in der Praxis durchgeführten Bekämpfungsmaßnahmen von uns begleitet und Empfehlungen aus den Ergebnissen der Simulationen gemeinsam diskutiert. Die Masterarbeit stellt somit ein Beispiel für die modellgestützte Begleitung von Bekämpfungsmaßnahmen dar. Aufgrund der zur Verfügung gestellten Daten konnten wir durch eine zeitnahe Umsetzung im Modell zu Entscheidungsprozessen beitragen. Die verwendeten Zaundaten enstehen zwangsläufig bei der Planung der Maßnahmen, wodurch den Verantwortlichen im Ministerium nur minimaler zusätzlicher Zeitaufwand entstand. Für uns ergab sich durch die zur Verfügung gestellten Daten eine Möglichkeit, unser Modell mit einer sich akut entwickelnden Situation zu konfrontieren. Dadurch konnten wir weitere Erkenntnisse über die Anwendung des Modells in einem realistischen Kontext gewinnen.

Mit Hilfe dieser Daten war es möglich eine Risikovorhersage für das sächsischpolnische Grenzgebiet zu erstellen. Mit der Annahme realistischer Zäune konnten wir nachträglich eine gute Übereinstimmung mit dem tatsächlichen Infektionsgeschehen bei Rothenburg festgestellten [\(Abbildung 4.3](#page-46-0) b). Die Permeabilität 0.1 generierte dabei die beste Übereinstimmung, sodass wir sie bei der Auswertung der weiteren Ergebnisse bevorzugt behandelt haben.

Durch die guten Ergebnisse wurden die dem Modell zugrunde liegenden Annahmen erneut bestätigt. Somit lässt sich mit dem Modell durch Kenntnis der Landschaftsstruktur und der Wildschweinökologie die Ausbreitung der ASP korrekt vorhersagen.

Zunächst musste die Implementierung der Zäune im Modell erweitert werden, um die sich dynamisch entwickelnde Lage in der Realität abbilden zu können: In der Praxis werden unter Zeitdruck Maßnahmen häufig mehrstufig umgesetzt, beispielsweise werden zunächst einfache Elektrozäune errichtet, die später durch feste Zäune ersetzt werden. Dies war eine wichtige Weiterentwicklung des Modells. In Zukunft sind wir dadurch in der Lage, komplexere räumliche und zeitliche Zaunstrukturen im Modell abzubilden. Es haben also beide Parteien profitiert: Zum einen konnten durch das Modell Erkenntnisse für die Verantwortlichen in Sachsen gewonnen werden, zum anderen wurde die Weiterentwicklung des Modells vorangetrieben.

Bei Rücksprache mit den Verantwortlichen ergab sich allerdings, dass einige der Lücken, die in unseren Ergebnissen ein hohes Risiko vorhersagten, so in Realität nicht existierten. In der Stadt Görlitz wurden keine Zäune speziell gegen die ASP gebaut. Allerdings existierten bereits feste Strukturen, die laut Prognose der Verantwortlichen vor Ort auf Wildschweine wie Festzäune wirken. In dem Modell konnte dies nicht erfasst werden, da der übermittelte Datensatz dies nicht beinhaltete. Die reale Situation wurde nicht vollständig erfasst. Auch an diesem Beispiel zeigt sich, wie wichtig die interdisziplinäre Diskussion von (Zwischen-)Ergebnissen während der laufenden Untersuchung ist, um ein gemeinsames und konsistentes Bild der epidemischen Lage zu entwickeln. Auf Grund unserer Ergebnisse und der Entwicklung der allgemeinen Lage wurde die Situation in Görlitz und südlich davon jedoch neu bewertet und die Errichtung eines Festzauns an der Grenze südlich von Görlitz geplant (SMS, [2021\)](#page-68-4).

Insgesamt wird deutlich, dass realistische Zäune alleine nicht ausreichen, um die weitere Ausbreitung der ASP zu verhindern. In der Praxis kann durch die festgestellte Verzögerung durch Zäune Zeit für die Planung und Durchführung weiterer Maßnahmen gewonnen werden. Des Weiteren hat sich eine Errichtung mehrerer Zäune hintereinander als praktikabel herausgestellt. Weitere Zäune können während der Verzögerung errichtet und so der verzögernde Effekt insgesamt verstärkt werden.

Zusätzlich zum Zeitgewinn haben die Zäune auch positive Effekte auf die jagdlichen Maßnahmen. Mehr noch, nur die gleichzeitige und ineinander greifende Anwendung mehrere Aktivitäten impliziert eine Erfolgswahrscheinlichkeit über 70 %. Eine solch hohe Erfolgswahrscheinlichkeit wird bei der Anwendung einer einzelnen Maßnahme nur bei der Annahme unrealistisch wirksamer Maßnahmen erreicht. Eine Kombination der Maßnahmen ist auch unter der Betrachtung der genauen Wirkungsweise auf das Infektionsgeschehen vor Ort sinnvoll. So ist die Wirkungsweise der Kadaversuche immer reaktiv: Solange ein Gebiet noch nicht infiziert ist und nur ASP-negative Kadaver entfernt werden, hat die Maßnahme im Modell keinerlei Auswirkungen auf die Population. Zwischen Rotten spielt der Übertragungsweg über Kadaver zwar die größere Rolle, aber andere Übertragungswege werden durch die Kadaversuche nicht beeinflusst. Die direkte Infektionswahrscheinlichkeit innerhalb einer Rotte bleibt unverändert und die Überläufermigration wird nicht beeinflusst. Zwar können infizierte und verendete Überläufer gefunden und entfernt werden, jedoch nur solange sie in der entsprechenden Zone bleiben. Durch diese Eigenschaften bleibt die Maßnahme immer hinter der Ausbreitungsfront.

Die verstärkte Entnahme hingegen ist eine präventive Maßnahme, die die Wahrscheinlichkeit einer Übertragung zwischen den in Folge der Maßnahme kleineren Rotten deutlich verringert. Zudem sorgt sie für kürzere Migrationsradien der Überläufer, da es mehr Zellen mit freien Kapazitäten gibt. Die Anzahl an Überläufern insgesamt sinkt, was wiederum die Wahrscheinlichkeit senkt, dass ein einzelner infizierter Überläufer eine längere Strecke zurücklegt. Durch den präventiven Charakter tritt die Wirkung ein, sobald eine Rotte im entsprechenden Gebiet in Kontakt mit dem ASPV kommt.

Durch den verzögernden Effekt der Zäune kann mehr Zeit für die Entnahme gewonnen werden. Außerdem verstärken Zäune die Wirkung der Entnahme deutlich. Die verstärkte Entnahme ist je nach Zieldichte zwar eine sehr effektive Maßnahme, aber zeitlich stark begrenzt. Sobald die Entnahme Ende Februar endete, erholte sich die Population in der Zone wieder um mindestens 50 % bis Woche 20, was insbesondere bei hoher Zieldichte absolut über 300 Wildschweine in der Zone sind. Während der Überläufermigration in den Wochen 20 bis 30 wird die Population durch Migration von allen Seiten noch einmal deutlich größer. Dieser Anstieg wiederum ist umso stärker, je niedriger die Dichte in der Zone vor Woche 20 war. Da die Zäune diese Migrationsbewegungen deutlich verringern, steigt die Dichte in der Zone abhängig von den Zäunen. Nach Woche 30 zeigt sich die Auswirkung der Veränderung der Dichte während der Überläufermigration auf die Ausbreitung der ASP. Eine Erholung der Population durch Migration wurde in der Literatur bereits beschrieben. In EFSA [\(2014\)](#page-64-3) wird eine regelrechte Sogwirkung durch ein Gebiet mit niedriger Dichte befürchtet. Unsere Ergebnisse zeigen, das ein Zaun um das von der Entnahme betroffene Gebiet dieser entgegenwirkt, und eine verstärkte Entnahme daher nur in Kombination mit Zäunen sinnvoll ist. Gleichzeitig zeigen unsere Ergebnisse jedoch, dass die bereits in [Kapitel 2](#page-15-0) beschriebene hohe Reproduktionsrate von Wildschweinen bei einer niedrigen Dichte voll zur Entfaltung kommt. Damit eine Entnahme langfristig effektiv ist, muss die Dichtereduzierung über den gesamten Reproduktionszeitraum aufrecht erhalten und jährlich wiederholt werden.

In dieser Masterarbeit wurden die Parameter basierend auf Umsetzbarkeit, Expertenwissen und Ergebnissen aus vergangenen Studien ausgewählt. Eine systematische Untersuchung des Parameterraums hätte keinen real nutzbaren Erkenntnisgewinn für die Planung der Maßnahmen. Bei allen Maßnahmen existieren für die erreichte Effektivität nur Schätzungen, und konkrete Vorgaben für Zieldichte und Kadaversuche wären in größerem Maßstab vermutlich kaum umsetzbar. Für die Diskussion mit den Verantwortlichen in Sachsen war es daher wichtig, auf die prinzipielle Wirkung der einzelnen Maßnahmen unter realistischen Annahmen einzugehen. Es ist allerdings vorstellbar, in Zukunft in einer ausführlichen Analyse ein statistisches Modell an die Simulation anzupassen um eine Gewichtung der einzelnen Maßnahmen zu ermitteln. Damit könnten die Verantwortlichen in Hinsicht auf die Verteilung der verfügbaren Mittel beraten werden.

## **5 Unsicherheiten der Analyse**

Ein Problem der Modellierung in dieser Masterarbeit ist die Beschränkung auf Sachsen und die angrenzenden polnischen Gebiete. Eine in Realität mit Sicherheit stattfindende Interaktion der Wildschweine über Grenzen hinweg wird dadurch nicht abgebildet. Simulationen mit kurzer Dauer in kleinen Gebieten, wie die jagdlichen Maßnahmen in [Kapitel 4](#page-39-0) sind davon weniger betroffen, als Simulationen über lange Zeiträume von mehreren Jahren und betrachtete Gebiete, die an nicht simulierte Gebiete angrenzen. Insgesamt kann die Beschränkung auf Sachsen als (unrealistische) Maßnahme interpretiert werden: ein Zaun mit Permeabilität 0.0.

Für das Infektionsgeschehen in Sachsen ist dabei insbesondere ein Viruseintrag aus einem angrenzenden Gebiet interessant. Die Population in diesem angrenzenden Gebiet kann dabei sowohl aus Sachsen heraus als auch auf anderem Weg infiziert worden sein. So kann auf längere Sicht eine Infektion aus Brandenburg heraus nicht ausgeschlossen werden, genau wie eine Übertragung im Süden auf Wildschweine in Tschechien und eine anschließende Übertragung zurück nach Sachsen an anderer Stelle.

Eine solche Wechselwirkung über Gebiete hinweg kann sich dabei insbesondere auf die im Modell stattfindende natürliche Aussterberate auswirken. Also auf die Wahrscheinlichkeit, dass die ASP aus sich heraus im Modell ausstirbt. Je größer die simulierte Fläche, bzw. je größer das Infektionsgeschehen im Modell, desto unwahrscheinlicher ist ein Aussterben der ASP im gesamten simulierten Gebiet. In der Realität ist ein natürliches Aussterben der ASP allerdings unwahrscheinlich. Ohne intensive Maßnahmen (wie in Belgien und Tschechien) wurde in der EU bisher noch kein regional vollständliches Aussterben der ASP beobachtet (EFSA et al. [2021\)](#page-65-1).

Da das Modell nur die Übertragung des Virus innerhalb der Wildschweinpopulation abbildet, können weitere relevante Dynamiken nicht simuliert werden. Viele Übertragungswege, gerade durch Menschen, sind zufällig und können große Strecken überbrücken. Diese Übertragungswege über lange Strecken (z. B. Fleischtransport, Kontaminationen an und in Fahrzeugen, verarbeitetes Fleisch, Schweinehalter, Gülle (AHAW, [2014\)](#page-64-0)) zeigten sich in Realität beispielsweise beim Ausbruch der ASP in der Tschechischen Republik im Juni 2017 (EFSA et al. [2017\)](#page-65-2), in Belgien im September 2018 (EFSA et al. [2018;](#page-65-0) EFSA et al. [2020\)](#page-64-2), in Westpolen (Lebus) im November 2019 (EFSA et al. [2021\)](#page-65-1) sowie in Sachsen im November 2021 (SMS, [2022\)](#page-68-2). Für  $\bigotimes$  drei Fälle wird aufgrund der Entfernung zu anderen bestätigten Ausbrüchen eine menschlich beeinflusste Verbreitung angenommen. Der genaue Infektionsweg ist jedoch nicht nachvollziehbar. Auch für das am 15. 10. 2021 im Landkreis Meißen an der A13 gefundenen ASP-positive Wildschwein liegt die Vermutung eines menschlichen Eintrags nahe.

Dieses Wildschwein war 60 km vom nächsten zu diesem Zeitpunkt bestätigten Fundort und 75 − 90 km von der polnischen Grenze entfernt. In der Simulation [\(Kapitel 3](#page-27-0) und [Kapitel 4\)](#page-39-0) dauert die Ausbreitung bis zu diesem Ort, je nach Zäunen, vier bis sechs Jahre.

Wie im [Kapitel 4](#page-39-0) bereits angesprochen wurde, sind Zäune ein genereller Unsicherheitsfaktor bei der Modellierung. Es ist nicht genau bekannt wir gut verschiedene Zäune Wildschweine generell aufhalten können. Mit noch größerer Unsicherheit behaftet ist der konkrete Zustand eines Zaunes vor Ort.

Zum einen gibt es bekannte Lücken an Straßen und Wegen und Berichte über Schäden und einen allgemein schlechten Zustand der Zäune, die aufgrund der Zellgröße im Raster nicht implementiert werden können. Zum anderen kann es natürlich immer auch unbekannte Schäden und Lücken geben. Es kann angenommen werden, dass jeder Zaun abschnittsweise anders ist und die Annahme der Permeabilität im Großen und Ganzen einen Durchschnitt abbilden kann, im lokalen Einzelfall aber nicht zum Zustand des Zauns passt. Dadurch kann es zu lokalen Entwicklungen kommen, die vom Modell nicht abgebildet werden.

Auch bei den jagdlichen Maßnahmen werden im Modell einige Annahmen getroffen, die in der Realität schwierig umzusetzen wären. Bei der Kadaversuche wurde angenommen, dass im ganzen Gebiet jeder Kadaver mit der gleichen Wahrscheinlichkeit gefunden wird. In Wirklichkeit werden häufig Transekte abgelaufen, bei denen die Wahrscheinlichkeit lokal vermutlich höher ist. Dadurch ist die Suche räumlich und zeitlich viel heterogener als im Modell. Es wurde zudem angenommen, dass an gefundenen Kadavern vor dem Fund keine Ansteckung stattgefunden hatte. Diese Annahme wurde zur leichteren Interpretation getroffen, kann in Realität aber nicht angenommen werden. Dadurch muss eine Kadaversuche in Realität eine etwas höhere Wahrscheinlichkeit haben als im Modell, um die selbe Wirkung zu erzielen.

Eine ebenfalls bereits angesprochene Unsicherheit entsteht durch die der Populationsdynamik zugrunde liegende Karte der breeding capacity. Wie in [Kapitel 2.6](#page-24-0) bereits angesprochen, ist die aus der Jagdstrecke gewonnene Verteilung, insbesondere in und um Kamenz, mit Sicherheit fehlerhaft. Wie groß dieser Fehler ist, konnte nicht festgestellt werden. Es ist eindeutig, dass Fehler auf dieser untersten Modellebene die Ergebnisse am stärksten beeinflussen können. Bessere regionale Daten zur Schwarzwildverteilung waren nicht verfügbar. Die für Polen benutzte Karte von Pittiglio et al. [\(2018\)](#page-67-6) hat, bedingt durch den großen Maßstab von  $5 \times 5 \, km$  und den Fokus auf ganz Europa, eine sehr homogene Struktur in Sachsen.

# **6 Fazit**

Der Fokus dieser Masterarbeit lag zum einen auf der theoretischen Bewertung von Bekämpfungsmaßnahmen anhand des Modells SwifCoIBM, zum anderen auf der Verbindung von Simulationsergebnissen und Ausbreitung in Realität durch die Kommunikation mit den Verantwortlichen in Sachsen. Die Lage in Sachsen hat sich im Lauf der Masterarbeit immer wieder verändert. Dadurch ergaben sich aus der Realität neue Fragestellungen, die zu einem besseren Verständnis des Modells führten. Während der Diskussion der Modellergebnisse und der aktuellen Lage mit den Verantwortlichen wurden im Spannungsfeld zwischen Wissenschaft und Politik neue Erkenntnisse sowohl für die Modellierung als auch für die Praxis gewonnen. Der Austausch von Daten und Modellergebnissen hat sich dabei für beide Seiten als so vorteilhaft erwiesen, dass die parallel zur Bekämpfung der ASP laufende Modellierung der Situation auch nach dem Abschluss dieser Arbeit fortgesetzt wird, z.B. bei der Bewertung des ASP-Ausbruchs bei Meißen (SMS, [2022\)](#page-68-2).

Unabhängig von der ASP konnten weitere Erkenntnisse zur sächsischen Wildschweinpopulation gewonnen werden. Durch die Modellierung nur mit Hilfe der verfügbaren Jagdstrecke sowie dem etablierten Modell SwifCoIBM zeigte sich, dass die Wildschweinpopulation in Sachsen vermutlich größer ist als bisher angenommen. Aus der Analyse der Jagdstreckendaten ergab sich zudem eine variable Reproduktionsrate, die den ökologischen Gesetzen des logistischen Wachstums und der Kapazität folgt (Townsend et al. [2014\)](#page-69-0). Bei zukünftigen Schätzungen der Population sollte dies beachtet werden.

Bei der Berechnung der Ausbreitungsgeschwindigkeit zeigte sich die hohe Abhängigkeit dieser von der Art der Berechnung. Dadurch können zum Teil auch die großen Unterschiede bei der Ausbreitungsgeschwindigkeit in der Literatur erklärt werden, bei-spielsweise die von Podgórski und Śmietanka [\(2018\)](#page-67-0) gemessenen  $18 \pm 15.6 \, km/a$  und  $8.2 \, km/a$  bis  $16.3 \, km/a$  bei EFSA et al. [\(2018\)](#page-65-0).

Wie bereits in der Vergangenheit durch beispielsweise Lange [\(2015\)](#page-66-0), Thulke und Lange [\(2017\)](#page-68-3) und Lange et al. [\(2018\)](#page-66-1) festgestellt wurde, sollten Bekämpfungsmethoden immer kombiniert werden. Unsere Ergebnisse zeigten, dass vor allem eine präventive, verstärkte Bejagung in einer White Zone immer mit Zäunen an allen Seiten kombiniert werden sollte, um ein starkes Ansteigen der Population in der Zone durch die Migration von Überläufern und eventuell anderen Wildschweinen zu verhindern. Es zeigte sich zudem, dass eine verstärkte Bejagung in Kombination mit Zäunen durch die präventive Art der Maßnahme einen deutlich verzögernden Effekt auf die Ausbreitung der ASP hat. Da die Kadaversuche im Vergleich dazu nur reaktiv wirkt, fällt deren verzögernder Effekt deutlich schwächer aus.

Dadurch wird bei der Planung und Durchführung der Entnahme auch eine lange Vorlaufzeit und vorausschauende Planung benötigt. Sie ist dadurch im Gegensatz zu Zäunen und der Kadaversuche weniger reaktiv einsetzbar. Durch eine menschliche Verschleppung kann eine solche Planung in Realität außerdem leicht zunichte gemacht werden. Da diese Einzelereignisse nicht simulierbar sind, stellen sie ein nur schwer zu kalkulierendes Risiko dar. Dies spricht dafür, dass die ASP in Deutschland ein längerfristiges Problem darstellt.

Mit Hilfe des Modells und Simulationen auf Basis zur Verfügung stehender Daten kann die Bewertung vergangener, aktueller und geplanter Maßnahmen unterstützt werden. Durch den Dialog mit den Verantwortlichen, die die Maßnahmen umsetzten, ergeben sich immer wieder neue Ansätze für die Modellierung. Es ist jedoch nicht möglich Garantien abzugeben oder langfristige Szenarien anhand der Modellergebnisse zu planen. Das Wichtigste für die Realität bleibt die schnelle Reaktion auf eine veränderliche Lage.

Für die Bekämpfung der ASP in der Realitäten bleibt die schnelle Reaktion auf eine veränderliche Lage zentral. Unsere Modellierung liefert dafür einen wichtigen theoretischen Rahmen und Empfehlungen für konkrete Maßnahmen.

# **Literatur**

- <span id="page-64-0"></span>AHAW, (EFSA Panel on Animal Health and Welfare) (2014). "Scientific Opinion on African swine fever". In:  $EFSA$  Journal 12.4, S. 3628. DOI: [https://doi.org/10.](https://doi.org/https://doi.org/10.2903/j.efsa.2014.3628) [2903/j.efsa.2014.3628](https://doi.org/https://doi.org/10.2903/j.efsa.2014.3628). eprint: [https://efsa.onlinelibrary.wiley.com/doi/](https://efsa.onlinelibrary.wiley.com/doi/pdf/10.2903/j.efsa.2014.3628) [pdf/10.2903/j.efsa.2014.3628](https://efsa.onlinelibrary.wiley.com/doi/pdf/10.2903/j.efsa.2014.3628). URL: [https://efsa.onlinelibrary.wiley.](https://efsa.onlinelibrary.wiley.com/doi/abs/10.2903/j.efsa.2014.3628) [com/doi/abs/10.2903/j.efsa.2014.3628](https://efsa.onlinelibrary.wiley.com/doi/abs/10.2903/j.efsa.2014.3628).
- AHAW, (EFSA Panel on Animal Health and Welfare) (2015). "African swine fever". In: EFSA Journal 13.7, S. 4163. DOI: [https://doi.org/10.2903/j.efsa.2015.4163](https://doi.org/https://doi.org/10.2903/j.efsa.2015.4163). eprint: [https://efsa.onlinelibrary.wiley.com/doi/pdf/10.2903/j.efsa.](https://efsa.onlinelibrary.wiley.com/doi/pdf/10.2903/j.efsa.2015.4163) [2015.4163](https://efsa.onlinelibrary.wiley.com/doi/pdf/10.2903/j.efsa.2015.4163). url: [https://efsa.onlinelibrary.wiley.com/doi/abs/10.2903/](https://efsa.onlinelibrary.wiley.com/doi/abs/10.2903/j.efsa.2015.4163) [j.efsa.2015.4163](https://efsa.onlinelibrary.wiley.com/doi/abs/10.2903/j.efsa.2015.4163).
- Bieber, Claudia und Ruf, Thomas (2005). "Population dynamics in wild boar Sus scrofa: ecology, elasticity of growth rate and implications for the management of pulsed resource consumers". In: Journal of Applied Ecology 42.6, S. 1203-1213. DOI: [https:](https://doi.org/https://doi.org/10.1111/j.1365-2664.2005.01094.x) [//doi.org/10.1111/j.1365-2664.2005.01094.x](https://doi.org/https://doi.org/10.1111/j.1365-2664.2005.01094.x). eprint: [https://besjournals.](https://besjournals.onlinelibrary.wiley.com/doi/pdf/10.1111/j.1365-2664.2005.01094.x) [onlinelibrary.wiley.com/doi/pdf/10.1111/j.1365-2664.2005.01094.x](https://besjournals.onlinelibrary.wiley.com/doi/pdf/10.1111/j.1365-2664.2005.01094.x). url: [https://besjournals.onlinelibrary.wiley.com/doi/abs/10.1111/j.1365-](https://besjournals.onlinelibrary.wiley.com/doi/abs/10.1111/j.1365-2664.2005.01094.x) [2664.2005.01094.x](https://besjournals.onlinelibrary.wiley.com/doi/abs/10.1111/j.1365-2664.2005.01094.x).
- <span id="page-64-1"></span>Chenais, Erika, Depner, Klaus, Guberti, Vittorio, Dietze, Klaas, Viltrop, Arvo und Ståhl, Karl (Dez. 2019). "Epidemiological considerations on African swine fever in Europe 2014–2018". In: Porcine Health Management 5. DOI: [10.1186/s40813-018-](https://doi.org/10.1186/s40813-018-0109-2) [0109-2](https://doi.org/10.1186/s40813-018-0109-2).
- Costard, S., Mur, L., Lubroth, J., Sanchez-Vizcaino, J.M. und Pfeiffer, D.U. (2013). "Epidemiology of African swine fever virus". In: Virus Research 173.1. African swine fever virus, S. 191-197. ISSN: 0168-1702. DOI: https://doi.org/10.1016/j. [virusres . 2012 . 10 . 030](https://doi.org/https://doi.org/10.1016/j.virusres.2012.10.030). URL: https : / / www.sciencedirect.com/science/ [article/pii/S0168170212004200](https://www.sciencedirect.com/science/article/pii/S0168170212004200).
- <span id="page-64-3"></span>EFSA, (European Food Safety Authority) (2014). "Evaluation of possible mitigation measures to prevent introduction and spread of African swine fever virus through wild boar". In:  $EFSA$  Journal 12.3, S. 3616. DOI: [https://doi.org/10.2903/j.](https://doi.org/https://doi.org/10.2903/j.efsa.2014.3616) [efsa.2014.3616](https://doi.org/https://doi.org/10.2903/j.efsa.2014.3616). eprint: [https://efsa.onlinelibrary.wiley.com/doi/pdf/10.](https://efsa.onlinelibrary.wiley.com/doi/pdf/10.2903/j.efsa.2014.3616) [2903/j.efsa.2014.3616](https://efsa.onlinelibrary.wiley.com/doi/pdf/10.2903/j.efsa.2014.3616). url: [https://efsa.onlinelibrary.wiley.com/doi/](https://efsa.onlinelibrary.wiley.com/doi/abs/10.2903/j.efsa.2014.3616) [abs/10.2903/j.efsa.2014.3616](https://efsa.onlinelibrary.wiley.com/doi/abs/10.2903/j.efsa.2014.3616).
- <span id="page-64-2"></span>EFSA, (European Food Safety Authority), Anette, Boklund, Anette, Bøtner, Theodora, Chesnoiu Vasile, Klaus, Depner, Daniel, Desmecht, Vittorio, Guberti, Georgina,

Helyes, Daniela, Korytarova, Annick, Linden, Aleksandra, Miteva, Simon, More, Edvins, Olsevskis, Sasa, Ostojic, Helen, Roberts, Mihaela, Spiridon, Karl, Ståhl, Hans-Hermann, Thulke, Grigaliuniene, Vilija, Arvo, Viltrop, Richard, Wallo, Grzegorz, Wozniakowski, José, Abrahantes Cortiñas, Sofie, Dhollander, Andrey, Gogin, Corina, Ivanciu, Alexandra, Papanikolaou, González, Villeta Laura C und Christian, Gortázar Schmidt (2020). "Epidemiological analyses of African swine fever in the European Union (November 2018 to October 2019)". In: EFSA Journal 18.1, e05996. DOI: https://doi.org/10.2903/j.efsa.2020.5996. eprint: https: [//efsa.onlinelibrary.wiley.com/doi/pdf/10.2903/j.efsa.2020.5996](https://efsa.onlinelibrary.wiley.com/doi/pdf/10.2903/j.efsa.2020.5996).URL: [https://efsa.onlinelibrary.wiley.com/doi/abs/10.2903/j.efsa.2020.](https://efsa.onlinelibrary.wiley.com/doi/abs/10.2903/j.efsa.2020.5996) [5996](https://efsa.onlinelibrary.wiley.com/doi/abs/10.2903/j.efsa.2020.5996).

- <span id="page-65-0"></span>EFSA, (European Food Safety Authority), Boklund, Anette, Cay, Brigitte, Depner, Klaus, Földi, Zsolt, Guberti, Vittorio, Masiulis, Marius, Miteva, Aleksandra, More, Simon, Olsevskis, Edvins, Šatrán, Petr, Spiridon, Mihaela, Stahl, Karl, Thulke, Hans-Hermann, Viltrop, Arvo, Wozniakowski, Grzegorz, Broglia, Alessandro, Cortinas Abrahantes, José, Dhollander, Sofie, Gogin, Andrey, Verdonck, Frank, Amato, Laura, Papanikolaou, Alexandra und Gortázar, Christian (2018). "Epidemiological analyses of African swine fever in the European Union (November 2017 until November 2018)". In: EFSA Journal 16.11, e05494. DOI: [https://doi.org/10.2903/](https://doi.org/https://doi.org/10.2903/j.efsa.2018.5494) [j.efsa.2018.5494](https://doi.org/https://doi.org/10.2903/j.efsa.2018.5494). eprint: [https://efsa.onlinelibrary.wiley.com/doi/pdf/](https://efsa.onlinelibrary.wiley.com/doi/pdf/10.2903/j.efsa.2018.5494) [10.2903/j.efsa.2018.5494](https://efsa.onlinelibrary.wiley.com/doi/pdf/10.2903/j.efsa.2018.5494). url: [https://efsa.onlinelibrary.wiley.com/](https://efsa.onlinelibrary.wiley.com/doi/abs/10.2903/j.efsa.2018.5494) [doi/abs/10.2903/j.efsa.2018.5494](https://efsa.onlinelibrary.wiley.com/doi/abs/10.2903/j.efsa.2018.5494).
- <span id="page-65-2"></span>EFSA, (European Food Safety Authority), Depner, Klaus, Gortazar, Christian, Guberti, Vittorio, Masiulis, Marius, More, Simon, Olševskis, Edvīns, Thulke, Hans-Hermann, Viltrop, Arvo, Woźniakowski, Grzegorz, Cortiñas Abrahantes, José, Gogin, Andrey, Verdonck, Frank und Dhollander, Sofie (2017). "Epidemiological analyses of African swine fever in the Baltic States and Poland (Update September 2016–September 2017)". In: EFSA Journal 15.11, e05068. DOI: [https://doi.org/10.2903/j.efsa.](https://doi.org/https://doi.org/10.2903/j.efsa.2017.5068) [2017.5068](https://doi.org/https://doi.org/10.2903/j.efsa.2017.5068). eprint: [https://efsa.onlinelibrary.wiley.com/doi/pdf/10.2903/](https://efsa.onlinelibrary.wiley.com/doi/pdf/10.2903/j.efsa.2017.5068) [j.efsa.2017.5068](https://efsa.onlinelibrary.wiley.com/doi/pdf/10.2903/j.efsa.2017.5068). URL: [https://efsa.onlinelibrary.wiley.com/doi/abs/](https://efsa.onlinelibrary.wiley.com/doi/abs/10.2903/j.efsa.2017.5068) [10.2903/j.efsa.2017.5068](https://efsa.onlinelibrary.wiley.com/doi/abs/10.2903/j.efsa.2017.5068).
- <span id="page-65-1"></span>EFSA, (European Food Safety Authority), Desmecht, Daniel, Gerbier, Guillaume, Gortázar Schmidt, Christian, Grigaliuniene, Vilija, Helyes, Georgina, Kantere, Maria, Korytarova, Daniela, Linden, Annick, Miteva, Aleksandra, Neghirla, Ioana, Olsevskis, Edvins, Ostojic, Sasa, Petit, Tom, Staubach, Christoph, Thulke, Hans-Hermann, Viltrop, Arvo, Richard, Wallo, Wozniakowski, Grzegorz, Cortiñas, José Abrahantes, Broglia, Alessandro, Dhollander, Sofie, Lima, Eliana, Papanikolaou, Alexandra, Van der Stede, Yves und Ståhl, Karl (2021). "Epidemiological analysis of African swine fever in the European Union (September 2019 to August 2020)". In: EFSA Journal 19.5, e06572. DOI: [https://doi.org/10.2903/j.efsa.2021.6572](https://doi.org/https://doi.org/10.2903/j.efsa.2021.6572). eprint: [https://efsa.onlinelibrary.wiley.com/doi/pdf/10.2903/j.efsa.](https://efsa.onlinelibrary.wiley.com/doi/pdf/10.2903/j.efsa.2021.6572)

[2021.6572](https://efsa.onlinelibrary.wiley.com/doi/pdf/10.2903/j.efsa.2021.6572). url: [https://efsa.onlinelibrary.wiley.com/doi/abs/10.2903/](https://efsa.onlinelibrary.wiley.com/doi/abs/10.2903/j.efsa.2021.6572) [j.efsa.2021.6572](https://efsa.onlinelibrary.wiley.com/doi/abs/10.2903/j.efsa.2021.6572).

- Focardi, S., Toso, S. und Pecchioli, E. (1996). "The population modelling of fallow deer and wild boar in a Mediterranean ecosystem". In: Forest Ecology and Management 88.1. Ungulates in Temperate Forest Ecosystems, S. 7-14. ISSN: 0378-1127. DOI: [https : / / doi . org / 10 . 1016 / S0378 - 1127\(96 \) 03804 - 2](https://doi.org/https://doi.org/10.1016/S0378-1127(96)03804-2). url: [https : / / www .](https://www.sciencedirect.com/science/article/pii/S0378112796038042) [sciencedirect.com/science/article/pii/S0378112796038042](https://www.sciencedirect.com/science/article/pii/S0378112796038042).
- Friedrich-Löffler-Institut (Feb. 2019). "Afrikanische Schweinepest". In: Amtliche Methodensammlung : Anzeigepflichtige Tierseuchen. Greifswald - Insel Riems: FriedrichLöffler-Institut. URL: [https://www.openagrar.de/rsc/thumbnail/openagrar\\_](https://www.openagrar.de/rsc/thumbnail/openagrar_mods_00005162.png) [mods\\_00005162.png](https://www.openagrar.de/rsc/thumbnail/openagrar_mods_00005162.png).
- Genov, P.W., Massei, G. und Kostova, W (1994). "Die Nutzung des Wildschweins (Sus scrofa) in Europa in Theorie und Praxis". In: Zeitschrift für Jagdwissenschaft 40, S. 263-267. DOI: [https://doi.org/10.1007/BF02243448](https://doi.org/https://doi.org/10.1007/BF02243448).
- Guberti, Vittorio, Khomenko, Sergei, Masiulis, Marius und Kerba, Suzanne (Okt. 2019). African swine fever in wild boar ecology and biosecurity. Bd. 22. FAO Animal Production and Health Manual. Rome: FAO, OIE und EC. isbn: 978-92-5-131781-5 (FAO); 978-92-95115-34-7 (OIE). DOI: [https://doi.org/10.4060/CA5987EN](https://doi.org/https://doi.org/10.4060/CA5987EN).
- Keuling, Oliver, Baubet, Eric, Duscher, Andreas, Ebert, Cornelia, Fischer, Claude, Monaco, Andrea, Podgorski, Tomasz, Prevot, Celine, Ronnenberg, Katrin, Sodeikat, Gunter, Stier, Norman und Thurfjell, Henrik (2013). "Mortality rates of wild boar Sus scrofa L. in central Europe". en. In: *European journal of wildlife research* 59.6. Nicht im Jahresbericht, S. 805–814. ISSN: 1439-0574. DOI: [10.1007/s10344-013-](https://doi.org/10.1007/s10344-013-0733-8) [0733-8](https://doi.org/10.1007/s10344-013-0733-8). url: <https://doi.org/10.1007/s10344-013-0733-8>.
- <span id="page-66-0"></span>Lange, Martin (2015). "Alternative control strategies against ASF in wild boar populations". In: EFSA Supporting Publications 12.7, 843E. DOI: [https://doi.org/10.](https://doi.org/https://doi.org/10.2903/sp.efsa.2015.EN-843) [2903/sp.efsa.2015.EN-843](https://doi.org/https://doi.org/10.2903/sp.efsa.2015.EN-843). eprint: [https://efsa.onlinelibrary.wiley.com/](https://efsa.onlinelibrary.wiley.com/doi/pdf/10.2903/sp.efsa.2015.EN-843) [doi/pdf/10.2903/sp.efsa.2015.EN-843](https://efsa.onlinelibrary.wiley.com/doi/pdf/10.2903/sp.efsa.2015.EN-843). url: [https://efsa.onlinelibrary.](https://efsa.onlinelibrary.wiley.com/doi/abs/10.2903/sp.efsa.2015.EN-843) [wiley.com/doi/abs/10.2903/sp.efsa.2015.EN-843](https://efsa.onlinelibrary.wiley.com/doi/abs/10.2903/sp.efsa.2015.EN-843).
- <span id="page-66-1"></span>Lange, Martin, Guberti, Vittorio und Thulke, Hans-Hermann (2018). "Understanding ASF spread and emergency control concepts in wild boar populations using individual-based modelling and spatio-temporal surveillance data". In: EFSA Supporting Publications 15.11, 1521E. DOI: [https://doi.org/10.2903/sp.efsa.](https://doi.org/https://doi.org/10.2903/sp.efsa.2018.EN-1521) [2018.EN-1521](https://doi.org/https://doi.org/10.2903/sp.efsa.2018.EN-1521). eprint: [https://efsa.onlinelibrary.wiley.com/doi/pdf/10.](https://efsa.onlinelibrary.wiley.com/doi/pdf/10.2903/sp.efsa.2018.EN-1521) [2903/sp.efsa.2018.EN-1521](https://efsa.onlinelibrary.wiley.com/doi/pdf/10.2903/sp.efsa.2018.EN-1521). url: [https://efsa.onlinelibrary.wiley.com/](https://efsa.onlinelibrary.wiley.com/doi/abs/10.2903/sp.efsa.2018.EN-1521) [doi/abs/10.2903/sp.efsa.2018.EN-1521](https://efsa.onlinelibrary.wiley.com/doi/abs/10.2903/sp.efsa.2018.EN-1521).
- <span id="page-66-2"></span>Lange, Martin, Reichold, Adam und Thulke, Hans-Hermann (2021a). "Modelling advanced knowledge of African swine fever, resulting surveillance patterns at the population level and impact on reliable exit strategy definition". In: EFSA Supporting Publications 18.3, 6429E. DOI: [https://doi.org/10.2903/sp.efsa.2021.EN-](https://doi.org/https://doi.org/10.2903/sp.efsa.2021.EN-6429)[6429](https://doi.org/https://doi.org/10.2903/sp.efsa.2021.EN-6429). eprint: [https://efsa.onlinelibrary.wiley.com/doi/pdf/10.2903/sp.](https://efsa.onlinelibrary.wiley.com/doi/pdf/10.2903/sp.efsa.2021.EN-6429)

[efsa.2021.EN-6429](https://efsa.onlinelibrary.wiley.com/doi/pdf/10.2903/sp.efsa.2021.EN-6429). URL: [https://efsa.onlinelibrary.wiley.com/doi/abs/](https://efsa.onlinelibrary.wiley.com/doi/abs/10.2903/sp.efsa.2021.EN-6429) [10.2903/sp.efsa.2021.EN-6429](https://efsa.onlinelibrary.wiley.com/doi/abs/10.2903/sp.efsa.2021.EN-6429).

- <span id="page-67-3"></span>Lange, Martin, Reichold, Adam und Thulke, Hans-Hermann (2021b). "Modelling wild boar management for controlling the spread of ASF in the areas called white zones (zones blanche)". In: EFSA Supporting Publications 18.5, 6573E. DOI: [https://doi.](https://doi.org/https://doi.org/10.2903/sp.efsa.2021.EN-6573) [org/10.2903/sp.efsa.2021.EN- 6573](https://doi.org/https://doi.org/10.2903/sp.efsa.2021.EN-6573). eprint: [https://efsa.onlinelibrary.](https://efsa.onlinelibrary.wiley.com/doi/pdf/10.2903/sp.efsa.2021.EN-6573) [wiley.com/doi/pdf/10.2903/sp.efsa.2021.EN- 6573](https://efsa.onlinelibrary.wiley.com/doi/pdf/10.2903/sp.efsa.2021.EN-6573). url: [https://efsa.](https://efsa.onlinelibrary.wiley.com/doi/abs/10.2903/sp.efsa.2021.EN-6573) [onlinelibrary.wiley.com/doi/abs/10.2903/sp.efsa.2021.EN-6573](https://efsa.onlinelibrary.wiley.com/doi/abs/10.2903/sp.efsa.2021.EN-6573).
- <span id="page-67-4"></span>Lange, Martin und Thulke, Hans-Hermann (2015). "Mobile barriers as emergency measure to control outbreaks of African Swine Fever in wild boar". In: Thulke H-H and Verheyen K (Eds.) Proceedings SVEPM Ghent, S. 122–132.
- <span id="page-67-5"></span>Lange, Martin und Thulke, Hans-Hermann (Feb. 2017). "Elucidating transmission parameters of African swine fever through wild boar carcasses by combining spatiotemporal notification data and agent-based modelling". In: Stochastic Environmen-tal Research and Risk Assessment 31. DOI: [10.1007/s00477-016-1358-8](https://doi.org/10.1007/s00477-016-1358-8).
- <span id="page-67-2"></span>Pepin, Kim M., Golnar, Andrew J., Abdo, Zaid und Podgórski, Tomasz (2020). "Ecological drivers of African swine fever virus persistence in wild boar populations: Insight for control". In: Ecology and Evolution 10.6, S. 2846–2859. doi: [https :](https://doi.org/https://doi.org/10.1002/ece3.6100) [//doi.org/10.1002/ece3.6100](https://doi.org/https://doi.org/10.1002/ece3.6100). eprint: [https://onlinelibrary.wiley.com/](https://onlinelibrary.wiley.com/doi/pdf/10.1002/ece3.6100) [doi/pdf/10.1002/ece3.6100](https://onlinelibrary.wiley.com/doi/pdf/10.1002/ece3.6100). url: [https://onlinelibrary.wiley.com/doi/](https://onlinelibrary.wiley.com/doi/abs/10.1002/ece3.6100) [abs/10.1002/ece3.6100](https://onlinelibrary.wiley.com/doi/abs/10.1002/ece3.6100).
- <span id="page-67-6"></span>Pittiglio, Claudia, Khomenko, Sergei und Beltran-Alcrudo, Daniel (Mai 2018). "Wild boar mapping using population-density statistics: From polygons to high resolution raster maps". In: PLOS ONE 13.5, S. 1–19. poi: [10.1371/journal.pone.0193295](https://doi.org/10.1371/journal.pone.0193295). url: <https://doi.org/10.1371/journal.pone.0193295>.
- <span id="page-67-0"></span>Podgórski, Tomasz und Śmietanka, Krzysztof (2018). "Do wild boar movements drive the spread of African Swine Fever?" In: Transboundary and Emerging Diseases 65.6, S. 1588-1596. DOI: [https :](https://onlinelibrary.wiley.com/doi/pdf/10.1111/tbed.12910) //doi.org/10.1111/tbed.12910. eprint: https :  $//$  onlinelibrary.wiley.com/doi/pdf/10.1111/tbed.12910. URL: https: [//onlinelibrary.wiley.com/doi/abs/10.1111/tbed.12910](https://onlinelibrary.wiley.com/doi/abs/10.1111/tbed.12910).
- <span id="page-67-1"></span>Probst, Carolina, Globig, Anja, Knoll, Bent, Conraths, Franz J. und Depner, Klaus (2017). "Behaviour of free ranging wild boar towards their dead fellows: potential implications for the transmission of African swine fever". In: Royal Society Open Science 4.5, S. 170054. DOI: [10 . 1098 / rsos . 170054](https://doi.org/10.1098/rsos.170054). eprint: [https : / /](https://royalsocietypublishing.org/doi/pdf/10.1098/rsos.170054) [royalsocietypublishing . org / doi / pdf / 10 . 1098 / rsos . 170054](https://royalsocietypublishing.org/doi/pdf/10.1098/rsos.170054). url: [https :](https://royalsocietypublishing.org/doi/abs/10.1098/rsos.170054) [//royalsocietypublishing.org/doi/abs/10.1098/rsos.170054](https://royalsocietypublishing.org/doi/abs/10.1098/rsos.170054).
- Sauter-Louis, Carola, Forth, Jan Hendrik, Probst, Carolina, Staubach, Christoph, Hlinak, Andreas, Rudovsky, Annett, Holland, Diana, Schlieben, Patricia, Göldner, Melanie, Schatz, Juliane, Bock, Sabine, Fischer, Melina, Schulz, Katja, Homeier-Bachmann, Timo, Plagemann, Ralf, Klaaß, Ulf, Marquart, Ronny, Mettenleiter, Thomas C., Beer, Martin, Conraths, Franz J. und Blome, Sandra (2021). "Joining

the club: First detection of African swine fever in wild boar in Germany". In: Transboundary and Emerging Diseases  $68.4$ , S. 1744–1752. DOI: [https://doi.org/10.](https://doi.org/https://doi.org/10.1111/tbed.13890) [1111/tbed.13890](https://doi.org/https://doi.org/10.1111/tbed.13890). eprint: [https://onlinelibrary.wiley.com/doi/pdf/10.](https://onlinelibrary.wiley.com/doi/pdf/10.1111/tbed.13890) [1111/tbed.13890](https://onlinelibrary.wiley.com/doi/pdf/10.1111/tbed.13890). url: [https://onlinelibrary.wiley.com/doi/abs/10.1111/](https://onlinelibrary.wiley.com/doi/abs/10.1111/tbed.13890) [tbed.13890](https://onlinelibrary.wiley.com/doi/abs/10.1111/tbed.13890).

- <span id="page-68-0"></span>SMEKUL, (Sächsischen Staatsministerium für Umwelt und Landwirtschaft) (März 2013). Verwaltungsvorschrift des Sächsischen Staatsministeriums für Umwelt und Landwirtschaft über das Schalenwild (VwV Schalenwild). Vom 1. März 2013. URL: [https://recht.sachsen.de/vorschrift/12767- VwV- Schalenwild#romIV](https://recht.sachsen.de/vorschrift/12767-VwV-Schalenwild#romIV). Tabelle unter [https://recht.sachsen.de/law\\_versions/15028/pdf\\_attachments](https://recht.sachsen.de/law_versions/15028/pdf_attachments), abgerufen am 29.03.2022.
- SMS, (Sächsisches Staatsministerium für Soziales und Gesellschaftlichen Zusammenhalt) (Okt. 2020). Ausbruch der Afrikanischen Schweinepest in Sachsen. URL: [https : / / www . medienservice . sachsen . de / medien / news / 242409](https://www.medienservice.sachsen.de/medien/news/242409). Medieninformation. Abgrufen am 21.12.2021.
- <span id="page-68-4"></span>SMS, (Sächsisches Staatsministerium für Soziales und Gesellschaftlichen Zusammenhalt) (Okt. 2021). Ein Jahr Afrikanische Schweinepest: Ausbreitung auf Hausschweine bisher verhindert. Stand 22.10.2021. url: [https://www.medienservice.](https://www.medienservice.sachsen.de/medien/news/1030095/download_pdf) [sachsen.de/medien/news/1030095/download\\_pdf](https://www.medienservice.sachsen.de/medien/news/1030095/download_pdf). Zugang über [https://www.](https://www.medienservice.sachsen.de/medien/news/1030095) [medienservice.sachsen.de/medien/news/1030095](https://www.medienservice.sachsen.de/medien/news/1030095), abgerufen am 26.04.2022.
- <span id="page-68-2"></span>SMS, (Sächsisches Staatsministerium für Soziales und Gesellschaftlichen Zusammenhalt) (März 2022). ASP-Ausbruch im Landkreis Meißen ist keine Verschleppung sondern eigenständiges Seuchengeschehen. Stand 02.03.2022. URL: [https://www.](https://www.medienservice.sachsen.de/medien/news/1039046/download_pdf) [medienservice.sachsen.de/medien/news/1039046/download\\_pdf](https://www.medienservice.sachsen.de/medien/news/1039046/download_pdf). Zugang über <https://www.medienservice.sachsen.de/medien/news/1039046>, abgerufen am 21.03.2022.
- <span id="page-68-1"></span>Taylor, Rachel A., Podgórski, Tomasz, Simons, Robin R. L., Ip, Sophie, Gale, Paul, Kelly, Louise A. und Snary, Emma L. (2021). "Predicting spread and effective control measures for African swine fever—Should we blame the boars?" In: Transboundary and Emerging Diseases  $68.2$ , S. 397-416. DOI: [https://doi.org/10.1111/tbed.](https://doi.org/https://doi.org/10.1111/tbed.13690) [13690](https://doi.org/https://doi.org/10.1111/tbed.13690). eprint: [https://onlinelibrary.wiley.com/doi/pdf/10.1111/tbed.](https://onlinelibrary.wiley.com/doi/pdf/10.1111/tbed.13690) [13690](https://onlinelibrary.wiley.com/doi/pdf/10.1111/tbed.13690). url: <https://onlinelibrary.wiley.com/doi/abs/10.1111/tbed.13690>.
- <span id="page-68-3"></span>Thulke, Hans-Hermann und Lange, Martin (2017). "Simulation-based investigation of ASF spread and control in wildlife without consideration of human non-compliance to biosecurity". In: EFSA Supporting Publications 14.11, 1312E. DOI: [https://doi.](https://doi.org/https://doi.org/10.2903/sp.efsa.2017.EN-1312) [org/10.2903/sp.efsa.2017.EN- 1312](https://doi.org/https://doi.org/10.2903/sp.efsa.2017.EN-1312). eprint: [https://efsa.onlinelibrary.](https://efsa.onlinelibrary.wiley.com/doi/pdf/10.2903/sp.efsa.2017.EN-1312) wiley.com/doi/pdf/10.2903/sp.efsa.2017.EN-1312. URL: [https://efsa.](https://efsa.onlinelibrary.wiley.com/doi/abs/10.2903/sp.efsa.2017.EN-1312) [onlinelibrary.wiley.com/doi/abs/10.2903/sp.efsa.2017.EN-1312](https://efsa.onlinelibrary.wiley.com/doi/abs/10.2903/sp.efsa.2017.EN-1312).
- Toïgo, Carole, Servanty, Sabrina, Gaillard, Jean-Michel, Brandt, Serge und Baubet, Eric (Juli 2010). "Mortalité naturelle et mortalité liée à la chasse : le cas du sanglier". In: Faune Sauvage 288, S. 19–22.
- <span id="page-69-0"></span>Townsend, Colin R., Begon, Michael und Harper, John L. (2014). Ökologie. ger. 2., vollst. überarb. und aktual. Aufl., Übers. der 3. engl. Aufl., [unveränd. Nachdr. 2014]. isbn: 9783662440780.
- SächsJagdVO (Juni 2019). Verordnung des Sächsischen Staatsministeriums für Umwelt und Landwirtschaft über die Jagd (Sächsische Jagdverordnung – SächsJagdVO). url: [https : / / www . revosax . sachsen . de / vorschrift / 12563 - Saechsische -](https://www.revosax.sachsen.de/vorschrift/12563-Saechsische-Jagdverordnung#p4) [Jagdverordnung#p4](https://www.revosax.sachsen.de/vorschrift/12563-Saechsische-Jagdverordnung#p4).

# **Anhang**

## <span id="page-70-0"></span>**A Ausbreitungsgeschwindigkeit**

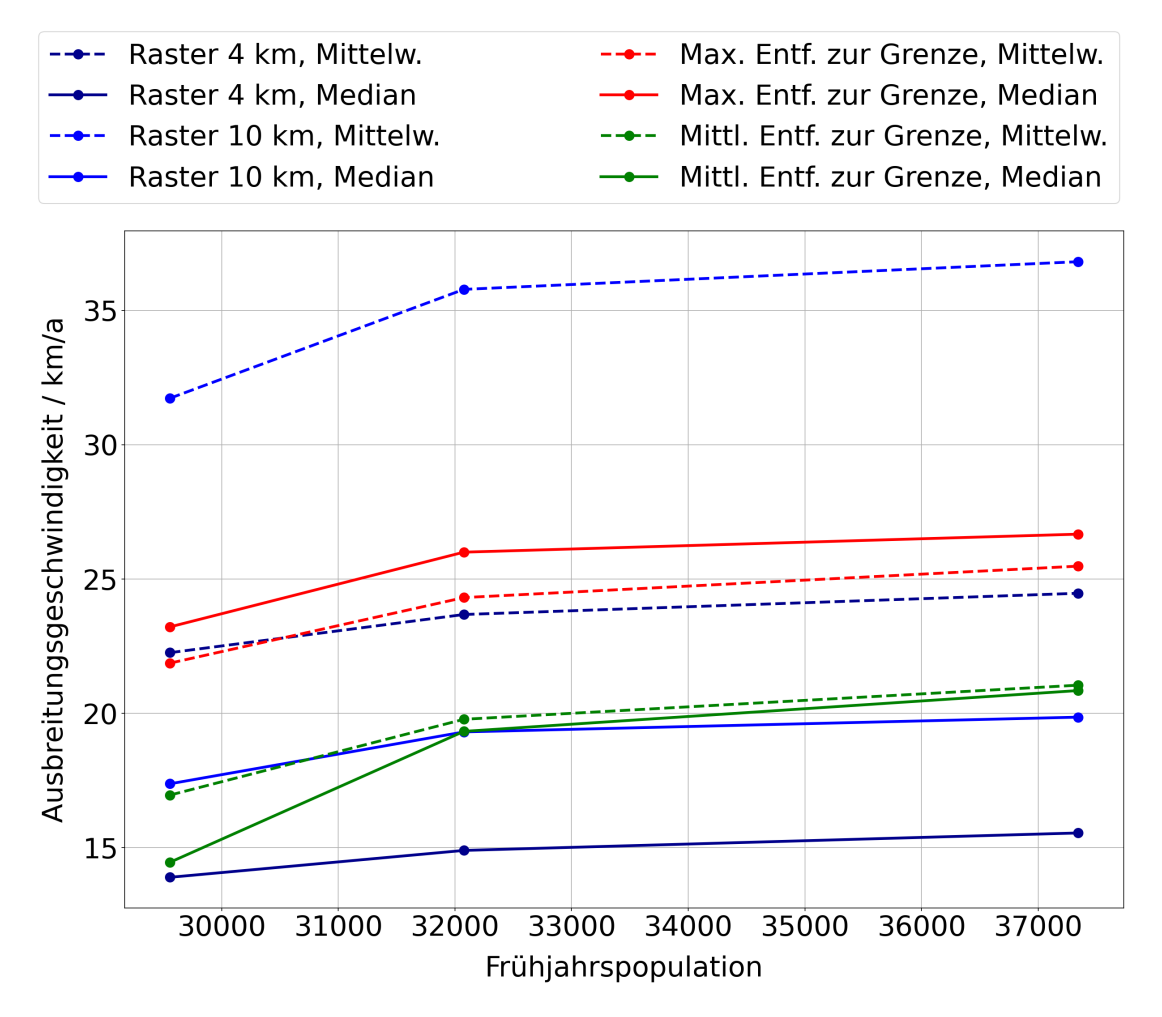

Abbildung A1: Die Ausbreitungsgeschwindigkeit in Abhängigkeit von der Frühjahrspopulation für die untersuchten Berechnungsmethoden.

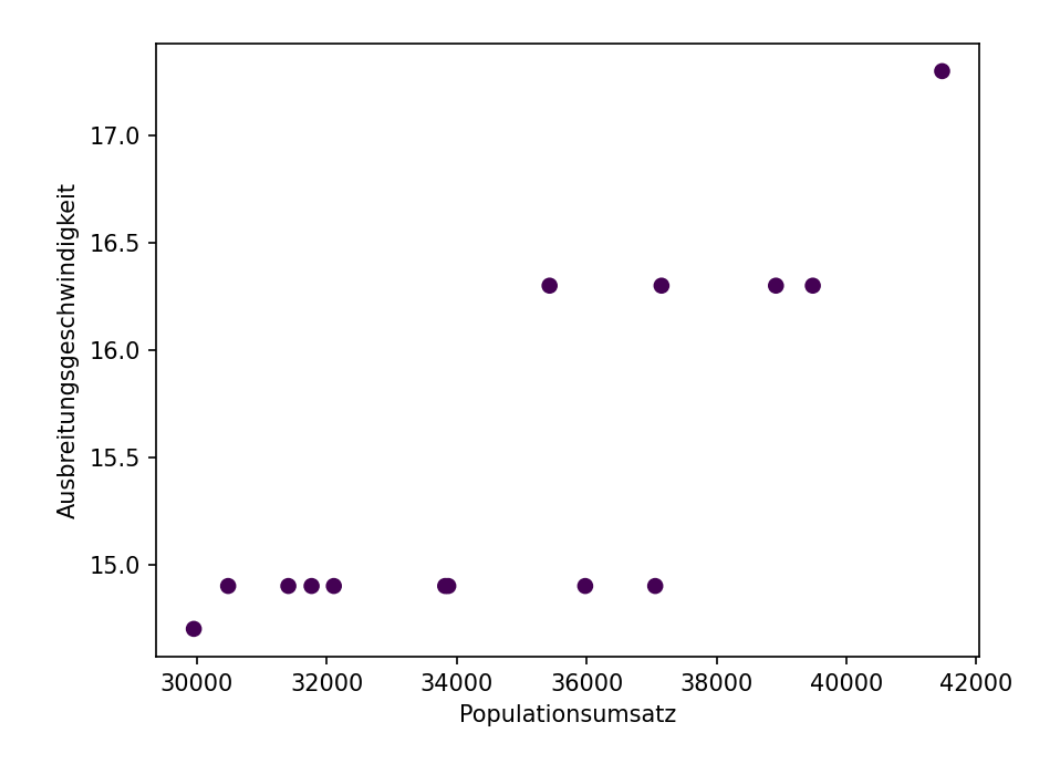

Abbildung A2: Ausbreitungsgeschwindigkeit abhängig vom Populationsumsatz. Bestimmt mit der Rastermethode für insgesamt 14 verschiedene Parameterkombinationen.

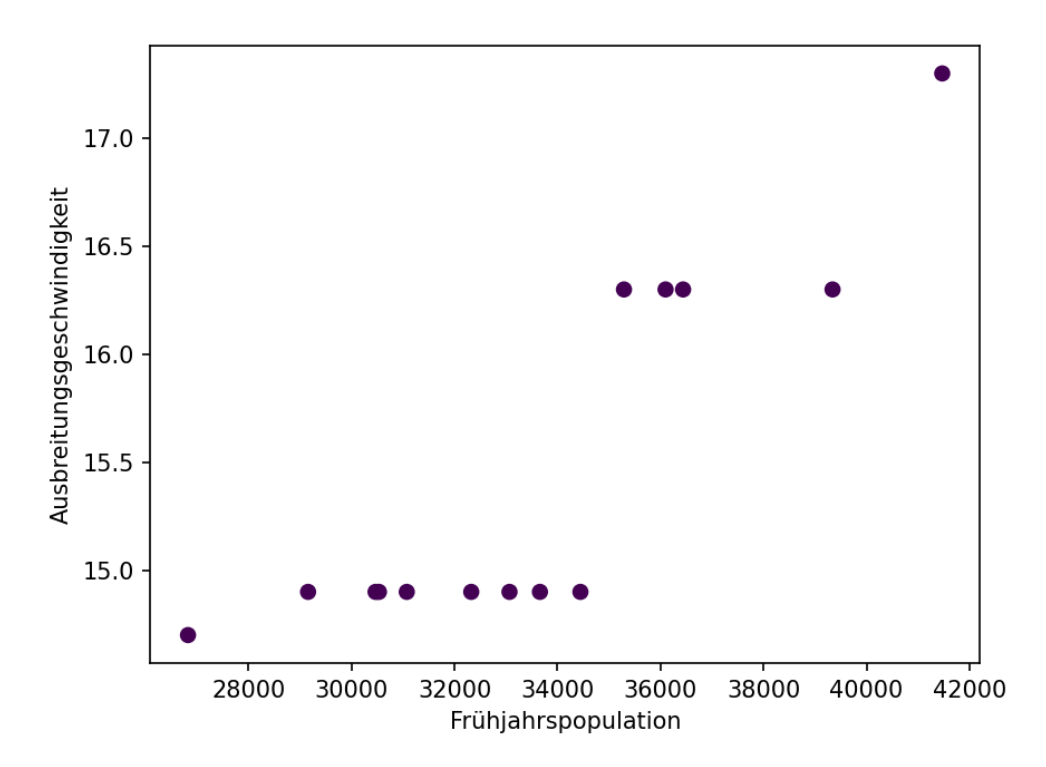

Abbildung A3: Ausbreitungsgeschwindigkeit abhängig von der Frühjahrspopulation. Bestimmt mit der Rastermethode für insgesamt 14 verschiedene Parameterkombinationen.
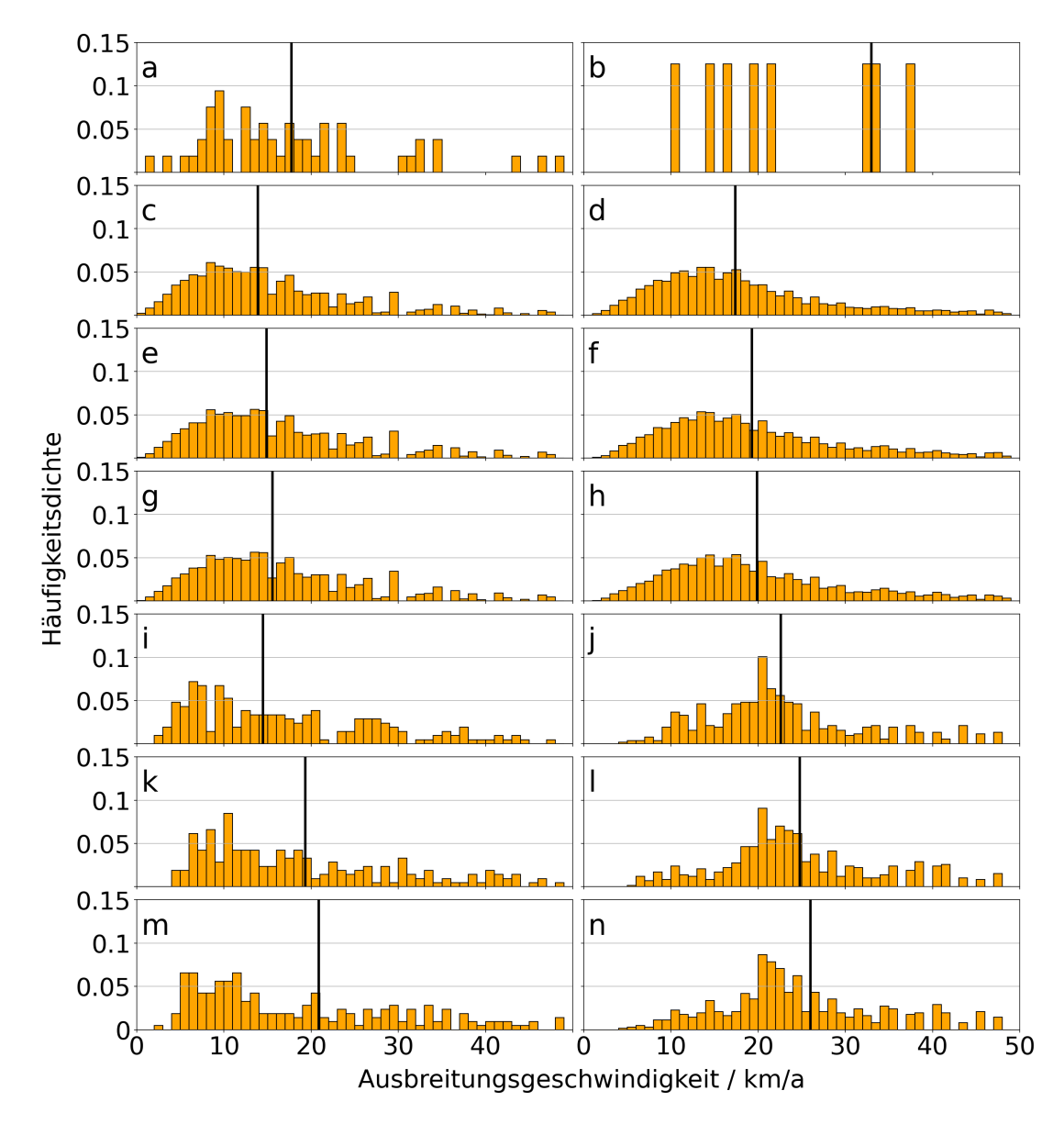

Abbildung A4: Histogramme der Ausbreitungsgeschwindigkeit für unterschiedliche Berechnungsmethoden. Der Median ist durch die schwarze Linie markiert. a: Funddaten, Rastermethode  $4 \times 4 km$ ; b: Funddaten, Rastermethode  $10 \times 10 km$ ;

c: Skalierung 0.8, Rastermethode  $4 \times 4 km$ ; d: Skalierung 0.8, Rastermethode  $10 \times 10 km$ ;

e: Skalierung 1.0, Rastermethode  $4 \times 4 km$ ; f: Skalierung 1.0, Rastermethode  $10 \times 10 km$ ;

f: Skalierung 1.2, Rastermethode  $4 \times 4 km$ ; h: Skalierung 1.2, Rastermethode  $10 \times 10 km$ ;

i: Skalierung 0.8, Mittlere Entfernung zur Grenze; j: Skalierung 0.8, Maximale Entfernung zur Grenze;

k: Skalierung 1.0, Mittlere Entfernung zur Grenze; l: Skalierung 1.0, Maximale Entfernung zur Grenze;

m: Skalierung 1.2, Mittlere Entfernung zur Grenze; n: Skalierung 1.2, Maximale Entfernung zur Grenze

## **B Erfolgswahrscheinlichkeit der jagdlichen Maßnahmen**

Tabelle B1: Beginn der Entnahme im Januar. Erfolgswahrscheinlichkeit der Maßnahmen in %. Anteil der jeweils 1 000 Simulationen ohne Infektionsgeschehen in Zone 1.

| Zaunpermeabilität 0       |      |                |                 |           | Zaunpermeabilität 0.1 |                           |      |                     |            |          |  |  |
|---------------------------|------|----------------|-----------------|-----------|-----------------------|---------------------------|------|---------------------|------------|----------|--|--|
| Zieldichte $/km^{-2}$ - 1 |      |                | $0.45\quad 0.1$ |           |                       | Zieldichte $/km^{-2}$ - 1 |      |                     | $0.45$ 0.1 |          |  |  |
| Kadaversuche              |      |                |                 |           |                       | Kadaversuche              |      |                     |            |          |  |  |
| $\overline{0}$            | 100  | 100            | 100             | 100       |                       | $\overline{0}$            | 20   |                     | 33.3 65.6  | - 88     |  |  |
| 0.1                       | 100  | 100            | 100             | 100       |                       | 0.1                       | 27.9 | 41.7                | 71.1       | 89.7     |  |  |
| 0.2                       | 100  | 100            | 100             | 100       |                       | 0.2                       | 40.9 | 51.7                | 71         | 88       |  |  |
| 0.4                       | 100  | 100            | 100             | 100       |                       | 0.4                       | 62.2 | 70                  | 83         | $91.8\,$ |  |  |
| $\mathbf{1}$              | 100  | 100            | 100             | 100       |                       | $\mathbf{1}$              | 99.7 | 100                 | 100        | 100      |  |  |
|                           |      |                |                 |           |                       |                           |      |                     |            |          |  |  |
| Zaunpermeabilität 0.001   |      |                |                 |           |                       | Zaunpermeabilität 0.2     |      |                     |            |          |  |  |
| Zieldichte $/km^{-2}$ - 1 |      |                | 0.45            | 0.1       |                       | Zieldichte $/km^{-2}$ - 1 |      |                     | $0.45$ 0.1 |          |  |  |
| Kadaversuche              |      |                |                 |           |                       | Kadaversuche              |      |                     |            |          |  |  |
| $\overline{0}$            | 98   | 99.8           | 100             | 100       |                       | $\overline{0}$            |      | 16.4 22.6 49.8      |            | $75.9\,$ |  |  |
| 0.1                       |      | 98.2 99.7      | 100             | 100       |                       | 0.1                       |      | 26.6 33.4 57.5      |            | 76.9     |  |  |
| 0.2                       | 99   | 99.5           | 100             | 99.9      |                       | 0.2                       |      | 37.8 46.2 63.4      |            | 78.4     |  |  |
| 0.4                       | 99.5 | 99.9           | 100             | 100       |                       | 0.4                       |      | 57.9 63.3           | 76         | 85.1     |  |  |
| 1                         | 100  | 100            | 100             | 100       |                       | $\mathbf{1}$              |      | 99.5 99.7 99.9      |            | 100      |  |  |
|                           |      |                |                 |           |                       |                           |      |                     |            |          |  |  |
| Zaunpermeabilität 0.01    |      |                |                 |           |                       | Zaunpermeabilität 1       |      |                     |            |          |  |  |
| Zieldichte $/km^{-2}$ - 1 |      |                | $0.45$ 0.1      |           |                       | Zieldichte $/km^{-2}$ - 1 |      |                     | $0.45$ 0.1 |          |  |  |
| Kadaversuche              |      |                |                 |           |                       | Kadaversuche              |      |                     |            |          |  |  |
| $\overline{0}$            | 58   | 82.7           |                 | 98.3 99.6 |                       | $\boldsymbol{0}$          |      | 12.1 15.7 27.4 47.9 |            |          |  |  |
| 0.1                       | 66.6 | 89             | 98.4            | 99.6      |                       | 0.1                       |      | 20.5 26.7 39.1      |            | 51.4     |  |  |
| 0.2                       |      | 75.6 90.7 98.3 |                 | 100       |                       | $0.2\,$                   |      | 31.9 34.1 47.7      |            | 57.8     |  |  |
| 0.4                       | 87   | 95.5           | 98.6            | 99.8      |                       | 0.4                       |      | 51.3 58.3 61.6      |            | 69.9     |  |  |
| $\mathbf{1}$              | 100  | 100            | 100             | 100       |                       | $\mathbf{1}$              |      | 98.4 98.7 98.8      |            | 99.2     |  |  |
|                           |      |                |                 |           |                       |                           |      |                     |            |          |  |  |

Tabelle B2: Beginn der Entnahme im Juni. Erfolgswahrscheinlichkeit der Maßnahmen in %. Anteil der jeweils 1 000 Simulationen ohne Infektionsgeschehen in Zone 1.

| Zaunpermeabilität 0                |          |                |            | Zaunpermeabilität 0.1 |                           |  |                     |            |      |  |  |
|------------------------------------|----------|----------------|------------|-----------------------|---------------------------|--|---------------------|------------|------|--|--|
| Zieldichte $/km^{-2}$ - 1          |          |                | $0.45$ 0.1 |                       | Zieldichte $/km^{-2}$ - 1 |  |                     | $0.45$ 0.1 |      |  |  |
| Kadaversuche                       |          |                |            |                       | Kadaversuche              |  |                     |            |      |  |  |
| $\overline{0}$                     | 100      | 100            | 100        | 100                   | $\overline{0}$            |  | 17,9 50,5 81        |            | 92,9 |  |  |
| 0,1                                | 100      | 100            | 100        | 100                   | 0,1                       |  | 28,5 58,8 85        |            | 92,4 |  |  |
| 0,2                                | 100      | 100            | 100        | 100                   | 0,2                       |  | 39,5 63,5 86,4      |            | 94,5 |  |  |
| 0,4                                | 100      | 100            | 100        | 100                   | 0,4                       |  | 63,5 76,6 89,3      |            | 96   |  |  |
| $\mathbf{1}$                       | 100      | 100            | 100        | 100                   | $\mathbf{1}$              |  | 99,9 99,9 100       |            | 100  |  |  |
|                                    |          |                |            |                       |                           |  |                     |            |      |  |  |
| Zaunpermeabilität 0.001            |          |                |            |                       | Zaunpermeabilität 0.2     |  |                     |            |      |  |  |
| Zieldichte $/km^{-2}$ - 1          |          |                | 0.45       | 0.1                   | Zieldichte $/km^{-2}$ - 1 |  |                     | $0.45$ 0.1 |      |  |  |
| Kadaversuche                       |          |                |            |                       | Kadaversuche              |  |                     |            |      |  |  |
| $\overline{0}$                     |          | 98,4 99,9 100  |            | 100                   | $\overline{0}$            |  | 13,3 35,7 67,8 81,2 |            |      |  |  |
| 0,1                                |          | 97,7 99,8 99,9 |            | 100                   | 0,1                       |  | 24,6 47,6 74,2 83,6 |            |      |  |  |
| 0,2                                |          | 98,7 99,6 100  |            | 100                   | 0,2                       |  | 35,2 55,6 76,4 86,7 |            |      |  |  |
| 0,4                                |          | 99,5 99,9 100  |            | 100                   | 0,4                       |  | 58,1 70,8 81,6      |            | 91,9 |  |  |
| $\mathbf{1}$                       | 100      | 100            | 100        | 100                   | $\mathbf{1}$              |  | 99,9 100            | 99,9       | 100  |  |  |
|                                    |          |                |            |                       |                           |  |                     |            |      |  |  |
| Zaunpermeabilität 0.01             |          |                |            |                       | Zaunpermeabilität 1.0     |  |                     |            |      |  |  |
| Zieldichte $/km^{-2}$ - 1 0.45 0.1 |          |                |            |                       | Zieldichte $/km^{-2}$ - 1 |  |                     | $0.45$ 0.1 |      |  |  |
| Kadaversuche                       |          |                |            |                       | Kadaversuche              |  |                     |            |      |  |  |
| $\overline{0}$                     | 57,5 94  |                | 99,2 100   |                       | $\overline{0}$            |  | 13,4 18,6 34,5 45,9 |            |      |  |  |
| 0,1                                |          | 67,5 95,6 99,4 |            | 99,8                  | 0,1                       |  | 21,4 28,2 44,5      |            | 56   |  |  |
| 0,2                                |          | 73,6 96,7 99,5 |            | 99,9                  | 0,2                       |  | 29,9 39,9 55,1      |            | 60,8 |  |  |
| 0,4                                |          | 88,4 97,2 99,2 |            | 99,7                  | 0,4                       |  | 52,3 59,9 67,7 76,6 |            |      |  |  |
| $\mathbf{1}$                       | 99,9 100 |                | 100        | 100                   | $\mathbf{1}$              |  | 98,1 98,8 98,7      |            | 99   |  |  |
|                                    |          |                |            |                       |                           |  |                     |            |      |  |  |

Tabelle B3: Beginn der Entnahme im Januar, ein Jahr Dauer. Erfolgswahrscheinlichkeit der Maßnahmen in %. Anteil der jeweils 1 000 Simulationen ohne Infektionsgeschehen in Zone 1.

| Zaunpermeabilität 0                |      |                     |              |      |  | Zaunpermeabilität 0.1     |      |                |                |      |  |  |
|------------------------------------|------|---------------------|--------------|------|--|---------------------------|------|----------------|----------------|------|--|--|
| Zieldichte $/km^{-2}$ - 1          |      |                     | $0.45$ 0.1   |      |  | Zieldichte $/km^{-2}$ - 1 |      |                | $0.45$ 0.1     |      |  |  |
| Kadaversuche                       |      |                     |              |      |  | Kadaversuche              |      |                |                |      |  |  |
| $\overline{0}$                     | 100  | 100                 | 100          | 100  |  | $\overline{0}$            |      | 16,5 30        | 68,3           | 92,3 |  |  |
| 0,1                                | 100  | 100                 | 100          | 100  |  | 0,1                       |      | 29,9 41,4 73,6 |                | 92,7 |  |  |
| 0,2                                | 100  | 100                 | 100          | 100  |  | 0,2                       |      | 40,3 52,9 76,7 |                | 93,5 |  |  |
| 0,4                                | 100  | 100                 | 100          | 100  |  | 0,4                       |      | 64,2 73,3 82,8 |                | 94   |  |  |
| $\mathbf{1}$                       | 100  | 100                 | 100          | 100  |  | $\mathbf{1}$              |      | 99,9 99,9 100  |                | 100  |  |  |
|                                    |      |                     |              |      |  |                           |      |                |                |      |  |  |
| Zaunpermeabilität 0.001            |      |                     |              |      |  | Zaunpermeabilität 0.2     |      |                |                |      |  |  |
| Zieldichte $/km^{-2}$ - 1          |      |                     | $0.45$ 0.1   |      |  | Zieldichte $/km^{-2}$ - 1 |      |                | $0.45$ 0.1     |      |  |  |
| Kadaversuche                       |      |                     |              |      |  | Kadaversuche              |      |                |                |      |  |  |
| $\overline{0}$                     |      | 98,1 99,2 99,9      |              | 100  |  | $\overline{0}$            |      | 15,1 20        | $50\,$         | 83,7 |  |  |
| 0,1                                |      | 97,9 99,7           | 99,9         | 99,9 |  | 0,1                       |      |                | 26,9 33,4 61,1 | 84,4 |  |  |
| 0,2                                |      | 99,3 99,9 99,9      |              | 100  |  | 0,2                       |      | 36,5 43,9 65   |                | 88,7 |  |  |
| 0,4                                | 99,5 | 100                 | 100          | 100  |  | 0,4                       |      | 58,7 65,1 77,6 |                | 90,5 |  |  |
| $\mathbf{1}$                       | 100  | 100                 | 100          | 100  |  | $\mathbf{1}$              | 99,5 | 100 99,8       |                | 99,9 |  |  |
|                                    |      |                     |              |      |  |                           |      |                |                |      |  |  |
| Zaunpermeabilität 0.01             |      |                     |              |      |  | Zaunpermeabilität 1       |      |                |                |      |  |  |
| Zieldichte $/km^{-2}$ - 1 0.45 0.1 |      |                     |              |      |  | Zieldichte $/km^{-2}$ - 1 |      |                | $0.45$ 0.1     |      |  |  |
| Kadaversuche                       |      |                     |              |      |  | Kadaversuche              |      |                |                |      |  |  |
| $\overline{0}$                     |      | 56,8 83,1 98,2 99,8 |              |      |  | $\overline{0}$            |      |                | 10,5 13,4 27,7 | 50,6 |  |  |
| 0,1                                |      | 66,8 86,5 97,9      |              | 99,9 |  | 0,1                       |      | 21,3 26,9 38,3 |                | 60,1 |  |  |
| 0,2                                |      | 73,6 89,9 98,7      |              | 99,6 |  | 0,2                       |      | 31,5 35,8 44,9 |                | 63,1 |  |  |
| 0,4                                | 86   |                     | 93 98,3 99,9 |      |  | 0,4                       |      | 53,4 55,8 64,8 |                | 76   |  |  |
| $\mathbf{1}$                       | 100  | 100                 | 100          | 100  |  | $\mathbf{1}$              |      |                | 97,9 97,7 98,7 | 98,9 |  |  |
|                                    |      |                     |              |      |  |                           |      |                |                |      |  |  |

Hiermit versichere ich an Eides statt, dass ich diese Arbeit selbstständig verfasst und keine anderen als die angegebenen Quellen und Hilfsmittel benutzt habe. Außerdem versichere ich, dass ich die allgemeinen Prinzipien wissenschaftlicher Arbeit und Veröffentlichung, wie sie in den Leitlinien guter wissenschaftlicher Praxis der Carl von Ossietzky Universität Oldenburg festgelegt sind, befolgt habe.

Leipzig, 27. April 2022 Jakob Tilman Jeuk